# A Separation Logic Framework for Imperative HOL

Peter Lammich and Rene Meis

March 19, 2025

#### **Abstract**

We provide a framework for separation-logic based correctness proofs of Imperative HOL programs. Our framework comes with a set of proof methods to automate canonical tasks such as verification condition generation and frame inference. Moreover, we provide a set of examples that show the applicability of our framework. The examples include algorithms on lists, hash-tables, and union-find trees. We also provide abstract interfaces for lists, maps, and sets, that allow to develop generic imperative algorithms and use data-refinement techniques.

As we target Imperative HOL, our programs can be translated to efficiently executable code in various target languages, including ML, OCaml, Haskell, and Scala.

# **Contents**

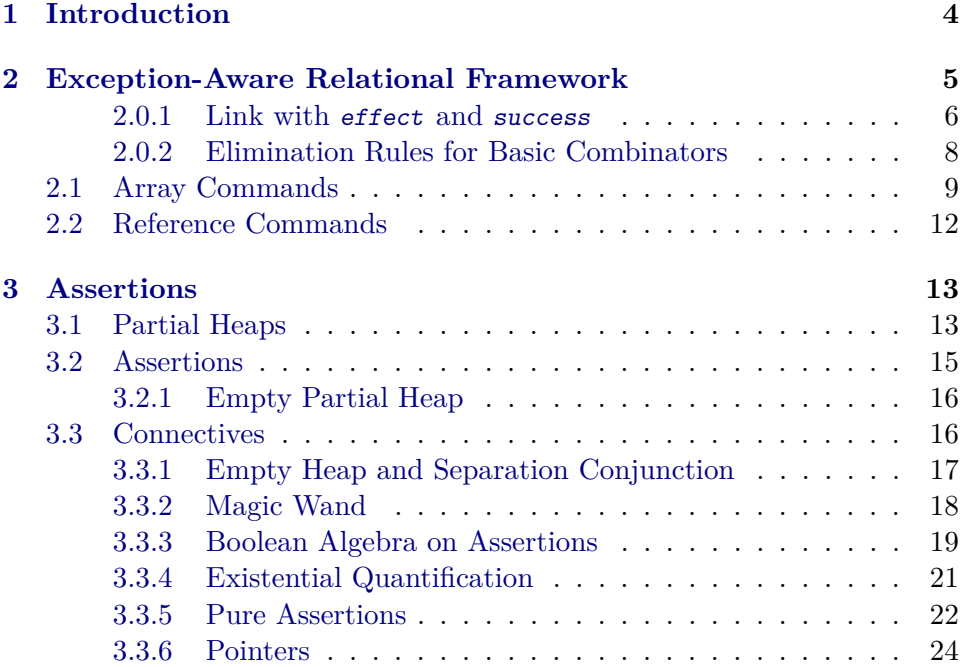

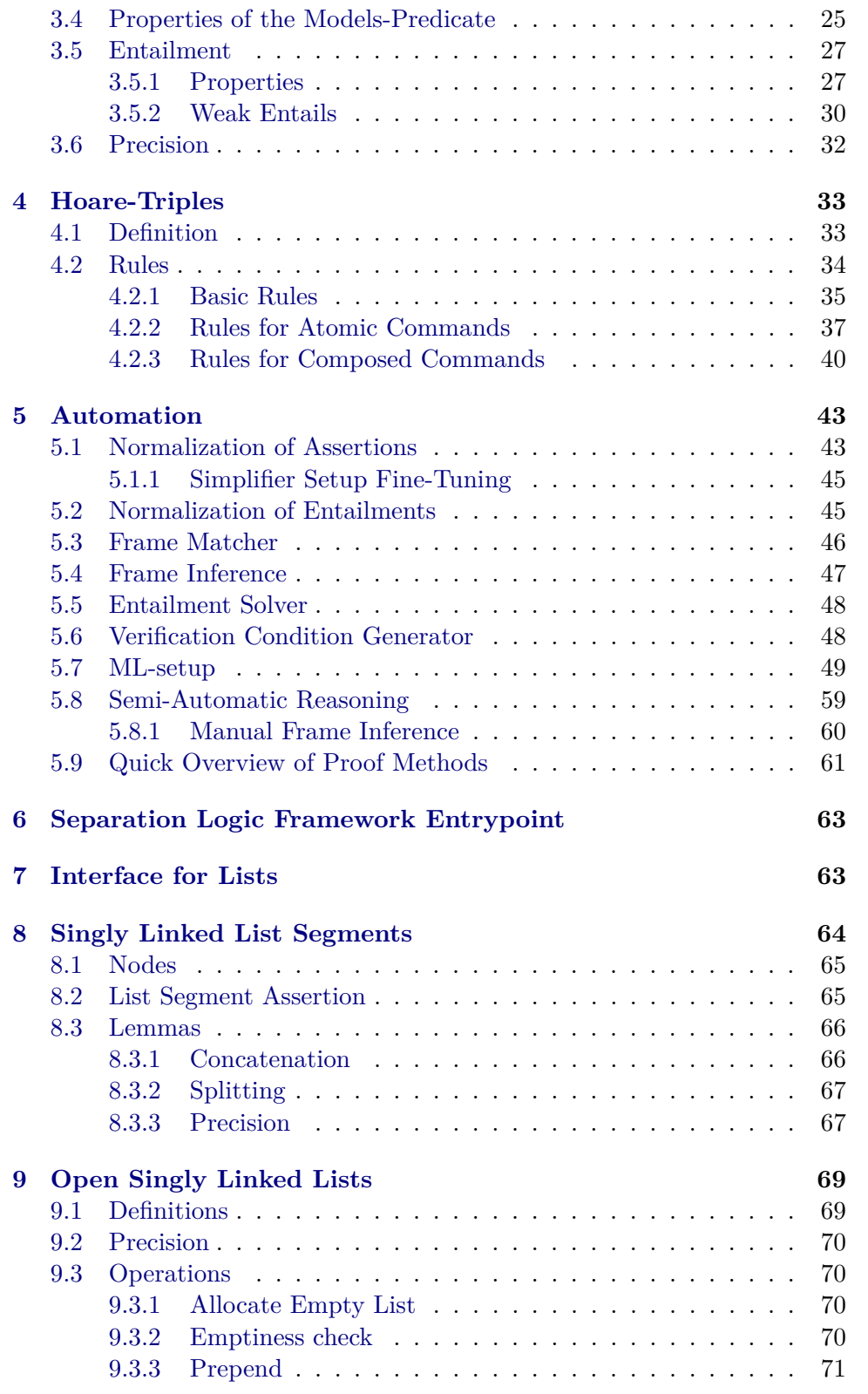

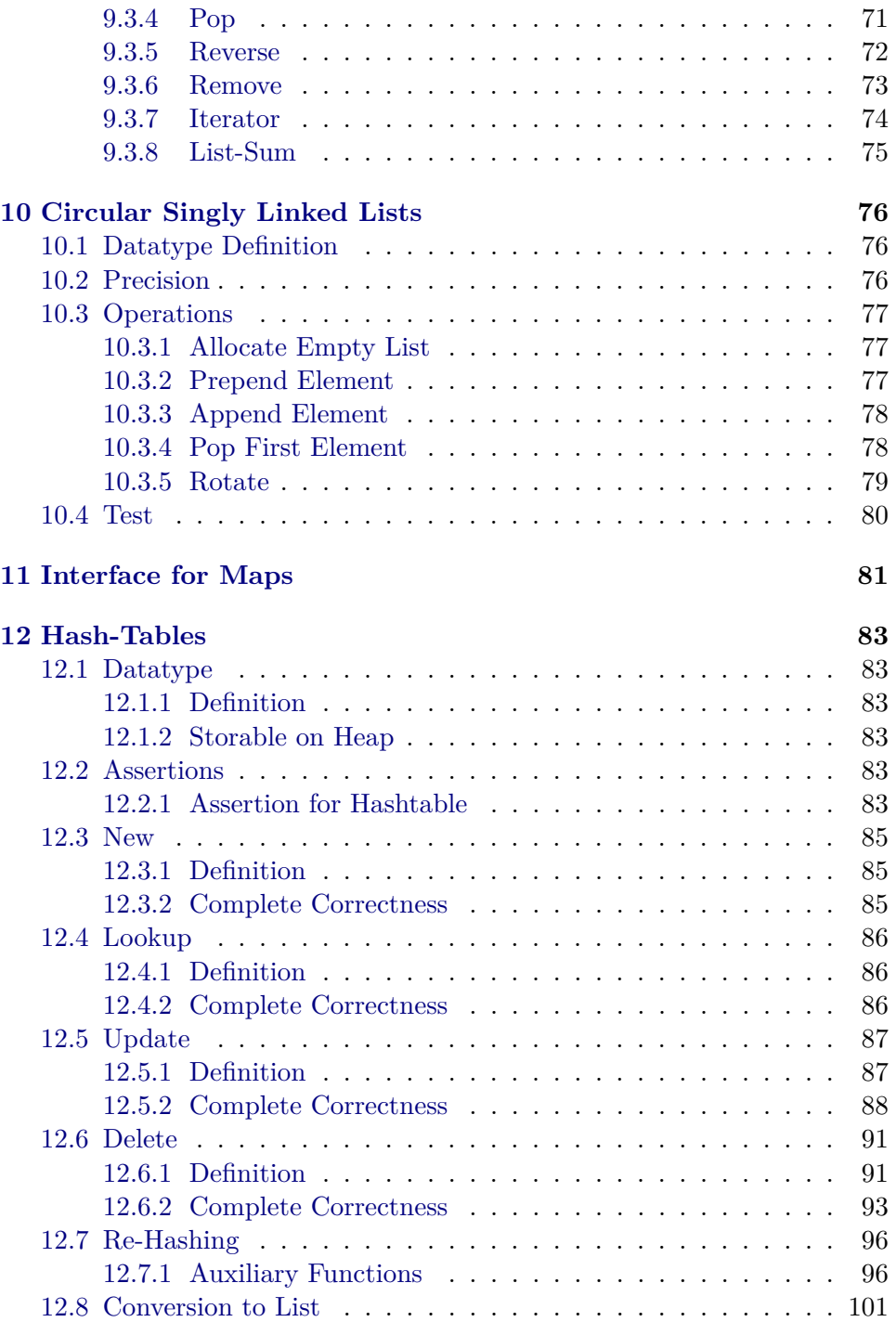

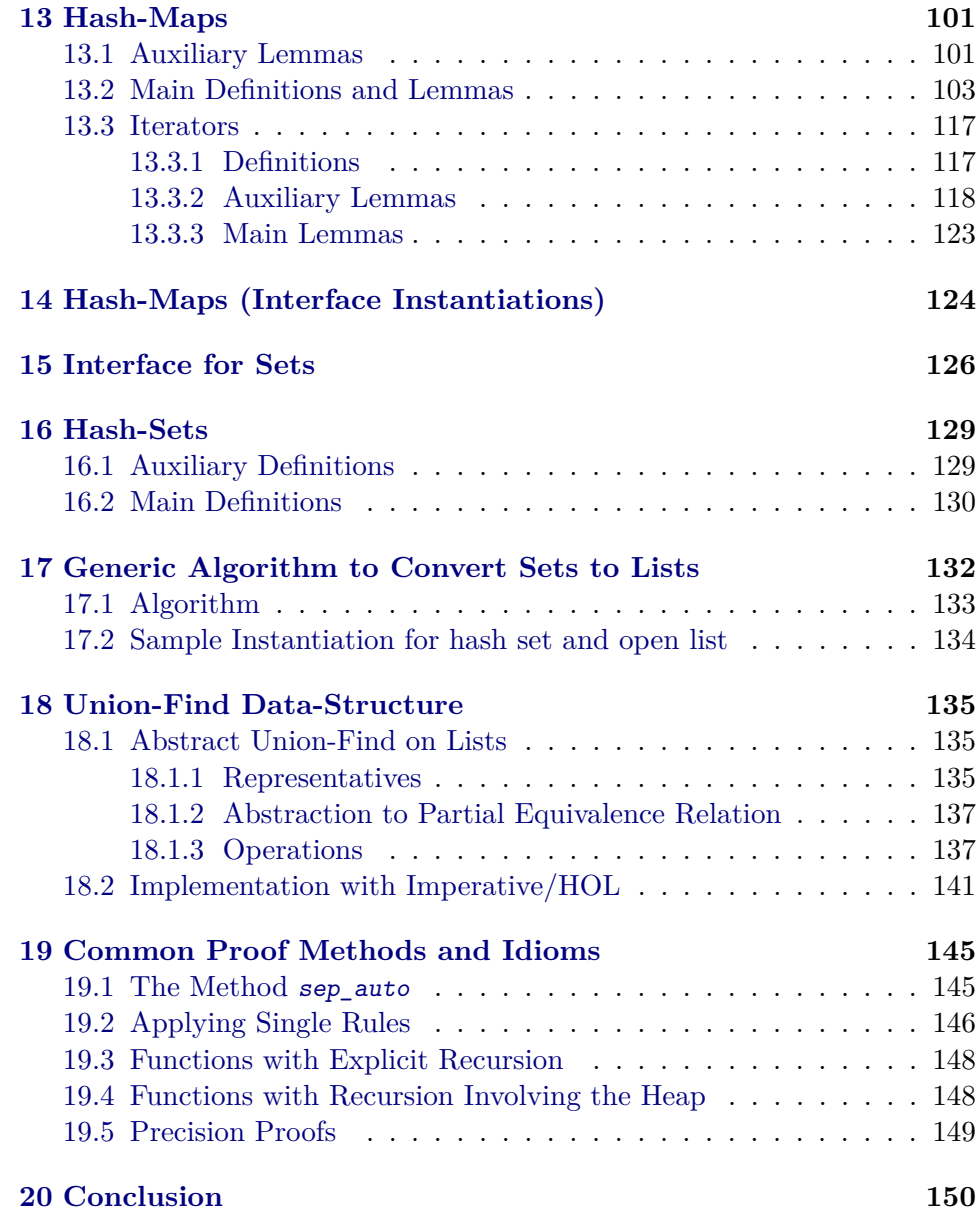

# <span id="page-3-0"></span>**1 Introduction**

We provide a separation logic framework for Imperative/HOL.

Imperative/HOL [\[3\]](#page-150-0) is a framework for imperative monadic programs in Isabelle/HOL. It allows to combine imperative and functional concepts, and supports generation of efficient, verified code in various target languages, including SML, OCaml, Haskell, and Scala. Thus, it is the ideal platform for writing verified, efficient algorithms. However, it only has rudimentary support for proving programs correct. We close this gap by providing a separation logic [\[7\]](#page-150-1) for total correctness, and tools to automate canonical tasks, such as a verification condition generator, a frame inference method, and a set of simprocs for assertions. We test the applicability of our framework by formalizing various data structures, such as linked lists, hash-tables and union-find trees. Moreover, we provide abstract interfaces for lists, maps, and sets in the style of the Isabelle Collection Framework [\[5\]](#page-150-2). They allow to write generic imperative algorithms and use data refinement techniques.

**Related Work** This work is based on the diploma thesis of Rene Meis [\[6\]](#page-150-3), that contains a preliminary version of the framework.

Independently of us, Klein et. al. [\[4\]](#page-150-4) formalized a general separation algebra framework in Isabelle/HOL. It also contains a frame-inference algorithm, and is intended to be instantiated to various target languages. However, due to technical issues, we cannot use this framework, as it would require to change the formal foundation of Imperative/HOL, such that partial heaps are properly supported.

Recently several formalizations of separation logic in theorem provers were published. Jesper et. al. [\[1\]](#page-150-5) formalized separation logic in Coq for objectoriented programs. Tuerk [\[8\]](#page-150-6) formalized and extended smallfoot [\[2\]](#page-150-7) in his PhD thesis in HOL4. These approaches are based on a deeply embedded programming and assertion language with a fixed finite set of constructs.

**Organization of the Entry** This entry consists of two parts, the main separation logic framework, and a bunch of examples. The theory *Sep-Main* is the entry point for the framework. The examples are contained in the *Examples*-subdirectory. They serve as documentation and to show the applicability of the framework. Moreover, the *Tools*-subdirectory contains some general prerequisites.

**Documentation** The methods provided by the framework are documented in Section [5.9.](#page-60-0) Moreover, Section [19](#page-144-0) contains some heavily documented examples that show common idioms for using the framework.

# <span id="page-4-0"></span>**2 Exception-Aware Relational Framework**

**theory** Run **imports** "HOL-Imperative\_HOL.Imperative\_HOL" **begin**

With Imperative HOL comes a relational framework. However, this can only be used if exception freeness is already assumed. This results in some proof duplication, because exception freeness and correctness need to be shown separately.

In this theory, we develop a relational framework that is aware of exceptions, and makes it possible to show correctness and exception freeness in one run.

There are two types of states:

- 1. A normal (Some) state contains the current heap.
- 2. An exception state is None

The two states exactly correspond to the option monad in Imperative HOL.

```
type_synonym state = "Heap.heap option"
```

```
primrec is_exn where
  "is\_exn (Some ) = False" |
  "is exn None = True"
```

```
primrec the_state where
  "the_state (Some h) = h"
```
— The exception-aware, relational semantics

```
inductive run :: "'a Heap \Rightarrow state \Rightarrow state \Rightarrow 'a \Rightarrow bool" where
  push_exn: "is_exn \sigma \implies run c \sigma \sigma r" |
  new_exn: "\lceil \neg is_exn \sigma; execute c (the_state \sigma) = None
     \implies run c σ None r" |
  regular: "\lceil \neg is_exn \sigma; execute c (the_state \sigma) = Some (r, h')\rceil\implies run c \sigma (Some h') r"
```
#### <span id="page-5-0"></span>**2.0.1 Link with** effect **and** success

```
lemma run_effectE:
 assumes "run c σ σ' r"
  assumes "¬is_exn σ'"
 obtains h h' where
    "σ=Some h" "σ' = Some h'"
    "effect c h h' r"
  using assms
 unfolding effect_def
 apply (cases \sigma)
 by (auto simp add: run.simps)
```

```
lemma run_effectI:
 assumes "run c (Some h) (Some h') r"
 shows "effect c h h' r"
 using run_effectE[OF assms] by auto
```

```
lemma effect_run:
 assumes "effect c h h' r"
 shows "run c (Some h) (Some h') r"
 using assms
 unfolding effect_def
 by (auto intro: run.intros)
lemma success_run:
 assumes "success f h"
 obtains h' r where "run f (Some h) (Some h') r"
proof -
 from assms obtain r h'
    where "Heap_Monad.execute f h = Some (r, h')"
    unfolding success_def by auto
 then show thesis by (rule that[OF regular[of "Some h", simplified]])
qed
run always yields a result
lemma run_complete:
 obtains σ' r where "run c σ σ' r"
 apply (cases "is_exn \sigma")
 apply (auto intro: run.intros)
 apply (cases "execute c (the_state \sigma)")
 by (auto intro: run.intros)
lemma run_detE:
 assumes "run c σ σ' r" "run c σ τ s"
         " \neg is\_exn σ"
 obtains "is_exn σ'" "σ' = τ" | "¬ is_exn σ'" "σ' = τ" "r = s"
 using assms
 by (auto simp add: run.simps)
lemma run_detI:
 assumes "run c (Some h) (Some h') r" "run c (Some h) σ s"
 shows "\sigma = Some h' \land r = s"
 using assms
 by (auto simp add: run.simps)
lemma run_exn:
 assumes "run f \sigma \sigma' r"
         "is\_exn σ"
 obtains ''\sigma' = \sigma''using assms
 apply (cases σ)
 apply (auto elim!: run.cases intro: that)
 done
```
#### <span id="page-7-0"></span>**2.0.2 Elimination Rules for Basic Combinators**

named theorems run elims "elemination rules for run"

```
lemma runE[run_elims]:
  assumes "run (f \gg g) \sigma \sigma" r"
  obtains σ' r' where
    "run f \sigma \sigma' r'"
    "run (g\ r')\ \sigma'\ \sigma''\ r''using assms
apply (cases "is_exn \sigma")
apply (simp add: run.simps)
apply (cases "execute f (the_state \sigma)")
apply (simp add: run.simps bind_def)
by (auto simp add: bind_def run.simps)
lemma runE'[run_elims]:
  assumes "run (f \gg g) \sigma \sigma" res"
  obtains σt rt where
    "run f \sigma \sigma t rt"
    "run g σt \sigma"' res"
  using assms
  by (rule_tac runE)
lemma run_return[run_elims]:
  assumes "run (return x) σ σ' r"
  obtains "r = x'''' \sigma' = \sigma'''' - is\_exp \sigma'' / " \sigma = None''using assms apply (cases σ) apply (simp add: run.simps)
  by (auto simp add: run.simps execute_simps)
lemma run_raise_iff: "run (raise s) \sigma \sigma' r \longleftrightarrow (\sigma'=None)"
  apply (cases σ)
  by (auto simp add: run.simps execute_simps)
lemma run_raise[run_elims]:
  assumes "run (raise s) \sigma \sigma' r"
  obtains "\sigma' = None"
  using assms by (simp add: run_raise_iff)
lemma run_raiseI:
  "run (raise s) σ None r" by (simp add: run_raise_iff)
lemma run_if[run_elims]:
  assumes "run (if c then t else e) h h' r"
  obtains "c" "run t h h' r"
         \int "\neg c" "run e h h' r"
  using assms
  by (auto split: if_split_asm)
```

```
lemma run_case_option[run_elims]:
  assumes "run (case x of None \Rightarrow n | Some y \Rightarrow s y) \sigma \sigma' r"
          " \neg is\_exn \sigma"obtains "x = None" "run n \sigma \sigma' r"
         \int y where "x = Some y" "run (s y) \sigma \sigma' r"
  using assms
  by (cases x) simp_all
lemma run_heap[run_elims]:
  assumes "run (Heap_Monad.heap f) σ σ' res"
           " \neg is\_exn \sigma"obtains "\sigma = Some (snd (f (the_state \sigma)))"
  and "res = (fst (the state \sigma)))"
  using assms
  apply (cases σ)
  apply simp
  apply (auto simp add: run.simps)
  apply (simp add: execute_simps)
  apply (simp only: execute_simps)
  apply hypsubst_thin
  subgoal premises prems for a h'
  proof -
    from prems(2) have "h' = snd (f a)" "res = fst (f a)" by simp_all
    from prems(1)[OF this] show ?thesis .
  qed
  done
```
#### <span id="page-8-0"></span>**2.1 Array Commands**

```
lemma run_length[run_elims]:
  assumes "run (Array.len a) σ σ' r"
          " \lnot is \; \mathit{exn} \; \sigma"obtains "\negis_exn σ" "σ' = σ" "r = Array.length (the_state σ) a"
  using assms
  apply (cases σ)
  by (auto simp add: run.simps execute_simps)
lemma run_new_array[run_elims]:
  assumes "run (Array.new n x) σ σ' r"
           " \neg is\_exn \ \sigma"obtains "\sigma = Some (snd (Array.alloc (replicate n x) (the_state \sigma)))"
  and "r = fst (Array.alloc (replicate n x) (the state \sigma))"
  and "Array.get (the_state \sigma') r = replicate n x"
  using assms
  apply (cases \sigma)
  apply simp
```

```
apply (auto simp add: run.simps)
  apply (simp add: execute_simps)
  apply (simp add: Array.get_alloc)
  apply hypsubst_thin
  subgoal premises prems for a h'
  proof -
    from prems(2) have "h' = snd (Array.alloc (replicate n x) a)"
      ''r = fst (Array.alloc (replicate n \times x) a)" by (auto simp add: execute simps)
    then show ?thesis by (rule prems(1))
  qed
  done
lemma run_make[run_elims]:
  assumes "run (Array.make n f) \sigma \sigma' r"
           " \neg is\_exn \ \sigma"obtains "\sigma' = Some (snd (Array.alloc (map f [0 ... \cdots n]) (the_state \sigma)))"
           "r = fst (Array.alloc (map f [0 .. < n]) (the_state \sigma))"
           "Array.get (the_state \sigma') r = (map \ f [0..5]"
  using assms
  apply (cases σ)
  subgoal by simp
  subgoal by (simp add: run.simps execute_simps Array.get_alloc; fastforce)
  done
lemma run_upd[run_elims]:
  assumes "run (Array.upd i x a) \sigma \sigma' res"
           " \neg is \; \text{exn} \; \sigma"obtains " \neg i \leq \text{Array.length} (the state \sigma) a"
          " \sigma' = None"|
           "i < Array.length (the_state \sigma) a"
           "\sigma' = Some (Array.update a i x (the_state \sigma))"
           "res = a"using assms
  apply (cases σ)
  apply simp
  apply (cases "i < Array.length (the_state \sigma) a")
  apply (auto simp add: run.simps)
  apply (simp_all only: execute_simps)
  prefer 3
  apply auto[2]
  apply hypsubst_thin
  subgoal premises prems for aa h'
  proof -
    from prems(3) have "h' = Array.update a i x aa" "res = a" by auto
    then show ?thesis by (rule prems(1))
  qed
  done
```

```
lemma run_nth[run_elims]:
  assumes "run (Array.nth a i) σ σ' r"
          " \neg is\_exn σ"
  obtains "¬is_exn σ"
    "i < Array.length (the_state \sigma) a"
    "r = (Array.get (the state \space \sigma) \space a) ! i"
    " \sigma' = \sigma"|
    " \neg i \leq Array.length (the state \sigma) a"
    "\sigma' = None"
  using assms
  apply (cases \sigma)
  apply simp
  apply (cases "i < Array.length (the_state \sigma) a")
  apply (auto simp add: run.simps)
  apply (simp_all only: execute_simps)
  prefer 3
  apply auto[2]
  apply hypsubst_thin
  subgoal premises prems for aa h'
  proof -
    from prems(3) have "r = Array.get aa a ! i''''h' = aa'' by auto
    then show ?thesis by (rule prems(1))
  qed
  done
lemma run_of_list[run_elims]:
  assumes "run (Array.of_list xs) \sigma \sigma' r"
          " \neg is\_exn σ"
  obtains "\sigma' = Some (snd (Array.alloc xs (the_state \sigma)))"
           "r = fst (Array.alloc xs (the_state \sigma))"
           "Array.get (the_state \sigma') r = xs"
  using assms
  apply (cases \sigma)
  apply simp
  apply (auto simp add: run.simps)
  apply (simp add: execute_simps)
  apply (simp add: Array.get_alloc)
  apply hypsubst_thin
  subgoal premises prems for a h'
  proof -
    from prems(2) have 'h' = snd (Array.alloc xs a)"
      "r = fst (Array.alloc xs a)" by (auto simp add: execute_simps)
    then show ?thesis by (rule prems(1))
  qed
  done
```

```
lemma run_freeze[run_elims]:
  assumes "run (Array.freeze a) σ σ' r"
          " \neg is\_exn σ"
  obtains "\sigma" = \sigma""r = Array.get (the_state \sigma) a"
  using assms
  apply (cases σ)
  by (auto simp add: run.simps execute_simps)
```
# <span id="page-11-0"></span>**2.2 Reference Commands**

```
lemma run_new_ref[run_elims]:
  assumes "run (ref x) \sigma \sigma' r"
            " \neg is\_exn \sigma"obtains "\sigma = Some (snd (Ref.alloc x (the_state \sigma)))"
            "r = fst (Ref.alloc x (the_state \sigma))"
            "Ref.get (the_state \sigma') r = x''using assms
  apply (cases σ)
  apply simp
  apply (auto simp add: run.simps)
  apply (simp add: execute_simps)
  apply hypsubst_thin
  subgoal premises prems for a h'
  proof -
    from prems(2) have
       "h' = \text{snd} (\text{Ref}.\text{alloc} x a)"''r = fst (Ref.alloc x a)"
       by (auto simp add: execute_simps)
    then show ?thesis by (rule prems(1))
  qed
  done
lemma "fst (Ref.alloc x h) = Ref (lim h)"
  unfolding alloc_def
  by (simp add: Let_def)
lemma run_update[run_elims]:
  assumes "run (p := x) \sigma \sigma' r"
            " \neg is \; \text{exn} \; \sigma"obtains "\sigma = Some (Ref.set p x (the_state \sigma))" "r = ()"
  using assms
  unfolding Ref.update_def
  by (auto elim: run_heap)
lemma run_lookup[run_elims]:
  assumes \overline{r} \overline{r} \overline{r} \overline{r} \overline{r} \overline{r} \overline{r} \overline{r} \overline{r}" \neg is exn \sigma"
```

```
obtains "\negis_exn \sigma" "\sigma' = \sigma" "r = Ref.get (the_state σ) p"
using assms
apply (cases σ)
by (auto simp add: run.simps execute_simps)
```
**end**

# <span id="page-12-0"></span>**3 Assertions**

```
theory Assertions
imports
  "Tools/Imperative_HOL_Add"
  "Tools/Syntax_Match"
  Automatic_Refinement.Misc
begin
```
# <span id="page-12-1"></span>**3.1 Partial Heaps**

A partial heap is modeled by a heap and a set of valid addresses, with the side condition that the valid addresses have to be within the limit of the heap. This modeling is somewhat strange for separation logic, however, it allows us to solve some technical problems related to definition of Hoare triples, that will be detailed later.

```
type\_symonym pheap = "heap \times addr set"
```
Predicate that expresses that the address set of a partial heap is within the heap's limit.

```
fun in_range :: "(heap \times addr set) \Rightarrow bool"
  where "in_range (h, as) \longleftrightarrow (\forall a \in as. a < lim h)"
declare in_range.simps[simp del]
lemma in range empty[simp, intro!]: "in range (h,{})"
  by (auto simp: in_range.simps)
lemma in_range_dist_union[simp]:
  "in_range (h, as \cup as') \longleftrightarrow in\_range (h, as) \wedge in\_range (h, as')"
  by (auto simp: in_range.simps)
lemma in_range_subset:
  \sqrt[m]{\ }as \subseteq as'; in_range (h,as')\rrbracket \implies in_range (h,as)"
  by (auto simp: in_range.simps)
```
Relation that holds if two heaps are identical on a given address range

```
definition relH :: "addr set \Rightarrow heap \Rightarrow heap \Rightarrow bool"
  where "relH as h h' \equivin_range (h,as)
```

```
\wedge in_range (h',as)
  \wedge (\forall t. \ \forall a \in as.refs h t a = refs h' t a
      ∧ arrays h t a = arrays h' t a
    )"
lemma relH_in_rangeI:
  assumes "relH as h h'"
  shows "in_range (h,as)" and "in_range (h',as)"
  using assms unfolding relH_def by auto
Reflexivity
lemma relH_refl: "in_range (h, as) \implies relH as h h"
  unfolding relH_def by simp
Symmetry
lemma relH_sym: "relH as h h' \implies relH as h' h"
  unfolding relH_def
  by auto
Transitivity
lemma relH_trans[trans]: "[relH as h1 h2; relH as h2 h3] \implies relH as
h1 h3"
  unfolding relH_def
  by auto
lemma relH_dist_union[simp]:
  "relH (as\cupas') h h' \longleftrightarrow relH as h h' \land relH as' h h'"
  unfolding relH_def
  by auto
lemma relH_subset:
  assumes "relH bs h h'"
  assumes "as ⊆ bs"
  shows "relH as h h'"
  using assms unfolding relH_def by (auto intro: in_range_subset)
lemma relH_ref:
  assumes "relH as h h'"
  assumes "addr of ref r \in as"
  shows "Ref.get h r = Ref.get h' r"
  using assms unfolding relH_def Ref.get_def by auto
lemma relH_array:
  assumes "relH as h h'"
  assumes "addr_of_array r \in as"
  shows "Array.get h r = Array.get h' r"using assms unfolding relH_def Array.get_def by auto
```

```
lemma relH_set_ref: "[\Box addr_of_ref r \notin \Box as; in_range (h,as)]
  \implies relH as h (Ref.set r x h)"
  unfolding relH_def Ref.set_def
  by (auto simp: in_range.simps)
lemma relH_set_array: "[addr_of_array r \notin as; in_range (h,as)]
  \implies relH as h (Array.set r x h)"
  unfolding relH_def Array.set_def
  by (auto simp: in_range.simps)
```
## <span id="page-14-0"></span>**3.2 Assertions**

Assertions are predicates on partial heaps, that fulfill a well-formedness condition called properness: They only depend on the part of the heap by the address set, and must be false for partial heaps that are not in range.

 $type\_synonym$  assn\_raw = "pheap  $\Rightarrow$  bool"

```
definition proper :: "assn_raw ⇒ bool" where
  "proper P = \forall h \; h' as. (P (h,as) \longrightarrow in range (h,as))
    \wedge (P (h,as) \wedge relH as h h' \wedge in_range (h',as) \rightarrow P (h',as))"
lemma properI[intro?]:
  assumes "\bigwedge as h. P (h, as) \implies in_range (h, as)"
  assumes '' \wedge as h h'.
    [P(h,as); relH as h h'; in_range (h',as)] \implies P(h',as)'shows "proper P"
  unfolding proper_def using assms by blast
lemma properD1:
  assumes "proper P"
  assumes "P (h,as)"
  shows "in_range (h,as)"
  using assms unfolding proper_def by blast
lemma properD2:
  assumes "proper P"
  assumes "P (h,as)"
  assumes "relH as h h'"
  assumes "in_range (h',as)"
  shows "P(h',as)"
  using assms unfolding proper_def by blast
lemmas properD = properD1 properD2
lemma proper_iff:
  assumes "proper P"
  assumes "relH as h h'"
  assumes "in_range (h',as)"
  shows "P (h, as) \longleftrightarrow P (h', as)"
```

```
using assms
by (metis properD2 relH_in_rangeI(1) relH_sym)
```
We encapsulate assertions in their own type

```
typedef assn = "Collect proper"
  apply simp
  unfolding proper_def
  by fastforce
lemmas [simp] = Rep_assn_inverse Rep_assn_inject
lemmas [simp, intro!] = Rep_assn[unfolded mem_Collect_eq]
lemma Abs_assn_eqI[intro?]:
  "(\bigwedge h. P h = Rep_assn Pr h) \implies Abs_assn P = Pr"
  "(\bigwedge h. P h = Rep_assn Pr h) \implies Pr = Abs_assn P"
  by (metis Rep_assn_inverse predicate1I xt1(5))+
abbreviation models :: "pheap \Rightarrow assn \Rightarrow bool" (infix \leq > 50)
  where "h \models P \equiv Rep_assn P h"lemma models in range: "h\models P \implies in range h"
  apply (cases h)
  by (metis mem_Collect_eq Rep_assn properD1)
```
### <span id="page-15-0"></span>**3.2.1 Empty Partial Heap**

The empty partial heap satisfies some special properties. We set up a simplification that tries to rewrite it to the standard empty partial heap  $h_{\perp}$ 

**abbreviation**  $h_{\text{bot}} (\langle h_{\perp} \rangle)$  where " $h_{\perp} \equiv (\text{undefined}, \{\})$ " **lemma**  $mod\_h\_bot\_indep: "(h, {}_{\{}\})\models P \longleftrightarrow (h', {}_{\{}\})\models P"$ **by** (metis mem\_Collect\_eq Rep\_assn emptyE in\_range\_empty proper\_iff relH\_def)

```
lemma mod_h_bot_normalize[simp]:
  "syntax fo nomatch undefined h \implies (h,{\{}\})\models P \leftrightarrow h_+ \models P''using mod_h_bot_indep[where h'=undefined] by simp
```
Properness, lifted to the assertion type.

**lemma** mod\_relH: "relH as h h'  $\implies$   $(h, as) \models P \leftrightarrow (h', as) \models P''$ **by** (metis mem\_Collect\_eq Rep\_assn proper\_iff relH\_in\_rangeI(2))

# <span id="page-15-1"></span>**3.3 Connectives**

We define several operations on assertions, and instantiate some type classes.

#### <span id="page-16-0"></span>**3.3.1 Empty Heap and Separation Conjunction**

The assertion that describes the empty heap, and the separation conjunction form a commutative monoid:

```
instantiation assn :: one begin
  fun one_assn_raw :: "pheap \Rightarrow bool"
    where "one_assn_raw (h, as) \leftrightarrow as={}^1"
  lemma one assn proper[intro!,simp]: "proper one assn_raw"
    by (auto intro!: properI)
  definition one_assn :: assn where "1 \equiv Abs_1 assn one_assn_raw"
  instance ..
end
abbreviation one_assn::assn (\langleemp>) where "one_assn \equiv 1"
instantiation assn :: times begin
  fun times_assn_raw :: "assn_raw ⇒ assn_raw ⇒ assn_raw" where
    "times assn raw P Q (h, as)= (∃ as1 as2. as=as1∪as2 ∧ as1∩as2={}
         \wedge P (h,as1) \wedge Q (h,as2))"
  lemma times_assn_proper[intro!,simp]:
    "proper P \implies proper Q \implies proper (times_assn_raw P Q)"
    apply (rule properI)
    apply (auto dest: properD1) []
    apply clarsimp
    apply (drule (3) properD2)
    apply (drule (3) properD2)
    apply blast
    done
  definition times_assn where "P*Q ≡
    Abs_assn (times_assn_raw (Rep_assn P) (Rep_assn Q))"
  instance ..
end
lemma mod\_star\_conv: "h \models A*B\longleftrightarrow (\exists hr as1 as2. h=(hr,as1∪as2) ∧ as1∩as2={} ∧ (hr,as1)\models A \land (hr,as2)\models B)"
  unfolding times_assn_def
  apply (cases h)
  by (auto simp: Abs_assn_inverse)
lemma mod starD: "h\modelsA*B \Longrightarrow \existsh1 h2. h1\modelsA ∧ h2\modelsB"
  by (auto simp: mod_star_conv)
lemma star_assnI:
```

```
assumes "(h,as)\models P" and "(h,as')\models Q" and "as∩as'={}"
 shows "(h, as\cup as')=P*Q"
 using assms unfolding times_assn_def
  by (auto simp: Abs_assn_inverse)
instantiation assn :: comm_monoid_mult begin
 lemma assn one left: "1*P = (P::assn)"unfolding one_assn_def times_assn_def
    apply (rule)
    apply (auto simp: Abs_assn_inverse)
    done
 lemma assn_times_comm: P*Q = Q*(P::assn)"
    unfolding times_assn_def
    apply rule
    apply (fastforce simp add: Abs_assn_inverse Un_ac)
    done
 lemma assn_times_assoc: "({P*Q})*R = P*(Q*(R::assn))"unfolding times_assn_def
    apply rule
   apply (auto simp: Abs_assn_inverse)
    apply (rule_tac x="as1∪as1a" in exI)
    apply (rule_tac x="as2a" in exI)
    apply (auto simp add: Un_ac) []
   apply (rule_tac x="as1a" in exI)
    apply (rule_tac x="as2a∪as2" in exI)
    apply (fastforce simp add: Un_ac) []
    done
 instance
    apply standard
    apply (rule assn_times_assoc)
    apply (rule assn_times_comm)
    apply (rule assn_one_left)
    done
```

```
end
```

```
3.3.2 Magic Wand
```

```
fun wand_raw :: "assn_raw ⇒ assn_raw ⇒ assn_raw" where
  "wand_raw P Q (h,as) \longleftrightarrow in_range (h,as)
  \wedge (\forall h' as'. as \cap as'={} \wedge relH as h h' \wedge in_range (h', as)
     \wedge P (h',as')\longrightarrow Q (h',as\cupas'))"
```
**lemma** wand\_proper[simp, intro!]: "proper (wand\_raw P Q)"

```
apply (rule properI)
  apply simp
  apply (auto dest: relH_trans)
  done
definition
  wand assn :: "assn \Rightarrow assn \Rightarrow assn" (infixl \langle-*> 56)
  where "P-*Q \equiv Abs assn (wand raw (Rep assn P) (Rep assn Q))"
lemma wand_assnI:
  assumes "in_range (h,as)"
  assumes "\wedge h' as'.
    as \cap as' = {};
    relH as h h';
    in_range (h', as);
    (h',as')\models Q\mathbb{I} \implies (h', as∪as') \models R"
  shows ''(h, as) \models Q \rightarrow R''using assms
  unfolding wand_assn_def
  apply (auto simp: Abs_assn_inverse)
  done
```
## <span id="page-18-0"></span>**3.3.3 Boolean Algebra on Assertions**

```
instantiation assn :: boolean_algebra begin
  definition top_assn where "top \equiv Abs_assn in_range"
  definition bot_assn where "bot \equiv Abs_assn (\lambda_. False)"
  definition sup_assn where "sup P Q \equiv Abs_ \text{assn } (\lambda h. h \models P \lor h \models Q)"
  definition inf_assn where "inf P Q \equiv Abs_ \text{assn } (\lambda h. h \models P \wedge h \models Q)"
  definition uminus_assn where
     "-P \equiv Abs\_assn (\lambda h. in_range h \wedge \neg h \models P)"
  lemma bool_assn_proper[simp, intro!]:
     "proper in_range"
     "proper (\lambda_{-}. False)"
     "proper P \implies proper Q \implies proper (\lambda h. P h \vee Q h)'"proper P \implies proper Q \implies proper (\lambda h. P h \wedge Q h)'"
     "proper P \implies proper (\lambda h. in range h \wedge \neg P h"
     apply (auto
       intro!: properI
       intro: relH_in_rangeI
       dest: properD1
       simp: proper_iff)
     done
```
(And, Or, True, False, Not) are a Boolean algebra. Due to idiosyncrasies of the Isabelle/HOL class setup, we have to also define a difference and an ordering:

```
definition less_eq_assn where
[simp]: "(a::assn) \leq b \equiv a = inf a b"definition less_assn where
[simp]: "(a::assn) < b \equiv a \leq b \land a \neqb"
definition minus_assn where
[simp]: "(a::assn) - b \equiv inf a (-b)"
instance
  apply standard
  unfolding
    top_assn_def bot_assn_def sup_assn_def inf_assn_def uminus_assn_def
    less_eq_assn_def less_assn_def minus_assn_def
  apply (auto
    simp: Abs assn_inverse conj_commute conj_ac
    intro: Abs_assn_eqI models_in_range)
  apply rule
  apply (metis (mono_tags) Abs_assn_inverse[unfolded mem_Collect_eq]
    Rep_assn[unfolded mem_Collect_eq] bool_assn_proper(4))
  apply rule
  apply (metis (mono_tags)
    Abs_assn_inverse[unfolded mem_Collect_eq]
    Rep_assn[unfolded mem_Collect_eq] bool_assn_proper(4))
  apply rule
  apply (simp add: Abs_assn_inverse)
  apply (metis (mono_tags)
    Abs assn_inverse[unfolded mem_Collect_eq]
    Rep_assn[unfolded mem_Collect_eq] bool_assn_proper(4))
  done
```
#### **end**

We give the operations some more standard names

**abbreviation** top\_assn::assn (‹true›) **where** "top\_assn ≡ top" **abbreviation** bot\_assn::assn (‹false›) **where** "bot\_assn ≡ bot" **abbreviation** sup\_assn::"assn⇒assn⇒assn" (infixr  $\langle \vee_A \rangle$  61) where " $sup\_assn \equiv sup$ " **abbreviation** inf\_assn::"assn⇒assn⇒assn" (**infixr** ‹∧A› 62) where  $"inf\_assn \equiv inf"$ abbreviation uminus\_assn::"assn  $\Rightarrow$  assn" ( $\langle \neg_A \rangle$  [81] 80) where "uminus  $assn \equiv$  uminus"

Now we prove some relations between the Boolean algebra operations and the (empty heap,separation conjunction) monoid

```
lemma star_false_left[simp]: "false * P = false"
 unfolding times_assn_def bot_assn_def
 apply rule
  apply (auto simp add: Abs_assn_inverse)
```
**done**

```
lemma star_false_right[simp]: "P * false = false"
  using star_false_left by (simp add: assn_times_comm)
lemmas star_false = star_false_left star_false_right
lemma assn_basic_inequalities[simp, intro!]:
  "true \neq emp" "emp \neq true"
  "false \neq emp" "emp \neq false"
  "true \neq false" "false \neq true"
  subgoal
    unfolding one_assn_def top_assn_def
    proof (subst Abs_assn_inject; simp?)
      have "in_range ((\ar{args} = (\lambda_ - \_. []), refs = (\lambda_ - \_. 0), lim = 1), {0})"
(is "in_range ?h")
        by (auto simp: in_range.simps)
      moreover have "¬one_assn_raw ?h" by auto
      ultimately show "in_range \neq one_assn_raw" by auto
    qed
  subgoal
    by (simp add: \langle true \neq emp \rangle)
  subgoal
  using star_false_left \langletrue \neq emp> by force
  subgoal
    by (simp add: \langle false \neq emp \rangle)
  subgoal
    by (metis inf bot right inf top.right neutral \langle true \neq emp \rangle)
  subgoal
    using \langle true \neq false \rangle by auto
  done
```
#### <span id="page-20-0"></span>**3.3.4 Existential Quantification**

definition ex\_assn :: "('a  $\Rightarrow$  assn)  $\Rightarrow$  assn" (binder  $\langle \exists_A \rangle$  11) where  $\mathbf{w}(\exists_{A} x. P x) \equiv Abs\_assn (\lambda h. \exists x. h \models P x)$ " **lemma** ex\_assn\_proper[simp, intro!]: "( $\wedge x$ . proper (P x))  $\implies$  proper ( $\lambda h$ .  $\exists x$ . P x h)" **by** (auto intro!: properI dest: properD1 simp: proper\_iff) **lemma** ex\_assn\_const[simp]: " $(\exists_{A} x. c) = c$ " **unfolding** ex\_assn\_def **by** auto **lemma** ex\_one\_point\_gen:  $\mathbb{Z}^n[\![\bigwedge h \ x. \ h\!\models P \ x \implies x\!=\!v]\!] \implies (\exists \, A \, x. \ P \ x) = (P \ v)$ **unfolding** ex\_assn\_def **apply** rule **apply** auto

```
done
```

```
lemma ex_distrib_star: "(\exists_A x. P x * Q) = (\exists_A x. P x) * Q"
  unfolding ex_assn_def times_assn_def
  apply rule
  apply (simp add: Abs_assn_inverse)
  apply fastforce
  done
lemma ex_distrib_and: "(\exists_A x. P x \land_A Q) = (\exists_A x. P x) \land_A Q"
  unfolding ex_assn_def inf_assn_def
  apply rule
  apply (simp add: Abs_assn_inverse)
  done
lemma ex_distrib_or: "(\exists_{A} x. P x \lor_{A} Q) = (\exists_{A} x. P x) \lor_{A} Q''unfolding ex_assn_def sup_assn_def
  apply rule
  apply (auto simp add: Abs_assn_inverse)
  done
lemma ex_join_or: "(\exists_A x. P x \lor_A (\exists_A x. Q x)) = (\exists_A x. P x \lor_A Q x)"
  unfolding ex_assn_def sup_assn_def
  apply rule
  apply (auto simp add: Abs_assn_inverse)
  done
```
#### <span id="page-21-0"></span>**3.3.5 Pure Assertions**

Pure assertions do not depend on any heap content.

```
fun pure_assn_raw where "pure_assn_raw b (h, as) \leftrightarrow as={} \{ \} \wedge b"definition pure assn :: "bool \Rightarrow assn" (\langle \uparrow \rangle) where
   "\uparrow b \equiv Abs\_assn (pure_assn_raw b)"
```

```
lemma pure_assn_proper[simp, intro!]: "proper (pure_assn_raw b)"
 by (auto intro!: properI intro: relH_in_rangeI)
```

```
lemma pure_true[simp]: "↑True = emp"
 unfolding pure_assn_def one_assn_def
 apply rule
 apply (simp add: Abs_assn_inverse)
 apply (auto)
 done
lemma pure_false[simp]: "↑False = false"
 unfolding pure_assn_def bot_assn_def
 apply rule
```

```
apply (auto simp: Abs_assn_inverse)
  done
lemma pure_assn_eq_false_iff[simp]: "\uparrow P = false \leftrightarrow \neg P" by auto
lemma pure_assn_eq_emp_iff[simp]: "\uparrow P = \text{emp} \longleftrightarrow P" by (cases P) auto
lemma merge_pure_star[simp]:
  "\uparrowa * \uparrowb = \uparrow(a\wedgeb)"
  unfolding times_assn_def
  apply rule
  unfolding pure_assn_def
  apply (simp add: Abs_assn_inverse)
  apply fastforce
  done
lemma merge_true_star[simp]: "true*true = true"
  unfolding times_assn_def top_assn_def
  apply rule
  apply (simp add: Abs_assn_inverse)
  apply (fastforce simp: in_range.simps)
  done
lemma merge_pure_and[simp]:
  "\uparrowa \wedge_A \uparrow b = \uparrow(a\wedgeb)"
  unfolding inf_assn_def
  apply rule
  unfolding pure_assn_def
  apply (simp add: Abs_assn_inverse)
  apply fastforce
  done
lemma merge_pure_or[simp]:
  "\uparrowa \vee<sub>A</sub> \uparrowb = \uparrow(a\veeb)"
  unfolding sup_assn_def
  apply rule
  unfolding pure_assn_def
  apply (simp add: Abs_assn_inverse)
  apply fastforce
  done
lemma pure_assn_eq_conv[simp]: "\uparrow P = \uparrow Q \leftrightarrow P=Q" by auto
definition "is_pure_assn a \equiv \exists P. a = \uparrow P"
lemma is_pure_assnE: assumes "is_pure_assn a" obtains P where "a=↑P"
  using assms
  by (auto simp: is pure assn def)
```

```
lemma is_pure_assn_pure[simp, intro!]: "is_pure_assn (↑P)"
 by (auto simp add: is_pure_assn_def)
lemma is pure assn basic simps[simp]:
  "is pure assn false"
  "is_pure_assn emp"
proof -
 have "is_pure_assn (↑False)" by rule thus "is_pure_assn false" by
simp
  have "is_pure_assn (↑True)" by rule thus "is_pure_assn emp" by simp
qed
lemma is_pure_assn_starI[simp,intro!]:
  "[is_pure_assn a; is_pure_assn b] \implies is_pure_assn (a*b)"
  by (auto elim!: is_pure_assnE)
```
#### <span id="page-23-0"></span>**3.3.6 Pointers**

In Imperative HOL, we have to distinguish between pointers to single values and pointers to arrays. For both, we define assertions that describe the part of the heap that a pointer points to.

```
fun sngr_assn_raw :: "'a::heap ref \Rightarrow 'a \Rightarrow assn_raw" where
  "sngr assn raw r x (h, as) \longleftrightarrow Ref.get h r = x \wedge as = {addr of ref r}
∧
  addr_of_ref r < lim h''lemma sngr_assn_proper[simp, intro!]: "proper (sngr_assn_raw r x)"
  apply (auto intro!: properI simp: relH_ref)
  apply (simp add: in_range.simps)
  apply (auto simp add: in_range.simps dest: relH_in_rangeI)
  done
definition sngr_assn :: "'a::heap ref \Rightarrow 'a \Rightarrow assn" (infix \leftrightarrow<sub>r</sub> 82)
  where ''r \mapsto_r x \equiv Abs\_assn (sngr_assn_raw r x)"
fun snga_assn_raw :: "'a::heap array ⇒ 'a list ⇒ assn_raw"
  where "snga_assn_raw r x (h,as)
  \longleftrightarrow Array.get h r = x \land as = {addr of array r}
      \wedge addr of array r < lim h"
lemma snga_assn_proper[simp, intro!]: "proper (snga_assn_raw r x)"
  apply (auto intro!: properI simp: relH_array)
  apply (simp add: in_range.simps)
  apply (auto simp add: in_range.simps dest: relH_in_rangeI)
  done
definition
  snga_assn :: "'a::heap array \Rightarrow 'a list \Rightarrow assn" (infix \leftrightarrow<sub>a</sub> > 82)
  where ''r \mapsto_a a \equiv Abs_assn (snga_assn_raw r a)"
```
Two disjoint parts of the heap cannot be pointed to by the same pointer

```
lemma sngr_same_false[simp]:
  "p \mapsto_r x * p \mapsto_r y = false"
  unfolding times_assn_def bot_assn_def sngr_assn_def
  apply rule
  apply (auto simp: Abs_assn_inverse)
  done
lemma snga_same_false[simp]:
  "p \mapsto_a x * p \mapsto_a y = false"
  unfolding times_assn_def bot_assn_def snga_assn_def
  apply rule
  apply (auto simp: Abs_assn_inverse)
  done
```
## <span id="page-24-0"></span>**3.4 Properties of the Models-Predicate**

```
lemma mod_true[simp]: "h\modelstrue \longleftrightarrow in_range h"
  unfolding top_assn_def by (simp add: Abs_assn_inverse)
lemma mod_false[simp]: "¬ h|=false"
  unfolding bot_assn_def by (simp add: Abs_assn_inverse)
lemma mod_emp: "h \models emp \longleftrightarrow snd h = \{\}"
  unfolding one_assn_def by (cases h) (simp add: Abs_assn_inverse)
lemma mod emp simp[simp]: "(h,{})=emp"by (simp add: mod_emp)
lemma mod_pure[simp]: "h \models \uparrow b \leftrightarrow snd h = \{\} \land b"
  unfolding pure_assn_def
  apply (cases h)
  apply (auto simp add: Abs_assn_inverse)
  done
lemma mod_ex_dist[simp]: "h \models (\exists_A x. P x) \longleftrightarrow (\exists x. h \models P x)"
  unfolding ex_assn_def by (auto simp: Abs_assn_inverse)
lemma mod_exI: "∃x. h\models P x \implies h\models\exists<sub>A</sub>x. P x)"
  by (auto simp: mod_ex_dist)
lemma mod_exE: assumes "h \models (\exists \underline{A} \underline{x}, \underline{P} \underline{x})" obtains x where "h \models P \underline{x}"
  using assms by (auto simp: mod_ex_dist)
lemma mod and dist: "h|=P \wedge_A Q \longleftrightarrow h|=P \wedge h|=Q''unfolding inf_assn_def by (simp add: Abs_assn_inverse)
lemma mod_or_dist[simp]: "h \models P \lor_A Q \longleftrightarrow h \models P \lor h \models Q''unfolding sup_assn_def by (simp add: Abs_assn_inverse)
```

```
lemma mod_not_dist[simp]: "h \models (\neg_A P) \leftrightarrow in\_range \; h \; \wedge \; \neg \; h \models P''unfolding uminus_assn_def by (simp add: Abs_assn_inverse)
lemma mod pure star dist[simp]: "h\models P*{\uparrow}b \leftrightarrow h\models P \wedge b"by (metis (full_types) mod_false mult_1_right pure_false
     pure_true star_false_right)
lemmas mod_dist = mod_pure mod_pure_star_dist mod_ex_dist mod_and_dist
  mod_or_dist mod_not_dist
lemma mod_star_trueI: "h \models P \implies h \models P * true"
  unfolding times_assn_def top_assn_def
  apply (simp add: Abs_assn_inverse)
  apply (cases h)
  apply auto
  done
lemma mod_star_trueE': assumes "h|=P*true" obtains h' where
  "fst h' = fst h" and "snd h' \subseteq snd h" and "h'\models P"
  using assms
  unfolding times_assn_def top_assn_def
  apply (cases h)
  apply (fastforce simp add: Abs_assn_inverse)
  done
lemma mod star trueE: assumes "h\modelsP*true" obtains h' where "h'\modelsP"
  using assms by (blast elim: mod star trueE')
lemma mod_h_bot_iff[simp]:
  "(h,{}) \models \uparrow b \leftrightarrow b"''(h,{\{}\}) = true''"(h,{\{}\}) \models p \mapsto_r x \leftrightarrow \text{False}"
  f''(h,{\{}\}) = q \mapsto_ay \leftrightarrow \text{False}"
  f''(h,\{}) \models P * Q \longleftrightarrow ((h,\{}) \models P) \wedge ((h,\{}) \models Q)T(h,\lbrace\rbrace) \models P \land_A Q \leftrightarrow ((h,\lbrace\rbrace) \models P) \land ((h,\lbrace\rbrace) \models Q)T(h,\lbrace\rbrace) \models P \vee_A Q \leftrightarrow ((h,\lbrace\rbrace) \models P) \vee ((h,\lbrace\rbrace) \models Q)"
  "(h,\{ \}) \models (\exists_A x. R x) \longleftrightarrow (\exists x. (h,\{ \}) \models R x)"apply (simp add: pure_assn_def Abs_assn_inverse)
  apply simp
  apply (simp add: sngr_assn_def Abs_assn_inverse)
  apply (simp add: snga_assn_def Abs_assn_inverse)
  apply (simp add: times_assn_def Abs_assn_inverse)
  apply (simp add: inf_assn_def Abs_assn_inverse)
  apply (simp add: sup_assn_def Abs_assn_inverse)
  apply (simp add: ex_assn_def Abs_assn_inverse)
  done
```
#### <span id="page-26-0"></span>**3.5 Entailment**

**definition** entails :: "assn  $\Rightarrow$  assn  $\Rightarrow$  bool" (infix  $\iff$ A) 10) where  $P \implies_A Q \equiv \forall h. h \models P \longrightarrow h \models Q''$ 

**lemma** entailsI:  $\text{assumes}$  " $\textstyle{\bigwedge} h.$   $h \models P \implies h \models Q''$ **shows** " $P \implies_A Q''$ **using** assms **unfolding** entails\_def **by** auto

**lemma** entailsD: **assumes** " $P \implies_A Q''$ assumes  $"h$  $\models P"$ shows  $"h$ = $Q"$ **using** assms **unfolding** entails\_def **by** blast

## <span id="page-26-1"></span>**3.5.1 Properties**

```
lemma ent_fwd:
  assumes "h \models P"assumes "P \implies_A Q''shows "h = Q'' using assms(2,1) by (rule entailsD)
lemma ent_refl[simp]: "P \implies_A P''by (auto simp: entailsI)
lemma ent_trans[trans]: "[P \implies A Q; Q \implies A ] \implies P \implies A R"
  by (auto intro: entailsI dest: entailsD)
lemma ent_iffI:
  assumes "A \Longrightarrow AB"assumes "B \Longrightarrow_A A"shows "A=B"
  apply (subst Rep_assn_inject[symmetric])
  apply (rule ext)
  using assms unfolding entails_def
  by blast
lemma ent_false[simp]: "false \Longrightarrow_A P''by (auto intro: entailsI)
lemma ent_true[simp]: "P \impliesA true"
  by (auto intro!: entailsI simp: models_in_range)
lemma ent_false_iff[simp]: "(P \implies_A false) \longleftrightarrow (\forall h. \neg h \models P)"
  unfolding entails_def
  by auto
lemma ent_pure_pre_iff[simp]: "(P*\uparrow b \implies A \ Q) \longleftrightarrow (b \longrightarrow (P \implies A \ Q))"
  unfolding entails_def
  by (auto simp add: mod_dist)
```

```
lemma ent_pure_pre_iff_sng[simp]:
  \Box"(\uparrow b \implies_A Q \rightarrow (b \rightarrow (emp \implies_A Q))"
  using ent_pure_pre_iff[where P=emp]
  by simp
lemma ent pure post iff[simp]:
  T(P \implies_A Q*\uparrow b) \longleftrightarrow (\forall h. h\models P \longrightarrow b) \land (P \implies_A Q)"
  unfolding entails_def
  by (auto simp add: mod_dist)
lemma ent_pure_post_iff_sng[simp]:
  "(P \implies_A \uparrow b) \longleftrightarrow (\forall h. h \models P \longrightarrow b) \land (P \implies_A \text{emp}))"using ent_pure_post_iff[where Q=emp]
  by simp
{\rm lemma \;\;ent\_ex\_pref:} "(\bigwedge {\rm x}. P {\rm x} \implies_{A} {\rm Q}) \implies \exists_{A} {\rm x}. P {\rm x} \implies_{A} {\rm Q}"
  unfolding entails_def ex_assn_def
  by (auto simp: Abs_assn_inverse)
lemma ent_ex_postI: "(P \implies_A Q x) \implies P \implies_A \exists_A x. Q x"
  unfolding entails_def ex_assn_def
  by (auto simp: Abs_assn_inverse)
lemma ent_mp: "(P * (P - * Q)) \implies_{A} Q''apply (rule entailsI)
  unfolding times_assn_def wand_assn_def
  apply (clarsimp simp add: Abs_assn_inverse)
  apply (drule_tac x="a" in spec)
  apply (drule_tac x="as1" in spec)
  apply (auto simp: Un_ac relH_refl)
  done
lemma ent_star_mono: "[P \implies_A P'; Q \implies_A Q'] \implies P*Q \implies_A P'*Q''unfolding entails_def times_assn_def
  apply (simp add: Abs_assn_inverse)
  apply metis
  done
lemma ent_wandI:
  assumes IMP: "Q*P \implies_{A} R"shows "P \implies_A (Q \rightarrow R)"
  unfolding entails_def
  apply clarsimp
  apply (rule wand_assnI)
  apply (blast intro: models_in_range)
proof -
  fix h as h' as'
  assume ''(h, as) \models P''
```

```
and "as∩as'={}"
     and "relH as h h'"
     and "in_range (h',as)"
     and ''(h', as') \models Q''from \langle (h, as) | = P \rangle and \langlerelH as h h<sup>\rangle</sup> have \langle (h', as) | = P \rangleby (simp add: mod_relH)
  with \langle (h',as') | = \varnothing \rangle and \langle as \cap as' = \{\} \rangle have "(h',as\cup as') |=\varnothing * P"by (metis star_assnI Int_commute Un_commute)
  with IMP show "(h',as∪as') \models R" by (blast dest: ent_fwd)
qed
lemma ent_disjI1:
  assumes "P \vee_A Q \implies_A R"
  shows "P \implies_A R'' using assms unfolding entails_def by simp
lemma ent_disjI2:
  assumes "P \vee_A Q \Longrightarrow_A R"
  shows "Q \implies_{A} R'' using assms unfolding entails def by simp
lemma ent_disjI1_direct[simp]: "A \implies A \vee_A B''by (simp add: entails_def)
lemma ent_disjI2_direct[simp]: "B \Longrightarrow<sub>A</sub> A \lor<sub>A</sub> B"
  by (simp add: entails_def)
lemma ent disjE: "[A \Longrightarrow_{A} C; B \Longrightarrow_{A} C] \Longrightarrow A \vee_{A} B \Longrightarrow_{A} C''unfolding entails_def by auto
lemma ent_conjI: "[A \Longrightarrow AB; A \Longrightarrow AC ]] \Longrightarrow A \Longrightarrow AB \wedge AC"
  unfolding entails_def by (auto simp: mod_and_dist)
lemma ent_conjE1: "[A \Longrightarrow_A C] \Rightarrow A \wedge_A B \Longrightarrow_A C''unfolding entails_def by (auto simp: mod_and_dist)
lemma ent_conjE2: "[B \Longrightarrow_A C] \Longrightarrow A \wedge_A B \Longrightarrow_A C''unfolding entails_def by (auto simp: mod_and_dist)
lemma star_or_dist1:
  "(A \vee_A B)*C = (A*C \vee_A B*C)"
  apply (rule ent_iffI)
  unfolding entails_def
  by (auto simp add: mod_star_conv)
lemma star_or_dist2:
  "C*(A \vee_A B) = (C*A \vee_A C*B)"
  apply (rule ent_iffI)
  unfolding entails_def
```
**by** (auto simp add: mod\_star\_conv) **lemmas** star\_or\_dist = star\_or\_dist1 star\_or\_dist2 **lemma** ent disjI1': " $A \Longrightarrow AB \Longrightarrow A \Longrightarrow AB \lor AC''$ **by** (auto simp: entails\_def star\_or\_dist) **lemma** ent disjI2': " $A \Longrightarrow_A C \Longrightarrow A \Longrightarrow_A B \lor_A C''$ **by** (auto simp: entails\_def star\_or\_dist) lemma triv\_exI[simp, intro!]: "Q  $x \implies A \exists Ax. Q x$ " **by** (meson ent\_ex\_postI ent\_refl)

### <span id="page-29-0"></span>**3.5.2 Weak Entails**

Weakening of entails to allow arbitrary unspecified memory in conclusion

**definition** entailst :: "assn  $\Rightarrow$  assn  $\Rightarrow$  bool" (infix  $\iff$  10) where "entailst A B  $\equiv$  A  $\Longrightarrow$ <sub>A</sub> B \* true" **lemma** enttI: " $A \implies AB*true \implies A \implies B"$  **unfolding** entailst def **. lemma** enttD: " $A \Longrightarrow_{t} B \Longrightarrow A \Longrightarrow_{A} B \ast true$ " **unfolding** entailst\_def **. lemma** entt\_trans: "entailst A B  $\implies$  entailst B C  $\implies$  entailst A C" **unfolding** entailst\_def **apply** (erule ent\_trans) **by** (metis assn\_times\_assoc ent\_star\_mono ent\_true merge\_true\_star) **lemma** entt\_refl[simp, intro!]: "entailst A A" **unfolding** entailst\_def **by** (simp add: entailsI mod\_star\_trueI) **lemma** entt\_true[simp, intro!]: "entailst A true" **unfolding** entailst\_def **by** simp **lemma** entt\_emp[simp, intro!]: "entailst A emp" **unfolding** entailst\_def **by** simp **lemma** entt\_star\_true\_simp[simp]: "entailst A (B\*true)  $\longleftrightarrow$  entailst A B" "entailst (A\*true)  $B \leftrightarrow$  entailst A B" **unfolding** entailst\_def **subgoal by** (auto simp: assn\_times\_assoc) **subgoal apply** (intro iffI) **subgoal using** entails\_def mod\_star\_trueI **by** blast subgoal by (metis assn\_times\_assoc ent\_refl ent\_star\_mono merge\_true\_star)

```
done
  done
lemma entt_star_mono: "[entailst A B; entailst C D] \implies entailst (A*C)
(B*D)"
  unfolding entailst_def
proof -
  assume a1: "A \implies_A B * true"
  assume "C \implies_A D * true"
  then have "A * C \implies_A true * B * (true * D)"
    using a1 assn_times_comm ent_star_mono by force
  then show "A * C \implies A B * D * true"
    by (simp add: ab_semigroup_mult_class.mult.left_commute assn_times_comm)
qed
lemma entt_frame_fwd:
  assumes "entailst P Q"
  assumes "entailst A (P*F)"
  assumes "entailst (Q*F) B"
  shows "entailst A B"
  using assms
  by (metis entt_refl entt_star_mono entt_trans)
lemma enttI_true: "P*true \Longrightarrow<sub>A</sub> Q*true \Longrightarrow P \Longrightarrow_t Q"
  by (drule enttI) simp
lemma entt def true: "(P\implies_t Q) \equiv (P*true \implies_A Q*true)'"
  unfolding entailst_def
  apply (rule eq_reflection)
  using entailst_def entt_star_true_simp(2) by auto
lemma ent_imp_entt: P \Longrightarrow_A Q \Longrightarrow P \Longrightarrow_t Q''apply (rule enttI)
  apply (erule ent_trans)
  by (simp add: entailsI mod_star_trueI)
lemma entt_disjI1_direct[simp]: "A \implies A \lor_A B''by (rule ent_imp_entt[OF ent_disjI1_direct])
lemma entt_disjI2_direct[simp]: "B \Longrightarrow_t A \lor_A B''by (rule ent_imp_entt[OF ent_disjI2_direct])
lemma entt disjI1': "A \Longrightarrow_t B \Longrightarrow A \Longrightarrow_t B \lor_A C''by (auto simp: entailst_def entails_def star_or_dist)
lemma entt disiI2': "A \Longrightarrow C \Longrightarrow A \Longrightarrow B \lor A C''by (auto simp: entailst_def entails_def star_or_dist)
```
**lemma** entt\_disjE: "[ $A \implies tM$ ;  $B \implies tM$ ]  $\implies A \lor AB \implies tM$ " **using** ent\_disjE enttD enttI **by** blast **lemma** entt disjD1: " $A \vee_{A} B \Longrightarrow_{t} C \Longrightarrow A \Longrightarrow_{t} C''$ **using** entt\_disjI1\_direct entt\_trans **by** blast **lemma** entt disjD2: " $A \lor_B B \Longrightarrow_t C \Longrightarrow B \Longrightarrow_t C''$ **using** entt\_disjI2\_direct entt\_trans **by** blast

# <span id="page-31-0"></span>**3.6 Precision**

**done**

Precision rules describe that parts of an assertion may depend only on the underlying heap. For example, the data where a pointer points to is the same for the same heap.

Precision rules should have the form:  $\forall x \ y.$  (h = (P x \* F1)  $\wedge_A$  (P y \* F2))  $\longrightarrow$  x=y **definition** "precise  $R \equiv \forall a \ a' \ h \ p \ F \ F'.$  $h \models R$  a  $p * F \wedge_A R$  a'  $p * F' \longrightarrow a = a'$ " **lemma** preciseI[intro?]:  $\text{assumes}$  " $\textstyle\bigwedge$ a a' h p F F'. h  $\models$  R a p  $\ast$  F  $\land_A$  R a' p  $\ast$  F'  $\implies$  a = a'" **shows** "precise R" **using** assms **unfolding** precise\_def **by** blast **lemma** preciseD: **assumes** "precise R" **assumes** " $h$   $\models$  R a p  $*$  F ∧<sub>A</sub> R a' p  $*$  F'" **shows** "a=a'" **using** assms **unfolding** precise\_def **by** blast **lemma** preciseD': **assumes** "precise R" **assumes** " $h \models R$  a  $p * F$ " assumes " $h \models R a' p * F'$ " **shows** "a=a'" **apply** (rule preciseD) **apply** (rule assms) **apply** (simp only: mod\_and\_dist) **apply** (blast intro: assms)

```
lemma precise_extr_pure[simp]:
   "precise (\lambda x \ y. \uparrow P * R x y) \longleftrightarrow (P \rightarrow \text{precise } R)"
   "precise (\lambda x \ y. R \ x \ y \ * \uparrow P) \longleftrightarrow (P \longrightarrow \text{precise } R)"
  apply (cases P, (auto intro!: preciseI) [2])+
  done
```

```
lemma sngr_prec: "precise (\lambda x \ p. \ p \mapsto_r x)"
  apply rule
  apply (clarsimp simp: mod_and_dist)
  unfolding sngr_assn_def times_assn_def
  apply (simp add: Abs_assn_inverse)
  apply auto
  done
lemma snga_prec: "precise (\lambda x \ p. \ p \mapsto_a x)"
  apply rule
  apply (clarsimp simp: mod_and_dist)
  unfolding snga_assn_def times_assn_def
  apply (simp add: Abs_assn_inverse)
  apply auto
  done
```
**end**

# <span id="page-32-0"></span>**4 Hoare-Triples**

**theory** Hoare\_Triple **imports** Run Assertions **begin**

In this theory, we define Hoare-Triples, which are our basic tool for specifying properties of Imperative HOL programs.

# <span id="page-32-1"></span>**4.1 Definition**

Analyze the heap before and after executing a command, to add the allocated addresses to the covered address range.

```
definition new_addrs :: "heap \Rightarrow addr set \Rightarrow heap \Rightarrow addr set" where
  "new_addrs h as h' = as \cup {a. lim h \leq a \wedge a \lt lim h'}"
lemma new_addr_refl[simp]: "new_addrs h as h = as"
  unfolding new_addrs_def by auto
```
Apart from correctness of the program wrt. the pre- and post condition, a Hoare-triple also encodes some well-formedness conditions of the command: The command must not change addresses outside the address range of the precondition, and it must not decrease the heap limit.

Note that we do not require that the command only reads from heap locations inside the precondition's address range, as this condition would be quite complicated to express with the heap model of Imperative/HOL, and is not necessary in our formalization of partial heaps, that always contain the information for all addresses.

```
definition hoare_triple
   :: "assn \Rightarrow 'a Heap \Rightarrow ('a \Rightarrow assn) \Rightarrow bool" (<<_>/ _/ <_>>)
  where
   "<P> c <Q> \equiv \forall h as \sigma r. (h, as) \models P \land run c (Some h) \sigma r
   \longrightarrow (let h'=the state \sigma; as'=new addrs h as h' in
     \negis_exn \sigma \wedge (h',as')\models Q r \wedge relH ({a . a<lim h \wedge a \notin as}) h h'\wedge lim h < lim h')"
```
Sanity checking theorems for Hoare-Triples

```
lemma
  assumes "<P> c <Q>"
  assumes ''(h, as) \models P''shows hoare triple success: "success c h"
    and hoare triple effect: "\exists h' r. effect c h h' r ∧ (h',new addrs
h as h')\models Q r''using assms
  unfolding hoare_triple_def success_def effect_def
  apply -
  apply (auto simp: Let_def run.simps) apply fastforce
  by (metis is_exn.simps(2) not_Some_eq2 the_state.simps)
lemma hoare_tripleD:
  fixes h h' as as' σ r
  assumes "<P> c <Q>"
  assumes ''(h, as) \models P''assumes "run c (Some h) σ r"
  defines "h'≡the_state σ" and "as'≡new_addrs h as h'"
  shows "\negis_exn \sigma"
  and ''(h',as')\models Q r''and "relH ({a . a<lim h \wedge a \notin as}) h h''and "lim h < lim h'"
  using assms
  unfolding hoare_triple_def h'_def as'_def
```
For garbage-collected languages, specifications usually allow for some arbitrary heap parts in the postcondition. The following abbreviation defines a handy shortcut notation for such specifications.

**abbreviation** hoare\_triple' :: "assn ⇒ 'r Heap ⇒ ('r ⇒ assn) ⇒ bool" (‹<\_> \_ <\_>t›) where "<P>  $c \le Q>_{t} \equiv \langle P \rangle c \le \lambda r$ .  $Q r * true>$ "

## <span id="page-33-0"></span>**4.2 Rules**

**by** (auto simp: Let\_def)

In this section, we provide a set of rules to prove Hoare-Triples correct.

#### <span id="page-34-0"></span>**4.2.1 Basic Rules**

```
lemma hoare_triple_preI:
  assumes "\wedge h. h\models P \implies \langle P \rangle c \langle Q \rangleshows "<P> c <Q>"
  using assms
  unfolding hoare_triple_def
  by auto
lemma frame_rule:
  assumes A: "<P> c <Q>"
  shows "<P*R> c \leq \lambda x. Q x * R>"
  unfolding hoare_triple_def Let_def
  apply (intro allI impI)
  apply (elim conjE)
  apply (intro conjI)
proof -
  fix h as
  assume ''(h, as) \models P * R''then obtain as1 as2 where [simp]: "as=as1∪as2" and DJ: "as1∩as2={}"
    and M1: "(h, as1) \models P" and M2: "(h, as2) \models R"
    unfolding times_assn_def
    by (auto simp: Abs_assn_inverse)
  fix \sigma r
  assume RUN: "run c (Some h) σ r"
  from hoare_tripleD(1)[OF A M1 RUN] show "\neg is_exn \sigma".
  from hoare_tripleD(4)[OF A M1 RUN]
  show "lim h \leq lim (the_state \sigma)".
  from hoare_tripleD(3)[OF A M1 RUN] have
    RH1: "relH {a. a < lim h \wedge a \notin as1} h (the_state \sigma)".
  moreover have "{a. a < lim h \land a \notin as} \subseteq {a. a < lim h \land a \notin as1}"
    by auto
  ultimately show "relH {a. a < lim h \wedge a \notin as} h (the_state \sigma)"
    by (blast intro: relH_subset)
  from hoare_tripleD(2)[OF A M1 RUN] have
    "(the_state \sigma, new_addrs h as1 (the_state \sigma)) \models Q r".
  moreover have DJN: "new addrs h as1 (the state \sigma) ∩ as2 = {}"
    using DJ models_in_range[OF M2]
    by (auto simp: in range.simps new addrs def)
  moreover have "as2 \subseteq {a. a < lim h \wedge a \notin as1}"
    using DJ models_in_range[OF M2]
    by (auto simp: in_range.simps)
  hence "relH as2 h (the_state σ)" using RH1
    by (blast intro: relH_subset)
  with M2 have "(the_state \sigma, as2)\models R''by (metis mem_Collect_eq Rep_assn
```

```
proper_iff relH_in_rangeI(2))
  moreover have "new_addrs h as (the_state σ)
    = new\_address h as1 (the_state \sigma) \cup as2"
    by (auto simp: new_addrs_def)
  ultimately show
    "(the_state \sigma, new_addrs h as (the_state \sigma)) \models Q r * R"
    unfolding times_assn_def
    apply (simp add: Abs_assn_inverse)
    apply blast
    done
qed
lemma false_rule[simp, intro!]: "<false> c <Q>"
  unfolding hoare_triple_def by simp
lemma cons_rule:
  assumes CPRE: "P \implies_A P"assumes CPOST: "\bigwedge x. Q x \implies_A Q' x"
  assumes R\colon\mathit{``<}P\mathit{'}\mathit{>''}c\mathit{``Q}\mathit{''}shows "<P> c <Q'>"
  unfolding hoare_triple_def Let_def
  using hoare_tripleD[OF R entailsD[OF CPRE]] entailsD[OF CPOST]
  by blast
lemmas cons pre rule = cons rule[OF ent refl]
lemmas cons post rule = cons rule [OF ent refl, rotated]
{\rm lemma\ \ cons\_rulet:} "[P{\Longrightarrow_t}P'; \bigwedge\! x. Q\ x \implies_t Q' x; \lhd P' > c \ \lhd Q{\succ_t} ]\implies \lhd P{\succ}c \langle Q' \rangle_t"
  unfolding entailst_def
  apply (rule cons_pre_rule)
  apply assumption
  apply (rule cons_post_rule)
  apply (erule frame_rule)
  by (simp add: enttD enttI)
lemmas cons_pre_rulet = cons_rulet[OF _ entt_refl]
lemmas cons_post_rulet = cons_rulet[OF entt_refl, rotated]
lemma norm_pre_ex_rule:
  assumes A: \sqrt[n]{x}. <P x > f <Q>"
  shows "\leq<sub>A</sub>x. P x> f \leqQ>"
  unfolding hoare_triple_def Let_def
  apply (intro allI impI, elim conjE mod exE)
  using hoare_tripleD[OF A]
```
```
by blast
lemma norm_pre_pure_iff[simp]:
   "<P*^\t b> f <Q> \longleftrightarrow (b \longrightarrow <P> f <Q>)"
   unfolding hoare_triple_def Let_def
  by auto
lemma norm pre pure iff sng[simp]:
   "<\b> f <Q> \longleftrightarrow (b \longrightarrow <emp> f <Q>)"
   using norm_pre_pure_iff[where P=emp]
  by simp
lemma norm_pre_pure_rule1:
   \sqrt[n]{\mathbb{b}} \implies \langle P \rangle \mathop{f} \langle Q \rangle \llbracket \implies \langle P \ast \uparrow b \rangle \mathop{f} \langle Q \rangle \llbracket \text{ by } \text{simp}lemma norm_pre_pure_rule2:
   "\| b \implies <emp> f <Q> \| \implies <\uparrowb> f <Q>" by simp
lemmas norm_pre_pure_rule = norm_pre_pure_rule1 norm_pre_pure_rule2
lemma post_exI_rule: "<P> c <\lambdar. Q r x> \Rightarrow <P> c <\lambdar. \exists<sub>A</sub>x. Q r x>"
```
**by** (blast intro: cons\_post\_rule ent\_ex\_postI ent\_refl)

## **4.2.2 Rules for Atomic Commands**

```
lemma ref_rule:
  "<emp> ref x <\lambdar. r \mapstor x>"
  unfolding one_assn_def sngr_assn_def hoare_triple_def
  apply (simp add: Let_def Abs_assn_inverse)
  apply (intro allI impI)
  apply (elim conjE run_elims)
  apply simp
  apply (auto
    simp: new_addrs_def Ref.alloc_def Let_def
    Ref.set def Ref.get def relH def in range.simps)
  done
lemma lookup_rule:
  "\langle p \mapsto_r x \rangle !p \langle \lambda r. p \mapsto_r x * \uparrow (r = x) \rangle"
  unfolding hoare_triple_def sngr_assn_def
  apply (simp add: Let_def Abs_assn_inverse)
  apply (auto elim: run_elims simp add: relH_refl in_range.simps new_addrs_def)
  done
lemma update_rule:
  "\langle p \mapsto_r y \rangle p := x \langle \lambda r, p \mapsto_r x \rangle"
  unfolding hoare_triple_def sngr_assn_def
  apply (auto elim!: run_update
    simp: Let_def Abs_assn_inverse new_addrs_def in_range.simps
```

```
intro!: relH_set_ref)
  done
lemma update_wp_rule:
  "\langle r \mapsto_r y * ((r \mapsto_r x) - * (Q(1))) \rangle r := x \langle Q \rangle"
  apply (rule cons_post_rule)
  apply (rule frame_rule[OF update_rule[where p=r and x=x],
    where R = "((r \mapsto_r x) - * (Q())"]apply (rule ent_trans)
  apply (rule ent_mp)
  by simp
lemma new_rule:
  "<emp> Array.new n x <\lambdar. r \mapsto<sub>a</sub> replicate n x>"
  unfolding hoare_triple_def snga_assn_def one_assn_def
  apply (simp add: Let_def Abs_assn_inverse)
  apply (auto
    elim!: run_elims
    simp: Let_def new_addrs_def Array.get_def Array.set_def Array.alloc_def
      relH_def in_range.simps
  )
  done
lemma make_rule: "<emp> Array.make n f \prec \lambda r. r \mapsto_a (map f [0 ..< n])>"
  unfolding hoare_triple_def snga_assn_def one_assn_def
  apply (simp add: Let def Abs assn inverse)
  apply (auto
    elim!: run_elims
    simp: Let_def new_addrs_def Array.get_def Array.set_def Array.alloc_def
      relH_def in_range.simps
  \lambdadone
lemma of_list_rule: "<emp> Array.of_list xs <\lambdar. r \mapsto_a xs>"
  unfolding hoare_triple_def snga_assn_def one_assn_def
  apply (simp add: Let_def Abs_assn_inverse)
  apply (auto
    elim!: run_elims
    simp: Let_def new_addrs_def Array.get_def Array.set_def Array.alloc_def
      relH_def in_range.simps
  )
  done
lemma length_rule:
  "\langle a \mapsto_a \text{xs} \rangle Array.len a \langle \lambda r. a \mapsto_a \text{xs} * \uparrow (r = \text{length xs}) \rangle"
  unfolding hoare_triple_def snga_assn_def
  apply (simp add: Let def Abs assn inverse)
  apply (auto
    elim!: run_elims
```

```
simp: Let_def new_addrs_def Array.get_def Array.set_def Array.alloc_def
    relH_def in_range.simps Array.length_def
)
done
```
Note that the Boolean expression is placed at meta level and not inside the precondition. This makes frame inference simpler.

```
lemma nth_rule:
  \|T\|i < length xs \|\implies <a \mapsto_a xs> Array.nth a i <\lambdar. a \mapsto_a xs * \uparrow (r =
xs ! i)>"
  unfolding hoare_triple_def snga_assn_def
  apply (simp add: Let_def Abs_assn_inverse)
  apply (auto
    elim!: run_elims
    simp: Let def new addrs def Array.get def Array.set def Array.alloc def
       relH_def in_range.simps Array.length_def
  \lambdadone
lemma upd_rule:
  "\|i \leq \text{length} \; xs\| \Longrightarrow\langle a \rangle \mapsto_a x sArray.upd i x a
  \langle \lambda r. (a \mapsto_a (list_update xs i x)) * \uparrow (r = a)>"
  unfolding hoare_triple_def snga_assn_def
  apply (simp add: Let_def Abs_assn_inverse)
  apply (auto
    elim!: run_elims
    simp: Let_def new_addrs_def Array.get_def Array.set_def Array.alloc_def
       relH_def in_range.simps Array.length_def Array.update_def comp_def
  )
  done
lemma freeze_rule:
  "\langle a \mapsto_{a} \text{xs} \rangle Array.freeze a \langle \lambda r, a \mapsto_{a} \text{xs} * \uparrow (r = \text{xs}) \rangle"
  unfolding hoare_triple_def snga_assn_def
  apply (simp add: Let_def Abs_assn_inverse)
  apply (auto
    elim!: run_elims
    simp: Let_def new_addrs_def Array.get_def Array.set_def Array.alloc_def
       relH_def in_range.simps Array.length_def Array.update_def
  )
  done
lemma return_wp_rule:
  "<Q x> return x <Q>"
  unfolding hoare_triple_def Let_def
  apply (auto elim!: run_elims)
  apply (rule relH_refl)
```

```
apply (simp add: in_range.simps)
 done
lemma return_sp_rule:
  "<P> return x \leq \lambda r. P * \uparrow (r = x)>"
 unfolding hoare_triple_def Let_def
 apply (simp add: Abs_assn_inverse)
 apply (auto elim!: run elims intro!: relH refl intro: models in range)
 apply (simp add: in_range.simps)
 done
lemma raise_iff:
  "<P> raise s \le Q> \longleftrightarrow P = false"
  unfolding hoare_triple_def Let_def
 apply (rule iffI)
 apply (unfold bot_assn_def) []
 apply rule
 apply (auto simp add: run_raise_iff) []
 apply (auto simp add: run_raise_iff) []
 done
lemma raise_rule: "<false> raise s <Q>"
 by (simp add: raise_iff)
```
## **4.2.3 Rules for Composed Commands**

```
lemma bind_rule:
  assumes T1: "<P> f <R>"
  assumes T2: "\bigwedge x. <R x > g x <Q>"
  shows "<P> bind f g <Q>"
  unfolding hoare_triple_def Let_def
  apply (intro allI impI)
  apply (elim conjE run_elims)
  apply (intro conjI)
proof -
  fix h as \sigma'' r'' \sigma' r'
  assume M: ''(h, as) \models P''and R1: "run f (Some h) \sigma' r'"
    and R2: "run (g r') \sigma' \sigma'' r''"
  from hoare_tripleD[OF T1 M R1] have NO_E: "¬ is_exn σ'"
    and M': "(the_state \sigma', new_addrs h as (the_state \sigma')) \models R \r'"
    and RH': "relH {a. a < lim h \wedge a \notin as} h (the_state \sigma')"
    and LIM: "lim h \leq lim (the_state \sigma')"
    by auto
  from NO<sub>L</sub>E have [simp]: "Some (the_state \sigma') = \sigma'" by (cases \sigma') auto
```

```
from hoare_tripleD[OF T2 M', simplified, OF R2] have
     NO_E'': "\neg is_exn \sigma''"
    and M'': "(the_state \sigma'',
       new addrs (the state \sigma')
          (new_addrs h as (the_state \sigma')) (the_state \sigma'))
        = 0 r'and RH'':
     "relH
        {a. a < lim (the_state \sigma')
          \wedge a \notin new_addrs h as (the_state \sigma')
        }
        (the_state \sigma') (the_state \sigma')"
     and LIM': "lim (the_state \sigma') \leq lim (the_state \sigma'')" by auto
  show " \neg is_exn \sigma''" by fact
  have
     "new_addrs
        (the_state \sigma')
        (new_addrs h as (the_state \sigma'))
        (the_state \sigma'')
     = new\_address h as (the_state \sigma'')"
     using LIM LIM'
     by (auto simp add: new_addrs_def)
  with M'' show
     "(the state \sigma'', new addrs h as (the state \sigma'')) \models \varnothing r''"
     by simp
  note RH'
  also have "relH {a. a < lim h \wedge a \notin as} (the_state \sigma') (the_state \sigma')"
     apply (rule relH_subset[OF RH''])
     using LIM LIM'
     by (auto simp: new_addrs_def)
  finally show "relH {a. a < lim h \wedge a \notin as} h (the_state \sigma'')" .
  note LIM
  also note LIM'
  finally show "lim h \leq \lim_{h \to 0} (the\_state \space \sigma'')".
qed
lemma if_rule:
  \begin{array}{lcl} \textrm{assumes} & "b & \Longrightarrow \textit{<P> f} & \textit{<Q>''} \end{array}assumes " \neg b \implies \langle P \rangle g \langle Q \rangle"shows "<P> if b then f else g <Q>"
  using assms by auto
lemma if_rule_split:
  assumes B: "b \implies \langle P \rangle \neq \langle Q1 \rangle"assumes \textit{NB}: \text{``}\neg\textit{b} \implies \textit{SP} \textit{g} \textit{Q2}
```

```
41
```

```
assumes M: "\bigwedge x. (Q1 x * \uparrowb) \vee_A (Q2 x * \uparrow(¬b)) \Longrightarrow_A Q x"
  shows "<P> if b then f else g <Q>"
  apply (cases b)
  apply simp_all
  apply (rule cons_post_rule)
  apply (erule B)
  apply (rule ent trans[OF ent disjI1[OF M]])
  apply simp
  apply (rule cons_post_rule)
  apply (erule NB)
  apply (rule ent_trans[OF _ ent_disjI2[OF M]])
  apply simp
  done
lemma split_rule:
  assumes P: "<P> c <R>"
  assumes Q: "<Q> c <R>"
  shows "<P \vee_A Q> c <R>"
  unfolding hoare_triple_def
  apply (intro allI impI)
  apply (elim conjE)
  apply simp
  apply (erule disjE)
  using hoare_tripleD[OF P] apply simp
  using hoare_tripleD[OF Q] apply simp
  done
lemmas decon_if_split = if_rule_split split_rule
  — Use with care: Complete splitting of if statements
lemma case_prod_rule:
  "(\wedgea b. x = (a, b) \implies <P> f a b <Q>) \implies <P> case x of (a, b) \Rightarrow f
a b < Q >''by (auto split: prod.split)
lemma case_list_rule:
  \lVert \cdot \rVert \lVert \cdot \rVert \Rightarrow <P> fn <Q>; \wedgex xs. \lvert \cdot \rvert \Rightarrow <P> fc x xs <Q> \lVert \Rightarrow\langle P \rangle case list fn fc l \langle Q \rangle"
  by (auto split: list.split)
lemma case_option_rule:
  "[[ v=None \implies \langle P \rangle fn \langle Q \rangle; \bigwedge x. v=Some \; x \implies \langle P \rangle fs x \; \langle Q \rangle ]]
  \implies <P> case option fn fs v <Q>"
  by (auto split: option.split)
lemma case_sum_rule:
  "\| \wedge x. v=Inl x \implies \langle P \rangle fl x \langle Q \rangle;
      \bigwedge x. v=Inr x \implies \langle P \rangle fr x \langle Q \rangle ]
```

```
\implies <P> case_sum fl fr v <Q>"
  by (auto split: sum.split)
{\rm lemma\ \ let\_rule:\ \texttt{``(\texttt{X. x = t)} \Rightarrow \texttt{> f x <>)} \Rightarrow \texttt{> Let t f <>''}}by (auto)
```
**end**

## **5 Automation**

**theory** Automation **imports** Hoare\_Triple **begin**

In this theory, we provide a set of tactics and a simplifier setup for easy reasoning with our separation logic.

## **5.1 Normalization of Assertions**

In this section, we provide a set of lemmas and a simplifier setup to bring assertions to a normal form. We provide a simproc that detects pure parts of assertions and duplicate pointers. Moreover, we provide ac-rules for assertions. See Section [5.9](#page-60-0) for a short overview of the available proof methods.

```
lemmas assn_aci =
  inf_aci[where 'a=assn]
  sup_aci[where 'a=assn]
 mult.left_ac[where 'a=assn]
lemmas star_assoc = mult.assoc[where 'a=assn]
lemmas assn_assoc =
 mult.left_assoc inf_assoc[where 'a=assn] sup_assoc[where 'a=assn]
lemma merge_true_star_ctx: "true * (true * P) = true * P"
 by (simp add: mult.left_ac)
lemmas star_aci =
 mult.assoc[where 'a=assn] mult.commute[where 'a=assn] mult.left_commute[where
'a=assn]
 assn_one_left mult_1_right[where 'a=assn]
 merge_true_star merge_true_star_ctx
```
Move existential quantifiers to the front of assertions

**lemma** ex\_assn\_move\_out[simp]: " $\bigwedge Q$  R.  $(\exists_{A} x. Q x) * R = (\exists_{A} x. (Q x * R))$ " "∧Q R. R \*  $(\exists_{A} x. Q x) = (\exists_{A} x. (R * Q x))$ " "  $\bigwedge P$  Q.  $\big(\exists_{A} x. Q x\big) \wedge_{A} P = \big(\exists_{A} x. (Q x \wedge_{A} P)\big)$  " " $\bigwedge P$  Q. Q  $\wedge_A$   $\biguplus_{A} x$ .  $P$   $x$ ) =  $\biguplus_{A} x$ .  $(Q \wedge_A P x)$ )"

```
" \bigwedge P Q. \bigoplus_{A} x. Q x) \vee_A P = \bigoplus_{A} x. (Q x \vee_A P) "
  " \bigwedge P Q. Q \vee_A \biguplus_{A} x. P x) = \biguplus_{A} x. (Q \vee_A P x))"
  apply -
  apply (simp add: ex_distrib_star)
  apply (subst mult.commute)
  apply (subst (2) mult.commute)
  apply (simp add: ex_distrib_star)
  apply (simp add: ex_distrib_and)
  apply (subst inf_commute)
  apply (subst (2) inf_commute)
  apply (simp add: ex_distrib_and)
  apply (simp add: ex_distrib_or)
  apply (subst sup_commute)
  apply (subst (2) sup_commute)
  apply (simp add: ex_distrib_or)
  done
Extract pure assertions from and-clauses
lemma and_extract_pure_left_iff[simp]: "<sup>†</sup>b \wedge_A Q = (emp\wedge_A Q)*\uparrowb"
  by (cases b) auto
lemma and_extract_pure_left_ctx_iff[simp]: "P*\uparrowb \wedge_A Q = (P \wedge_A Q) * \uparrow b"
  by (cases b) auto
lemma and_extract_pure_right_iff[simp]: "P \wedge_A \uparrow b = (emp\wedge_A P)*\uparrow b"
  by (cases b) (auto simp: assn_aci)
lemma and extract pure right ctx iff[simp]: "P \wedge_A Q*↑b = (P\wedge_A Q)*↑b"
  by (cases b) auto
lemmas and_extract_pure_iff =
  and_extract_pure_left_iff and_extract_pure_left_ctx_iff
  and_extract_pure_right_iff and_extract_pure_right_ctx_iff
lemmas norm_assertion_simps =
  mult_1[where 'a=assn] mult_1_right[where 'a=assn]
  inf_top_left[where 'a=assn] inf_top_right[where 'a=assn]
  sup_bot_left[where 'a=assn] sup_bot_right[where 'a=assn]
  star_false_left star_false_right
  inf_bot_left[where 'a=assn] inf_bot_right[where 'a=assn]
  sup_top_left[where 'a=assn] sup_top_right[where 'a=assn]
```

```
mult.left_assoc[where 'a=assn]
inf_assoc[where 'a=assn]
sup_assoc[where 'a=assn]
ex_assn_move_out ex_assn_const
and_extract_pure_iff
merge_pure_star merge_pure_and merge_pure_or
merge_true_star
inf_idem[where 'a=assn] sup_idem[where 'a=assn]
```

```
sngr_same_false snga_same_false
```
## **5.1.1 Simplifier Setup Fine-Tuning**

Imperative HOL likes to simplify pointer inequations to this strange operator. We do some additional simplifier setup here

```
lemma not_same_noteqr[simp]: "¬ a=!=a"
  by (metis Ref.unequal)
declare Ref.noteq_irrefl[dest!]
```

```
lemma not_same_noteqa[simp]: "¬ a=!!=a"
 by (metis Array.unequal)
declare Array.noteq_irrefl[dest!]
```
However, it is safest to disable this rewriting, as there is a working standard simplifier setup for  $(\neq)$ 

**declare** Ref.unequal[simp del] **declare** Array.unequal[simp del]

## **5.2 Normalization of Entailments**

Used by existential quantifier extraction tactic

**lemma** enorm\_exI':  $\sqrt[n]{(x \colon Z \times \rightarrow (P \implies_A Q \times))} \implies (\exists x \colon Z \times) \longrightarrow (P \implies_A (\exists_A x \colon Q \times))$ " **by** (metis ent\_ex\_postI)

Example of how to build an extraction lemma.

thm enorm\_exI'[OF enorm\_exI'[OF imp\_refl]]

**lemmas** ent\_triv = ent\_true ent\_false

Dummy rule to detect Hoare triple goal

lemma is\_hoare\_triple: "<P>  $c$  < $Q$ >  $\implies$  <P>  $c$  < $Q$ >".

Dummy rule to detect entailment goal

**lemma** is\_entails:  $P \Longrightarrow_A Q \Longrightarrow P \Longrightarrow_A Q''$ .

## **5.3 Frame Matcher**

Given star-lists P,Q and a frame F, this method tries to match all elements of Q with corresponding elements of P. The result is a partial match, that contains matching pairs and the unmatched content.

The frame-matcher internally uses syntactic lists separated by star, and delimited by the special symbol SLN, which is defined to be emp.

**definition**  $[simp]:$  "SLN  $\equiv$  emp" **lemma** SLN\_left: "SLN  $*$  P = P" by simp **lemma** SLN\_right: " $P * SLN = P"$  by simp

**lemmas** SLN\_normalize = SLN\_right mult.left\_assoc[**where** 'a=assn] **lemmas** SLN\_strip = SLN\_right SLN\_left mult.left\_assoc[**where** 'a=assn]

A query to the frame matcher. Contains the assertions P and Q that shall be matched, as well as a frame F, that is not touched.

definition [simp]: "FI\_QUERY P Q F  $\equiv$  P  $\Longrightarrow$  A Q\*F"

abbreviation "fi\_m\_fst  $M \equiv$  foldr  $(*)$  (map fst  $M$ ) emp" abbreviation "fi\_m\_snd  $M \equiv$  foldr  $(*)$  (map snd  $M$ ) emp" abbreviation "fi\_m\_match  $M \equiv (\forall (p,q) \in \mathsf{set} \ M. p \implies_A q)$ "

A result of the frame matcher. Contains a list of matching pairs, as well as the unmatched parts of P and Q, and the frame F.

definition  $[simp]$ : "FI\_RESULT M UP UQ F  $\equiv$  $fi_m_m$ match  $M \longrightarrow (fi_m_fst M * UP \Longrightarrow_A fi_m_snd M * UQ * F)$ "

Internal structure used by the frame matcher: m contains the matched pairs; p,q the assertions that still needs to be matched; up,uq the assertions that could not be matched; and f the frame. p and q are SLN-delimited syntactic lists.

**definition** [simp]: "FI m p q up uq  $f \equiv$ fi\_m\_match m  $\longrightarrow$  (fi\_m\_fst m \* p \* up  $\Longrightarrow$  A fi\_m\_snd m \* q \* uq \* f)"

Initialize processing of query

```
lemma FI_init:
 assumes "FI [] (SLN*P) (SLN*Q) SLN SLN F"
 shows "FI_QUERY P Q F"
 using assms by simp
```
Construct result from internal representation

```
lemma FI_finalize:
 assumes "FI_RESULT m (p*up) (q*uq) f"
 shows "FI m p q up uq f"
 using assms by (simp add: assn_aci)
```
Auxiliary lemma to show that all matching pairs together form an entailment. This is required for most applications.

```
lemma fi_match_entails:
  assumes "fi_m_match m"
 shows "fi_m_fst m \implies_A fi_m_snd m"
  using assms apply (induct m)
 apply (simp_all split: prod.split_asm add: ent_star_mono)
  done
```
Internally, the frame matcher tries to match the first assertion of q with the first assertion of p. If no match is found, the first assertion of p is discarded. If no match for any assertion in p can be found, the first assertion of q is discarded.

Match

```
lemma FI_match:
 assumes "p \implies_A q''assumes "FI ((p,q)#m) (ps*up) (qs*uq) SLN SLN f"
 shows "FI m (ps*p) (qs*q) up uq f"
  using assms unfolding FI_def
 by (simp add: assn_aci)
```
No match

```
lemma FI_p_nomatch:
  assumes "FI m ps (qs*q) (p*up) uq f"
 shows "FI m (ps*p) (qs*q) up uq f"
  using assms unfolding FI_def
  by (simp add: assn_aci)
```
Head of q could not be matched

```
lemma FI_q_nomatch:
  assumes "FI m (SLN*up) qs SLN (q*uq) f"
 shows "FI m SLN (qs*q) up uq f"
  using assms unfolding FI_def
 by (simp add: assn_aci)
```
## **5.4 Frame Inference**

```
lemma frame_inference_init:
 assumes "FI_QUERY P Q F"
 shows "P \implies_A Q * F''using assms by simp
```

```
lemma frame_inference_finalize:
 shows "FI_RESULT M F emp F"
 apply simp
 apply rule
 apply (drule fi_match_entails)
 apply (rule ent_star_mono[OF _ ent_refl])
 apply assumption
 done
```
## **5.5 Entailment Solver**

```
lemma entails_solve_init:
  "FI_QUERY P Q true \implies P \implies A Q * true"
  "FI_QUERY P Q emp \implies P \implies Q"
 by (simp_all add: assn_aci)
lemma entails_solve_finalize:
  "FI_RESULT M P emp true"
  "FI_RESULT M emp emp emp"
  by (auto simp add: fi_match_entails intro: ent_star_mono)
lemmas solve_ent_preprocess_simps =
```
ent\_pure\_post\_iff ent\_pure\_post\_iff\_sng ent\_pure\_pre\_iff ent\_pure\_pre\_iff\_sng

**5.6 Verification Condition Generator**

**lemmas** normalize\_rules = norm\_pre\_ex\_rule norm\_pre\_pure\_rule

May be useful in simple, manual proofs, where the postcondition is no schematic variable.

lemmas return cons rule = cons pre rule[OF \_ return wp\_rule]

Useful frame-rule variant for manual proof:

```
lemma frame_rule_left:
  "<P> c \le Q \implies \le R \neq P \ge \le \le \lambda x. R \neq Q x>"
  using frame_rule by (simp add: assn_aci)
lemmas deconstruct_rules =
  bind_rule if_rule false_rule return_sp_rule let_rule
  case_prod_rule case_list_rule case_option_rule case_sum_rule
lemmas heap_rules =
  ref_rule
  lookup_rule
  update_rule
  new_rule
  make_rule
  of_list_rule
```

```
length_rule
  nth\_ruleupd_rule
  freeze rule
lemma fi_rule:
  assumes CMD: "<P> > c <Q>"
  assumes FRAME: "Ps \Longrightarrow<sub>A</sub> P * F"
  shows "<Ps> c \leq \lambda x. Q x * F>"
  apply (rule cons_pre_rule[rotated])
  apply (rule frame_rule)
  apply (rule CMD)
  apply (rule FRAME)
  done
```
#### $5.7$ ML-setup

```
named_theorems sep_dflt_simps "Seplogic: Default simplification rules
for automated solvers"
named_theorems sep_eintros "Seplogic: Intro rules for entailment solver"
named_theorems sep_heap_rules "Seplogic: VCG heap rules"
named_theorems sep_decon_rules "Seplogic: VCG deconstruct rules"
ML \leftarrowinfix 1 THEN_IGNORE_NEWGOALS
structure Seplogic Auto =
struct
 (*Tools
                            \ast)
 (* Repeat tac on subgoal. Determinize each step.
   Stop if tac fails or subgoal is solved. *)
 fun REPEAT_DETERM' tac i st = let
   val n = Thm.nprems_of st\verb"in"\,REPEAT_DETERM (COND (has_fewer_prems n) no_tac (tac i)) st
 end
 (*Debugging
                             \astfun tr_term t = Pretty.string_of (Syntax.pretty_term @{context} t);
```

```
(*Custom Tacticals
                                 \ast(* Apply tac1, and then tac2 with an offset such that anything left
  over by tac1 is skipped.
  The typical usage of this tactic is, if a theorem is instantiated
  with another theorem that produces additional goals that should
  be ignored first. Here, it is used in the vcg to ensure that
  frame inference is done before additional premises (that may
  depend on the frame) are discharged.
\ast)
fun (tac1 THEN_IGNORE_NEWGOALS tac2) i st = let
 val np = Thm.nprems_of stin(tac1 i THEN (fn st' => let val np' = Thm.nprems_of st' in
   if np'<np then tac2 i st'
   else tac2 (i+(np'-np)+1) st'
 end) st
end;
(*Assertion Normalization
                               \ast)
(* Find two terms in a list whose key is equal *)fun find similar (key of:term \rightarrow term) (ts:term list) = let
 fun free [] = NONE| frec tab (t::ts) = let val k=key_of t in
   if Termtab.defined tab k then
     SOME (the (Termtab.lookup tab k), t)
   else frec (Termtab.update (k,t) tab) ts
 endinfrec Termtab.empty ts
end;
(* Perform DFS over term with binary operator opN, threading through
 a state. Atomic terms are transformed by tr. Supports omission of
 terms from the result structure by transforming them to NONE. *)
fun dfs_opr opN (tr: 'state -> term -> ('state * term option))d (t as ((op_t as Const (fN, _))$t1$t2)) =
  if fN = opN then let
     val (d1, t1') = dfs_opr opN tr d t1;
     val (d2, t2') = dfs_opr opN tr d1 t2;
   incase (t1', t2') of
       (NOTE, NOTE) => (d2, NODE)
```

```
| (SOME t1', NONE) => (d2, SOME t1')
         | (NONE, SOME t2') => (d2, SOME t2')
         | (SOME t1', SOME t2') => (d2, SOME (op_t$t1'$t2'))
      end
    else tr d t
  \int dfs_opr _ tr d t = tr d t;
  (* Replace single occurrence of (atomic) ot in t by nt.
    Returns new term or NONE if nothing was removed. *)
  fun dfs_replace_atomic opN ot nt t = letfun tr d t = if not d andalso t = o t then (true, SOME nt) else (d, SOME
t);
    val (success, SOME t') = dfs\_opr opN tr false t;
  in
    if success then SOME t' else NONE
  end;
  fun assn_simproc_fun ctxt credex = try ‹let
    val (\text{[redex]}, \text{ctxt'}) = \text{Variable}.\text{import terms true } [\text{Thm}.\text{term_of } \text{credex}]ctxt;
    (*val = tracing (tr_term redex); *)val export = singleton (Variable.export ctxt' ctxt)
    fun mk_star t1 t2 = @{term "(*)::assn \Rightarrow _ \Rightarrow _"}$t2$t1;
    fun mk star' NONE NONE = NONE
    | mk star' (SOME t1) NONE = SOME t1
    | mk star' NONE (SOME t2) = SOME t2
    | mk star' (SOME t1) (SOME t2) = SOME (mk star t1 t2);
    fun ptrs\_key (\&\&\&) = k;
    fun remove_term pt t = case
      dfs_replace_atomic @{const_name "Groups.times_class.times"} pt
        @{term emp} t
    of
      SOME t' \Rightarrow t';
    fun normalize t = letfun ep_tr (has_true, ps, ptrs) t = case t of
        Const (@{const_name "Assertions.pure_assn"},_)$_
        => ((has_true,t::ps,ptrs),NONE)
       | Const (@{const_name "Assertions.sngr_assn"},_)$_$_
        \Rightarrow ((has_true, ps, t::ptrs), SOME t)
       | Const (@{const_name "Assertions.snga_assn"},_)$_$_
        \Rightarrow ((has true, ps, t:: ptrs), SOME t)
      | Const (@{const_name "Orderings.top_class.top"},_)
        => ((true,ps,ptrs),NONE)
```

```
| (inf_op as Const (@{const_name "Lattices.inf_class.inf"},_))$t1$t2
        => ((has_true,ps,ptrs),SOME (inf_op$normalize t1$normalize t2))
      | = > ((has_true, ps, ptrs), SOME t);
      fun normalizer t = \text{case } dfs opr \mathcal{C}\{\text{const}\_\} name "Groups.times_class.times"}
        ep_tr (false, [],[]) t
      \Lambdaf
        ((has true, ps,ptrs),rt) \Rightarrow ((has true,rev ps,ptrs),rt);fun normalize_core t = letval ((has_true,pures,ptrs),rt) = normalizer t;
        val similar = find_similar ptrs_key ptrs;
        val true_t = if has_true then SOME @{term "Assertions.top_assn"}
          else NONE;
        val pures' = case pures of
             [J \Rightarrow NONE| p::ps \Rightarrow SOME (fold mk_star ps p);
      in
        case similar of NONE => the (mk_star' pures' (mk_star' true_t
rt))
        | SOME (t1, t2) => letval t_stripped = remove_term t1 (remove_term t2 t);
          in mk_star t_stripped (mk_star t1 t2) end
      end;
      fun skip ex ((exq as Const (@{const_name "ex_assn"}, ))$(Abs (n, ty, t)))
        exq$Abs (n,ty,skip_ex t)
      | skip_ex t = normalize_core t;
      val (bs,t') = strip\_abs t;val ty = fastype_of1 (map #2 bs, t');
    in
      if ty = \mathcal{O}\{typ \text{ assn}\}\ then
        Logic.rlist_abs (bs,skip_ex t')
      else t
    end;
    (*val = tracing (tr_term redex); *)val (f,terms) = strip_comb redex;
    val nterms = map (fn t => let
        (*val = tracing (tr_term t); *)val t'=normalize t;
        (*val = tracing (tr_term t'); *)in t' end) terms;
    val new form = list comb (f,nterms);
    val res_ss = (put_simpset HOL_basic_ss ctxt addsimps @{thms star_aci});
```
=

```
val result = Option.map (export o mk_meta_eq) (Arith_Data.prove_conv_nohyps
     [simp_tac res_ss 1] ctxt' (redex, new_form)
   );inresultend catch exc \Rightarrow(tracing ("assn simproc failed with exception\n:" \hat{ } Runtime.exn message
exc) :
     NONE) (* Fail silently *)\rightarrowval assn_simproc =
   simproc\_setup < passive assn
     ("h \models P" | "P \Longrightarrow_A Q'' | "P \Longrightarrow_t Q'' | "Hoare_Triple.hoare_triple
P C R'' | "P = Q" ) =\langle K \text{ assn\_simproc\_fun} \rangle;
  \ast(*Default Simplifications
  (* Default simplification. MUST contain assertion normalization!
   Tactic must not fail! *)
 fun dflt tac ctxt = asm full simp tac
    (put simpset HOL ss ctxt
     addsimprocs lassn simprocl
     addsimps @{thms norm_assertion_simps}
     addsimps (Named_Theorems.get ctxt @{named_theorems sep_dflt_simps})
     /> fold Splitter.del_split @{thms if_split}
   ):
  (** Frame Matcher *)(* Do frame matching
   imp_solve_tac - tactic used to discharge first assumption of match-rule
     cf. lemma FI_match.
  \ast)
  fun match_frame_tac imp_solve_tac ctxt = let
   (* Normalize star-lists *)val norm tac = simp tac (
     put_simpset HOL_basic_ss ctxt addsimps @{thms SLN_normalize});
    (* Strip star-lists *)val strip tac =simp_tac (put_simpset HOL_basic_ss ctxt addsimps @{thms SLN_strip})
```

```
THEN'
     simp_tac (put_simpset HOL_basic_ss ctxt addsimps @{thms SLN_def});
   (* Do a match step *)val match_tac = resolve_tac ctxt \mathcal{Q}{thms FI_match} (* Separate p, q*)
     THEN' SOLVED' imp_solve_tac (* Solve implication *)
     THEN' norm tac;
   (* Do a no-match step *)val nomatch_tac = resolve_tac ctxt @{thms FI_p_nomatch} ORELSE'
     (resolve\_tac ctxt @{thms} FI_q\_nomatch} THEN' norm_tac);
 in
   resolve_tac ctxt @{thms FI_init} THEN' norm_tac
   THEN' REPEAT_DETERM' (FIRST' [
     CHANGED o dflt tac ctxt.
     (match tac ORELSE' nomatch tac)])
   THEN' resolve_tac ctxt @{thms FI_finalize} THEN' strip_tac
 end;
  (\ast \qquad \qquad \textit{Frame Inference} \qquad \qquad \ast)fun frame_inference_tac ctxt =resolve tac ctxt @{thms frame inference init}
   THEN' match frame tac (resolve tac ctxt @{thms ent refl}) ctxt
   THEN' resolve tac ctxt @{thms frame inference finalize};
  (*Entailment Solver
                                 \ast)
  (* Extract existential quantifiers from entailment goal *)fun extract_ex_tac ctxt i st = let
   fun count_ex (Const (@{const}_name Assertions.entails}, )\$c) =count_ex c RS @{thm HOL.mp}
   | count_ex (Const (@{const_name Assertions.ex_assn},_)$Abs (_,_,t))
     = count\_ex t RS @{thm enorm_exI'}
   \int count_ex _ = \mathcal{Q}{thm imp_refl};
   val concl = Logic.concl_of_goal (Thm.prop_of st) i /> HOLogic.dest_Trueprop;
   val thm = count\_ex \text{ concl};\mathbf{i} n
   (TRY o REPEAT_ALL_NEW (match_tac ctxt @{thms ent_ex_preI}) THEN'
    resolve tac ctxt [thm]) i st
 end:
```

```
(* Solve Entailment *)fun solve_entails_tac ctxt = letval preprocess entails tac =
     dflt tac ctxt
     THEN' extract_ex_tac ctxt
     THEN' simp tac
        (put simpset HOL ss ctxt addsimps @{thms solve ent preprocess simps});
   val match entails tac =resolve_tac ctxt @{thms entails_solve_init}
     THEN' match_frame_tac (resolve_tac ctxt @{thms ent_refl}) ctxt
     THEN' resolve_tac ctxt @{thms entails_solve_finalize};
  inpreprocess_entails_tac
    THEN' (TRY o
     REPEAT_ALL_NEW (match_tac ctxt (rev (Named_Theorems.get ctxt @{named_theorems
sep_eintros}))))
   THEN_ALL_NEW (dflt_tac ctxt THEN'
     TRY o (match_tac ctxt @{thms ent_triv}
       ORELSE' resolve_tac ctxt @{thms ent_refl}
       ORELSE' match_entails_tac))
  end;
  (* Verification Condition Generator*)
  fun heap_rule_tac ctxt h_thms =
   resolve_tac_ctxt_h_thms_ORELSE' (
   resolve_tac ctxt @{thms fi_rule} THEN' (resolve_tac ctxt h_thms THEN_IGNORE_NEWGOALS
   frame\_inference\_tac ctxt);
 fun vcg\_step\_tac ctxt = let
   val h_thms = rev (Named_Theorems.get ctxt @{named_theorems sep_heap_rules});
    val d_thms = rev (Named_Theorems.get ctxt @{named_theorems sep_decon_rules});
    val heap_rule_tac = heap_rule_tac ctxt h_thms
    (* Apply consequence rule if postcondition is not a schematic var
*)fun app_post_cons_tac i st =
     case Logic.concl_of_goal (Thm.prop_of st) i /> HOLogic.dest_Trueprop
οf
       Const (@{const_name Hoare_Triple.hoare_triple}, ) $ $ $qt =>
         if is_Var (head_of qt) then no_tac st
         else resolve tac ctxt @fthms cons post rule} i st
      | => no tac st;
```

```
in
   CSUBGOAL (snd #> (FIRST' [
     CHANGED o dflt_tac ctxt,
     REPEAT ALL NEW (resolve tac ctxt @{thms normalize rules}),
     CHANGED o (FIRST' [resolve_tac ctxt d_thms, heap_rule_tac]
       ORELSE' (app_post_cons_tac THEN'
         FIRST' [resolve tac ctxt d thms, heap rule tac]))
   7)end;
  fun vcg_tac ctxt = REPEAT_DETERM' (vcg_step_tac ctxt)
  (*Automatic Solver
                                  \astfun sep_autosolve_tac do_pre do_post ctxt = let
   val pre_tacs = [CHANGED o clarsimp_tac ctxt,
     CHANGED o REPEAT_ALL_NEW (match_tac ctxt @{thms ballI allI impI
conjI)J;
   val main\_tacs = [match_tac ctxt @{thms is_hoare_triple} THEN' CHANGED o vcg_tac ctxt,
     match_tac ctxt @{thms is_entails} THEN' CHANGED o solve_entails_tac
ctxt\jmath:
   val post tacs = [SELECT GOAL (auto tac ctxt)];val tacs = (if do pre then pre tacs else []Q main_tacs
     \mathcal{O} (if do_post then post_tacs else []);
  inREPEAT_DETERM' (CHANGED o FIRST' tacs)
  end;
  (***********************************************)*(*Method Setup
                                 \ast)
  val dflt\_simps\_modifiers = [Args. $$$ "dflt_simps" -- Scan. option Args. add -- Args. colon
     >> K (Method.modifier (Named_Theorems.add @{named_theorems sep_dflt_simps})
here).
   Args. $$$ "dflt_simps" -- Scan. option Args. del -- Args. colon
     >> K (Method.modifier (Named_Theorems.del @{named_theorems sep_dflt_simps})
here)
 \jmath;
 val heap_modifiers = [
```

```
Args.$$$ "heap" -- Scan.option Args.add -- Args.colon
      >> K (Method.modifier (Named_Theorems.add @{named_theorems sep_heap_rules})
here ),
    Args.$$$ "heap" -- Scan.option Args.del -- Args.colon
      >> K (Method.modifier (Named_Theorems.del @{named_theorems sep_heap_rules})
here )
 ];
  val decon modifiers = [Args.$$$ "decon" -- Scan.option Args.add -- Args.colon
      >> K (Method.modifier (Named Theorems.add @{named theorems sep decon rules})
here ),
    Args.$$$ "decon" -- Scan.option Args.del -- Args.colon
      >> K (Method.modifier (Named_Theorems.del @{named_theorems sep_decon_rules})
here )
 ];
  val eintros_modifiers = [
    Args.$$$ "eintros" -- Scan.option Args.add -- Args.colon
      >> K (Method.modifier (Named_Theorems.add @{named_theorems sep_eintros})
here ),
    Args.$$$ "eintros" -- Scan.option Args.del -- Args.colon
      >> K (Method.modifier (Named_Theorems.del @{named_theorems sep_eintros})
here )
 ];
  val solve entails modifiers = dflt simps modifiers @ eintros modifiers;
  val vcg modifiers =
    heap_modifiers @ decon_modifiers @ dflt_simps_modifiers;
  val sep_auto_modifiers =
    clasimp_modifiers @ vcg_modifiers @ eintros_modifiers;
end;
›
simproc_setup assn_simproc
  ("h\models P'' | "P \Longrightarrow_A Q'' | "P \Longrightarrow_t Q'' | "<P'> c <R>" | "(P::assn) = Q'')
  = ‹K Seplogic_Auto.assn_simproc_fun›
method_setup assn_simp =<Scan.succeed (fn ctxt => (SIMPLE_METHOD' (
  CHANGED o Seplogic_Auto.dflt_tac ctxt
)))› "Seplogic: Simplification of assertions"
method_setup frame_inference = ‹Scan.succeed (fn ctxt => (SIMPLE_METHOD'
(
  CHANGED o Seplogic Auto.frame inference tac ctxt
)))› "Seplogic: Frame inference"
```

```
method_setup solve_entails = ‹
 Method.sections Seplogic_Auto.solve_entails_modifiers >>
  fin => fn ctxt => SIMPLE METHOD' (
  CHANGED o Seplogic_Auto.solve_entails_tac ctxt
))› "Seplogic: Entailment Solver"
method setup heap rule = \langleAttrib.thms >>
  (fn thms => fn ctxt => SIMPLE METHOD' (
    let
      val thms = case thms of [] => rev (Named_Theorems.get ctxt @{Inamed\_theorems}sep_heap_rules})
        | \Rightarrow thms
    in
      CHANGED o Seplogic Auto.heap rule tac ctxt thms
    end
))› "Seplogic: Apply rule with frame inference"
method_setup vcg = ‹
  Scan.lift (Args.mode "ss") --
 Method.sections Seplogic_Auto.vcg_modifiers >>
  (fn (ss, _{\_}) \Rightarrow fn ctxt \Rightarrow SIMPLE\_METHOD' (
  CHANGED o (
    if ss then Seplogic_Auto.vcg_step_tac ctxt
    else Seplogic_Auto.vcg_tac ctxt
  \lambda))› "Seplogic: Verification Condition Generator"
method_setup sep_auto =
  ‹Scan.lift (Args.mode "nopre" -- Args.mode "nopost" -- Args.mode "plain")
      --| Method.sections Seplogic_Auto.sep_auto_modifiers >>
  (fn ((nopre, nopost), plain) \Rightarrow fn <i>ctxt</i> \Rightarrow SIMPLE_METHOD' (
    CHANGED o Seplogic_Auto.sep_autosolve_tac
      ((not nopre) andalso (not plain))
      ((not nopost) andalso (not plain)) ctxt
  ))› "Seplogic: Automatic solver"
lemmas [sep_dflt_simps] = split
declare deconstruct_rules[sep_decon_rules]
declare heap_rules[sep_heap_rules]
lemmas [sep_eintros] = impI conjI exI
```
## **5.8 Semi-Automatic Reasoning**

In this section, we provide some lemmas for semi-automatic reasoning

Forward reasoning with frame. Use frame\_inference-method to discharge second assumption.

```
lemma ent_frame_fwd:
  assumes R: "P \implies_{A} R"assumes F: "Ps \implies_{A} P*F"assumes I: "R*F \implies A \ Q''shows "Ps \implies_A Q''using assms
  by (metis ent refl ent star mono ent trans)
lemma mod_frame_fwd:
  assumes M: "h|=Ps"assumes R: "P \Longrightarrow_{A} R"assumes F: "Ps \implies_A P*F"shows "h \models R*F"using assms
  by (metis ent_star_mono entails_def)
Apply precision rule with frame inference.
```

```
lemma prec_frame:
  assumes PREC: "precise P"
  assumes M1: "h \models (R1 \land_A R2)"
  assumes F1: "R1 \Longrightarrow<sub>A</sub> P x p * F1"
  assumes F2: "R2 \Longrightarrow<sub>A</sub> P y p * F2"
  shows "x=y"
  using preciseD[OF PREC] M1 F1 F2
  by (metis entailsD mod_and_dist)
lemma prec_frame_expl:
  assumes PREC: "∀x y. (h = (P x * F1) \wedge_A (P y * F2)) \longrightarrow x=y"
  assumes M1: "h \models (R1 \land_A R2)"
  assumes F1: "R1 \implies P x * F1"
  assumes F2: "R2 \implies P y * F2"
  shows "x=y"
  using assms
  by (metis entailsD mod_and_dist)
```
Variant that is useful within induction proofs, where induction goes over x or y

```
lemma prec_frame':
  assumes PREC: "(h \models (P \times * F1) \land_A (P \times * F2)) \rightarrow x=y"
  assumes M1: "h \models (R1 \land_A R2)"
  assumes F1: "R1 \implies_A P x * F1"assumes F2: "R2 \Longrightarrow<sub>A</sub> P y * F2"
  shows "x=y"
```
**using** assms **by** (metis entailsD mod\_and\_dist)

**lemma** ent\_wand\_frameI: **assumes** " $(Q \rightarrow R) * F \implies A S''$ **assumes** " $P \implies_A F * X$ " **assumes** " $Q*X \implies A \ R$ " **shows** " $P \implies_A S$ " **using** assms **by** (metis ent\_frame\_fwd ent\_wandI mult.commute)

## **5.8.1 Manual Frame Inference**

```
lemma ent_true_drop:
  P \Longrightarrow_{A} Q \ast \text{true} \Longrightarrow P \ast R \Longrightarrow_{A} Q \ast \text{true}"
  P \Longrightarrow_A Q \Longrightarrow P \Longrightarrow_A Q*true'apply (metis assn_times_comm_ent_star_mono ent_true merge_true_star_ctx)
  apply (metis assn_one_left ent_star_mono ent_true star_aci(2))
  done
lemma fr_refl: "A \Longrightarrow AB \Longrightarrow A*C \Longrightarrow AB*C"by (blast intro: ent_star_mono ent_refl)
lemma fr_rot: "(A*B \implies A \ C) \implies (B*A \implies A \ C)"
  by (simp add: assn_aci)
lemma fr_rot_rhs: \sqrt[n]{(A \implies_A B*C)} \implies (A \implies_A C*B)^nby (simp add: assn_aci)
lemma ent_star_mono_true:
  assumes "A \implies_A A' \neq true"
  assumes "B \implies_A B' * \text{true}"
  shows "A*B*true \implies_A A'*B'*true"using ent_star_mono[OF assms] apply simp
  using ent_true_drop(1) by blast
lemma ent refl true: "A \implies_A A * true'"
  by (simp add: ent_true_drop(2))
lemma entt_fr_refl: "F \implies F^*A \implies F^*A' \implies F^*A'' by (rule entt_star_mono)
auto
lemma entt_fr_drop: "F \Longrightarrow_{t} F' \Longrightarrow F*A \Longrightarrow_{t} F'using ent_true_drop(1) enttD enttI by blast
method_setup fr_rot = ‹
  let
     fun rot tac ctxt =
```

```
resolve_tac ctxt @{thms fr_rot} THEN'
       simp_tac (put_simpset HOL_basic_ss ctxt
          addsimps @{thms star_assoc[symmetric]})
  in
     Scan.lift Parse.nat >>
       (\text{fn} \space n \Rightarrow \text{fn} \space ctxt \Rightarrow \text{SIMPLE} \space \text{METHOD'} (
          fn i => REPEAT DETERM N n (rot tac ctxt i)))
  end
›
method_setup fr_rot_rhs = ‹
  let
     fun rot\_tac ctxt =resolve tac ctxt @{thms fr_rot_rhs} THEN'
       simp_tac (put_simpset HOL_basic_ss ctxt
          addsimps @{thms star_assoc[symmetric]})
  in
     Scan.lift Parse.nat >>
       (\text{fn} n \Rightarrow \text{fn} \text{ctxt} \Rightarrow \text{SIMPLE\_METHOD'} (
          fn i => REPEAT_DETERM_N n (rot_tac ctxt i)))
  end
›
```
## <span id="page-60-0"></span>**5.9 Quick Overview of Proof Methods**

In this section, we give a quick overview of the available proof methods and options. The most versatile proof method that we provide is sep\_auto. It tries to solve the first subgoal, invoking appropriate proof methods as required. If it cannot solve the subgoal completely, it stops at the intermediate state that it could not handle any more.

sep\_auto can be configured by section-arguments for the simplifier, the classical reasoner, and all section-arguments for the verification condition generator and entailment solver. Moreover, it takes an optional mode argument (mode), where valid modes are:

- **(nopre)** No preprocessing of goal. The preprocessor tries to clarify and simplify the goal before the main method is invoked.
- **(nopost)** No postprocessing of goal. The postprocessor tries to solve or simplify goals left over by verification condition generation or entailment solving.

**(plain)** Neither pre- nor postprocessing. Just applies vcg and entailment solver.

**Entailment Solver.** The entailment solver processes goals of the form  $P \implies$ A Q. It is invoked by the method solve\_entails. It first tries to pull out pure parts of P and Q. This may introduce quantifiers, conjunction, and implication into the goal, that are eliminated by resolving with rules declared as sep\_eintros (method argument: eintros[add/del]:). Moreover, it simplifies with rules declared as sep dflt simps (section argument: dflt  $s$ imps[add/del]:).

Now, P and Q should have the form  $X_1 * \ldots * X_n$ . Then, the frame-matcher is used to match all items of  $P$  with items of  $Q$ , and thus solve the implication. Matching is currently done syntactically, but can instantiate schematic variables.

Note that, by default, existential introduction is declared as sep eintrosrule. This introduces schematic variables, that can later be matched against. However, in some cases, the matching may instantiate the schematic variables in an undesired way. In this case, the argument eintros del: exI should be passed to the entailment solver, and the existential quantifier should be instantiated manually.

**Frame Inference** The method *frame* inference tries to solve a goal of the form  $P \Longrightarrow Q^* ? F$ , by matching Q against the parts of P, and instantiating ?F accordingly. Matching is done syntactically, possibly instantiating schematic variables. P and  $Q$  should be assertions separated by  $*$ . Note that frame inference does no simplification or other kinds of normalization.

The method heap rule applies the specified heap rules, using frame inference if necessary. If no rules are specified, the default heap rules are used.

**Verification Condition Generator** The verification condition generator processes goals of the form  $\langle P \rangle > c \langle Q \rangle$ . It is invoked by the method vcg. First, it tries to pull out pure parts and simplifies with the default simplification rules. Then, it tries to resolve the goal with deconstruct rules (attribute:  $sep\_decon\_rules$ , section argument:  $decon[add/del]:$ ), and if this does not succeed, it tries to resolve the goal with heap rules (attribute:  $sep\_heap\_rules$ , section argument:  $heap[add/del]:$ , using the frame rule and frame inference. If resolving is not possible, it also tries to apply the consequence rule to make the postcondition a schematic variable.

## **6 Separation Logic Framework Entrypoint**

```
theory Sep_Main
imports Automation
begin
```
Import this theory to make available Imperative/HOL with separation logic.

**end**

## **7 Interface for Lists**

**theory** Imp\_List\_Spec **imports** "../Sep\_Main" **begin**

This file specifies an abstract interface for list data structures. It can be implemented by concrete list data structures, as demonstrated in the open and circular singly linked list examples.

```
locale imp_list =
  fixes is_list :: "'a list \Rightarrow 'l \Rightarrow assn"
  assumes precise: "precise is_list"
locale imp_list_empty = imp_list +
  constrains is_list :: "'a list \Rightarrow 'l \Rightarrow assn"
  fixes empty :: "'l Heap"
  assumes empty_rule[sep_heap_rules]: "<emp> empty <is_list []>t"
locale imp_list_is_empty = imp_list +
  constrains is list :: "'a list \Rightarrow 'l \Rightarrow assn"
  fixes is empty :: "'l \Rightarrow bool Heap"
  assumes is_empty_rule[sep_heap_rules]:
     "\langleis_list l p> is_empty p \langle \lambda r. is_list l p * \uparrow (r \leftrightarrow l=[])\uparrow_t"
locale imp_list_append = imp_list +
  constrains is_list :: "'a list \Rightarrow 'l \Rightarrow assn"
  fixes append :: "'a \Rightarrow '1 \Rightarrow '1 Heap"
  assumes append_rule[sep_heap_rules]:
     "\leis_list 1 p> append a p \leis_list (l@[a])><sub>t</sub>"
locale imp_list_prepend = imp_list +
  constrains is_list :: "'a list \Rightarrow 'l \Rightarrow assn"
  fixes prepend :: "'a \Rightarrow '1 \Rightarrow '1 Heap"
  assumes prepend_rule[sep_heap_rules]:
     "\leis_list l p> prepend a p \leis_list (a#l)\ge<sub>t</sub>"
locale imp_list_head = imp_list +
  constrains is_list :: "'a list \Rightarrow 'l \Rightarrow assn"
```

```
fixes head :: " '1 \Rightarrow 'a Heap"
  assumes head_rule[sep_heap_rules]:
     "l\neq [J \implies <is_list l p> head p <\lambdar. is_list l p * \uparrow (r=hd l)\uparrow_t"
locale imp_list_pop = imp_list +
  constrains is_list :: "'a list \Rightarrow 'l \Rightarrow assn"
  fixes pop :: "'1 \Rightarrow ('a \times') Heap"
  assumes pop_rule[sep_heap_rules]:
     "l \neq [l] \implies\langleis_list 1 p>
        pop p
        \langle \lambda(r,p') \rangle. is_list (tl 1) p' * \uparrow (r=hd_1) >_t"
locale imp_list_rotate = imp_list +
  constrains is_list :: "'a list \Rightarrow 'l \Rightarrow assn"
  fixes rotate :: " '1 \Rightarrow '1 Heap"
  assumes rotate_rule[sep_heap_rules]:
     "\leis_list l p> rotate p \leis_list (rotate1 l)><sub>t</sub>"
locale imp_list_reverse = imp_list +
  constrains is_list :: "'a list \Rightarrow 'l \Rightarrow assn"
  fixes reverse :: "'l ⇒ 'l Heap"
  assumes reverse_rule[sep_heap_rules]:
     "<is_list 1 p> reverse p <is_list (rev 1)><sub>t</sub>"
locale imp_list_iterate = imp_list +
  constrains is list :: "'a list \Rightarrow 'l \Rightarrow assn"
  fixes is it :: "'a list \Rightarrow 'l \Rightarrow 'a list \Rightarrow 'it \Rightarrow assn"
  fixes it_init :: "'1 \Rightarrow ('it) Heap"
  fixes it\_has\_next :: "'it \Rightarrow bool Heap"
  fixes it_next :: "'it \Rightarrow ('ax'it) Heap"
  assumes it_init_rule[sep_heap_rules]:
     "\leis_list l p> it_init p \leis_it l p l>_t"
  assumes it{\_}next{\_}rule[0.15ex]{.5pt}{0.9pt} [sep{\_}heap{\_}rules] : "l' \neq [] \implies\langleis_it 1 p 1' it>
        it_next it
     \langle \lambda(a,it') \rangle. is_it l p (tl l') it' * \uparrow (a=hd l')><sub>t</sub>"
  assumes it_has_next_rule[sep_heap_rules]:
     "\leqis_it 1 p 1' it>
         it_has_next it
      \langle \lambda r. is_it l p l' it * \uparrow (r \leftrightarrow l' \neq [])\downarrow"
  assumes quit_iteration:
     "is_it 1 p 1' it \Longrightarrow_A is_list 1 p * true"
```
**end**

## **8 Singly Linked List Segments**

**theory** List\_Seg

**imports** "../Sep\_Main" **begin**

## **8.1 Nodes**

We define a node of a list to contain a data value and a next pointer. As Imperative HOL does not support null-pointers, we make the next-pointer an optional value, None representing a null pointer.

Unfortunately, Imperative HOL requires some boilerplate code to define a datatype.

```
setup ‹Sign.add_const_constraint
  (\mathbb{C}\{\text{const\_name Ref}\},\ \text{SOME } \mathbb{C}\{\text{typ } \text{'nat } \Rightarrow \text{'a::type ref"}\})datatype 'a node = Node "'a" "'a node ref option"
setup ‹Sign.add_const_constraint
  (\mathcal{C}\{\text{const\_name Ref}\},\ \text{SOME } \mathcal{C}\{\text{typ 'nat }\Rightarrow \text{'a::heap ref''}\})setup ‹Sign.add_const_constraint (@{const_name Node},
  SOME @{type "'}a::heap \Rightarrow 'a \ node \ ref \ option \Rightarrow 'a \ node"Selector Functions
primrec val :: "'a::heap node \Rightarrow 'a" where
  [sep_dfft\_simps]: "val (Node x ) = x"
primrec "next" :: "'a::heap node ⇒ 'a node ref option" where
  [sep\_dflt\_simps]: "next (Node _ r) = r"
Encoding to natural numbers, as required by Imperative/HOL
fun
  node_encode :: "'a::heap node \Rightarrow nat"
where
  "node encode (Node x r) = to nat (x, r)"
instance node :: (heap) heap
  apply (rule heap_class.intro)
  apply (rule countable_classI [of "node_encode"])
  apply (case_tac x, simp_all, case_tac y, simp_all)
  ..
```
## **8.2 List Segment Assertion**

Intuitively, lseg  $1 p s$  describes a list starting at  $p$  and ending with a pointer s. The content of the list are 1. Note that the pointer s may also occur earlier in the list, in which case it is handled as a usual next-pointer.

```
fun lseg
```
:: "'a::heap list  $\Rightarrow$  'a node ref option  $\Rightarrow$  'a node ref option  $\Rightarrow$  assn"

```
where
  "lseg [] p s = \uparrow (p=s)"
| "lseg (x#1) (Some p) s = (\exists_A q. p \mapsto_r Node x q * 1seg 1 q s)"
| "lseg (-#_ ) None = false"
lemma lseg_if_splitf1[simp, sep_dflt_simps]:
  "lseg 1 None None = \uparrow (1=[])"
  apply (cases l, simp_all)
  done
lemma lseg_if_splitf2[simp, sep_dflt_simps]:
  "lseg (x#xs) p q
    = (\exists App n. pp \mapstor (Node x n) * lseg xs n q * \uparrow (p=Some pp))"
  apply (cases p, simp_all)
  apply (rule ent_iffI)
  apply solve_entails
  apply solve_entails
  done
```
## **8.3 Lemmas**

## **8.3.1 Concatenation**

```
lemma lseg_prepend:
  "p \mapsto_r Node x q * lseg l q s \Longrightarrow_A lseg (x#1) (Some p) s"
  by sep_auto
lemma lseg_append:
  "lseg l p (Some s) * s \mapsto_r Node x q \implies_A lseg (l@[x]) p q"
proof (induction l arbitrary: p)
  case Nil thus ?case by sep_auto
next
  case (Cons y l)
  show ?case
    apply (cases p)
    apply simp
    apply (sep_auto)
    apply (rule ent_frame_fwd[OF Cons.IH])
    apply frame_inference
    apply solve_entails
    done
qed
lemma lseg_conc: "lseg 11 p q * lseg 12 q r \implies A lseg (11012) p r"
proof (induct l1 arbitrary: p)
  case Nil thus ?case by simp
next
  case (Cons x l1)
  show ?case
```

```
apply simp
   apply sep_auto
   apply (rule ent_frame_fwd[OF Cons.hyps])
   apply frame_inference
    apply solve_entails
    done
qed
```
## **8.3.2 Splitting**

```
lemma lseg_split:
  "lseg (11@12) p r \implies_A \exists_A q. lseg 11 p q * lseg 12 q r"
proof (induct l1 arbitrary: p)
  case Nil thus ?case by sep_auto
next
  case (Cons x l1)
  have "lseg ((x # l1) @ l2) p r
    \Rightarrow \exists \exists App n. pp \mapstor Node x n * lseg (11 @ 12) n r * \uparrow (p = Some pp)"
    by simp
  also have \sqrt[n]{\ldots} \implies A\exists App n q. pp \mapsto_r Node x n
       * lseg l1 n q
       * lseg l2 q r
       * \uparrow (p = Some pp)"
    apply (intro ent_ex_preI)
    apply clarsimp
    apply (rule ent_frame_fwd[OF Cons.hyps])
    apply frame_inference
    apply sep_auto
    done
  also have "... \Longrightarrow_A \exists_A q. lseg (x#11) p q * lseg 12 q r"
    by sep_auto
  finally show ?case .
qed
```
## **8.3.3 Precision**

```
lemma lseg_prec1:
  "\forall 1 l'. (h\models(lseg 1 p (Some q) * q \mapsto_r x * F1)
       \wedge_A (lseg l' p (Some q) * q \mapsto_r x * F2))
    \rightarrow 1=1'"
  apply (intro allI)
  subgoal for 1 1'
  proof (induct l arbitrary: p l' F1 F2)
    case Nil thus ?case
      apply simp_all
      apply (cases l')
      apply simp
```

```
apply auto
      done
  next
    case (Cons y l)
    from Cons.prems show ?case
      apply (cases l')
      apply auto []
      apply (cases p)
      apply simp
      apply (clarsimp)
      apply (subgoal_tac "y=a ∧ na=n", simp)
      using Cons.hyps apply (erule prec_frame')
      apply frame_inference
      apply frame_inference
      apply (drule_tac p=aa in prec_frame[OF sngr_prec])
      apply frame_inference
      apply frame_inference
      apply simp
      done
  qed
  done
lemma lseg_prec2:
  "\forall 1\;1'. (h\models(lseg l p None * F1) \wedge_A (lseg l' p None * F2))
     −→ l=l'"
  apply (intro allI)
  subgoal for 1 1'
  proof (induct l arbitrary: p l' F1 F2)
    case Nil thus ?case
      apply simp_all
      apply (cases l')
      apply simp
      apply (cases p)
      apply auto
      done
  next
    case (Cons y l)
    from Cons.prems show ?case
      apply (cases p)
      apply simp
      apply (cases l')
      apply (auto) []
      apply (clarsimp)
```

```
apply (subgoal_tac "y=aa ∧ na=n", simp)
      using Cons.hyps apply (erule prec_frame')
      apply frame_inference
      apply frame_inference
      apply (drule_tac p=a in prec_frame[OF sngr_prec])
      apply frame_inference
      apply frame_inference
      apply simp
      done
 qed
 done
lemma lseg_prec3:
  "∀q q'. h \models (lseg l p q * F1) \wedge_A (lseg l p q' * F2) \longrightarrow q=q'"
 apply (intro allI)
proof (induct l arbitrary: p F1 F2)
 case Nil thus ?case by auto
next
 case (Cons x l)
 show ?case
   apply auto
    apply (subgoal_tac "na=n")
    using Cons.hyps apply (erule prec_frame')
    apply frame_inference
    apply frame_inference
    apply (drule prec_frame[OF sngr_prec])
    apply frame_inference
    apply frame_inference
    apply simp
    done
qed
end
```
# **9 Open Singly Linked Lists**

```
theory Open_List
imports List_Seg Imp_List_Spec
begin
```
## **9.1 Definitions**

**type\_synonym** 'a os\_list = "'a node ref option"

**abbreviation** os\_list :: "'a list  $\Rightarrow$  ('a::heap) os\_list  $\Rightarrow$  assn" where " $os\_list 1 p \equiv lseg 1 p None"$ 

#### **9.2 Precision**

```
lemma os_prec:
  "precise os_list"
 by rule (simp add: lseg_prec2)
```

```
lemma os_imp_list_impl: "imp_list os_list"
 apply unfold_locales
 apply (rule os_prec)
 done
interpretation os: imp_list os_list by (rule os_imp_list_impl)
```
## **9.3 Operations**

**9.3.1 Allocate Empty List**

```
definition os_empty :: "'a::heap os_list Heap" where
  "os empty \equiv return None"
lemma os_empty_rule: "<emp> os_empty <os_list []>"
 unfolding os_empty_def
 apply sep_auto
 done
lemma os_empty_impl: "imp_list_empty os_list os_empty"
 apply unfold_locales
 apply (sep_auto heap add: os_empty_rule)
  done
interpretation os: imp_list_empty os_list os_empty by (rule os_empty_impl)
```
### **9.3.2 Emptiness check**

A linked list is empty, iff it is the null pointer.

```
definition os_is_empty :: "'a::heap os_list \Rightarrow bool Heap" where
  "os_is_empty b \equiv return (b = None)"
lemma os_is_empty_rule:
  "\leqos_list xs b> os_is_empty b \leq\lambdar. os_list xs b * \uparrow(r \leftrightarrow xs = [])>"
  unfolding os_is_empty_def
  apply sep_auto
  done
lemma os_is_empty_impl: "imp_list_is_empty os_list os_is_empty"
  apply unfold_locales
  apply (sep_auto heap add: os_is_empty_rule)
  done
```

```
interpretation os: imp_list_is_empty os_list os_is_empty
 by (rule os_is_empty_impl)
```
## **9.3.3 Prepend**

To push an element to the front of a list we allocate a new node which stores the element and the old list as successor. The new list is the new allocated reference.

```
definition os_prepend :: "'a \Rightarrow 'a::heap os_list \Rightarrow 'a os_list Heap" where
  "os_prepend a n = do { p \leftarrow ref (Node a n); return (Some p) }"
lemma os_prepend_rule:
  "\cos\left(\frac{1}{x} \times \sin\left(\frac{1}{x}\right)\right) os prepend x n \cos\left(\frac{1}{x} \times \sin\left(\frac{1}{x}\right)\right)"
  unfolding os_prepend_def
  apply sep_auto
  done
lemma os_prepend_impl: "imp_list_prepend os_list os_prepend"
  apply unfold_locales
  apply (sep_auto heap add: os_prepend_rule)
  done
interpretation os: imp_list_prepend os_list os_prepend
  by (rule os_prepend_impl)
```
## **9.3.4 Pop**

To pop the first element out of the list we look up the value and the reference of the node and return the pair of those.

```
fun os_pop :: "'a::heap os_list \Rightarrow ('a \times 'a os_list) Heap" where
  "os pop None = raise STR ''Empty Os list''" |
  "os_pop (Some p) = do {m \leftarrow 'p}; return (val m, next m)}"
declare os_pop.simps[simp del]
lemma os_pop_rule:
  "xs \neq [] \implies <os_list xs r>
  os_pop r
  \langle \lambda(x,r') \rangle. os list (tl xs) r' * (the r) \mapsto_r (Node x r') * \uparrow (x = hd xs)"
  apply (cases r, simp_all)
  apply (cases xs, simp_all)
  apply (sep_auto simp: os_pop.simps)
  done
lemma os_pop_impl: "imp_list_pop os_list os_pop"
  apply unfold_locales
  apply (sep_auto heap add: os_pop_rule)
```
**done interpretation** os: imp\_list\_pop os\_list os\_pop **by** (rule os\_pop\_impl)

## **9.3.5 Reverse**

The following reversal function is equivalent to the one from Imperative HOL. And gives a more difficult example.

```
partial function (heap) os reverse aux
  :: "'a::heap os_list \Rightarrow 'a os_list \Rightarrow 'a os_list Heap"
  where [code]:
  "os_reverse_aux q p = (case p of
    None \Rightarrow return q |
    Some r \Rightarrow do fv \leftarrow \text{ } 'r;r := Node (val v) q;os_reverse_aux p (next v) })"
lemma [simp, sep_dflt_simps]:
  "os_reverse_aux q None = return q"
  "os reverse aux q (Some r) = do {
      v \leftarrow \text{ } 'r;
      r := Node (val v) q;os reverse aux (Some r) (next v) }''apply (subst os_reverse_aux.simps)
  apply simp
  apply (subst os_reverse_aux.simps)
  apply simp
  done
definition "os_reverse p = os_reverse_aux None p"
lemma os_reverse_aux_rule:
  "<os_list xs p * os_list ys q>
    os_reverse_aux q p
  <os_list ((rev xs) @ ys) >"
proof (induct xs arbitrary: p q ys)
  case Nil thus ?case
    apply sep_auto
    done
next
  case (Cons x xs)
  show ?case
    apply (cases p, simp_all)
    apply (sep_auto heap add: cons_pre_rule[OF _ Cons.hyps])
    done
qed
lemma os_reverse_rule: "<os_list xs p> os_reverse p <os_list (rev xs)>"
```

```
unfolding os_reverse_def
```
```
apply (auto simp: os_reverse_aux_rule[where ys="[]", simplified, rule_format])
  done
lemma os_reverse_impl: "imp_list_reverse os_list os_reverse"
 apply unfold_locales
 apply (sep_auto heap add: os_reverse_rule)
 done
interpretation os: imp_list_reverse os_list os_reverse
  by (rule os_reverse_impl)
```
# **9.3.6 Remove**

Remove all appearances of an element from a linked list.

```
partial_function (heap) os_rem
  :: "'a::heap ⇒ 'a node ref option ⇒ 'a node ref option Heap"
  where [code]:
  "os rem x b = (case b of
     None \Rightarrow return None |
     Some p \Rightarrow do fn \leftarrow \neg p;
       q \leftarrow os rem x (next n);
       \int (if (val n = x))then return q
         else do {
           p := Node (val n) q;return (Some p) ) ) "
lemma [simp, sep_dflt_simps]:
  "os_rem x None = return None"
  "os\_rem \ x (Some p) = do {
       n \leftarrow \neg p;q \leftarrow os_{rem} x (next n);(if (val n = x))then return q
         else do {
           p := Node (val n) q;return (Some p) }) }"
  apply (subst os_rem.simps, simp)+
  done
lemma os_rem_rule[sep_heap_rules]:
  "\cos_1list xs b> os_rem x b \lambdar. os_list (removeAll x xs) r * true>"
proof (induct xs arbitrary: b x)
  case Nil show ?case
    apply sep_auto
    done
next
  case (Cons y xs)
  show ?case by (sep_auto heap add: Cons.hyps)
```
### **qed**

```
lemma os_rem_rule_alt_proof:
  "\leqos_list xs b> os_rem x b \leqx. os_list (removeAll x xs) r * true>"
proof (induct xs arbitrary: b)
 case Nil show ?case
    apply sep_auto
   done
next
 case (Cons y xs)
 show ?case
   by (sep_auto (nopre) heap add: Cons.hyps)
qed
```
## **9.3.7 Iterator**

```
type_synonym 'a os_list_it = "'a os_list"
definition "os_is_it l p l2 it
  \equiv \exists Al1. \uparrow (1=11012) * lseg 11 p it * os_list 12 it"
definition os\_it\_init :: "a os\_list \Rightarrow ('a os\_list\_it) Heap"
  where "os_it_init 1 = return 1"fun os_it_next where
  "os_it_next (Some p) = do {
    n \leftarrow \neg p;return (val n,next n)
  \lambda"
definition os_it_has_next :: "'a os_list_it ⇒ bool Heap" where
  "os_it_has_next it \equiv return (it\neqNone)"
lemma os_iterate_impl:
  "imp_list_iterate os_list os_is_it os_it_init os_it_has_next os_it_next"
  apply unfold_locales
  unfolding os_it_init_def os_is_it_def[abs_def]
  apply sep_auto
  apply (case_tac it, simp)
  apply (case_tac l', simp)
  apply sep_auto
  apply (rule ent_frame_fwd[OF lseg_append])
    apply frame_inference
    apply simp
  apply (sep_auto)
  unfolding os_it_has_next_def
  apply (sep_auto elim!: neq_NilE)
```

```
apply solve_entails
 apply (rule ent_frame_fwd[OF lseg_conc])
   apply frame_inference
   apply solve_entails
 done
interpretation os:
  imp_list_iterate os_list os_is_it os_it_init os_it_has_next os_it_next
 by (rule os_iterate_impl)
```
## **9.3.8 List-Sum**

```
partial_function (heap) os\_sum' :: 'int os\_list\_it \Rightarrow int \Rightarrow int Heap"
  where [code]:
  "os sum' it s = do {
    b \leftarrow os it has next it;
    if b then do {
       (x,it') \leftarrow os it next it;
       os\_sum' it' (s+x)} else return s
  \lambda"
lemma os_sum'_rule[sep_heap_rules]:
  "<os_is_it l p l' it>
    os_sum' it s
  \langle \lambda r. \text{ os\_list 1 p * } \uparrow (r = s + \text{ sum\_list 1')} \rangle_t"
proof (induct l' arbitrary: it s)
  case Nil thus ?case
    apply (subst os_sum'.simps)
    apply (sep_auto intro: os.quit_iteration ent_true_drop(1))
    done
next
  case (Cons x l')
  show ?case
    apply (subst os_sum'.simps)
    apply (sep_auto heap: Cons.hyps)
    done
qed
definition "os\_sum p \equiv do {
  it \leftarrow os\_it\_init p;
  os_sum' it 0}"
lemma os_sum_rule[sep_heap_rules]:
  "<os_list l p> os_sum p <\lambdar. os_list l p * \uparrow (r=sum_list l)><sub>t</sub>"
  unfolding os_sum_def
  by sep_auto
```
**end**

# **10 Circular Singly Linked Lists**

**theory** Circ\_List **imports** List\_Seg Imp\_List\_Spec **begin**

Example of circular lists, with efficient append, prepend, pop, and rotate operations.

# **10.1 Datatype Definition**

**type\_synonym** 'a cs\_list = "'a node ref option"

A circular list is described by a list segment, with special cases for the empty list:

```
fun cs_list :: "'a::heap list ⇒ 'a node ref option ⇒ assn" where
  "cs_list [] None = emp"
| "cs_list (x#l) (Some p) = lseg (x#l) (Some p) (Some p)"
| "cs_list _ _ = false"
lemma [simp]: "cs_list 1 None = <math>\uparrow</math>(1=[])"by (cases l) auto
lemma [simp]:
  "cs_list l (Some p)
  = (\exists_{A} x \text{ 1s. } \uparrow (1=x\#1s) \ast \text{ 1seg } (x\#1s) \text{ (Some } p) (Some p))"
  apply (rule ent_iffI)
  apply (cases l)
  apply simp
  apply sep_auto
  apply (cases l)
  apply simp
  apply sep_auto
  done
10.2 Precision
```

```
lemma cs_prec:
  "precise cs_list"
 apply rule
 apply (case_tac p)
 apply clarsimp
 apply clarsimp
 apply (subgoal tac "x=xa \wedge n=na", simp)
 apply (erule prec_frame_expl[OF lseg_prec1])
 apply frame_inference
 apply frame_inference
```

```
apply (drule prec_frame[OF sngr_prec])
 apply frame_inference
 apply frame_inference
 apply simp
 done
lemma cs_imp_list_impl: "imp_list cs_list"
 apply unfold_locales
 apply (rule cs_prec)
 done
interpretation cs: imp_list cs_list by (rule cs_imp_list_impl)
```
## **10.3 Operations**

## **10.3.1 Allocate Empty List**

```
definition cs_empty :: "'a::heap cs_list Heap" where
  "cs\_empty \equiv return None"lemma cs empty rule: "<emp> cs empty <cs_list []>"
 unfolding cs empty def
 by sep_auto
lemma cs_empty_impl: "imp_list_empty cs_list cs_empty"
```

```
by unfold_locales (sep_auto heap: cs_empty_rule)
interpretation cs: imp_list_empty cs_list cs_empty by (rule cs_empty_impl)
```
#### **10.3.2 Prepend Element**

```
fun cs prepend :: "'a \Rightarrow 'a::heap cs_list \Rightarrow 'a cs_list Heap" where
  "cs_prepend x None = do {
    p \leftarrow ref \text{ (Node } x \text{ None)};
    p:=Node x (Some p);
    return (Some p)
  \lambda"
| "cs_prepend x (Some p) = do {
    n \leftarrow \neg p;q \leftarrow ref (Node (val n) (next n));
    p := Node x (Some q);return (Some p)
  \lambda"
declare cs_prepend.simps [simp del]
```

```
lemma cs_prepend_rule:
  "<cs_list l p> cs_prepend x p <cs_list (x#l)>"
 apply (cases p)
 apply simp_all
 apply (sep auto simp: cs prepend.simps)
```

```
apply (sep_auto simp: cs_prepend.simps)
 done
lemma cs_prepend_impl: "imp_list_prepend cs_list cs_prepend"
  by unfold_locales (sep_auto heap: cs_prepend_rule)
interpretation cs: imp_list_prepend cs_list cs_prepend
 by (rule cs_prepend_impl)
```
### **10.3.3 Append Element**

```
fun cs_append :: "'a ⇒ 'a::heap cs_list ⇒ 'a cs_list Heap" where
  "cs_append x None = do \{p \leftarrow ref \text{ (Node } x \text{ None)};
    p:=Node x (Some p);
    return (Some p) }"
| "cs append x (Some p) = do {
    n \leftarrow \neg p;q \leftarrow ref (Node (val n) (next n));
    p := Node \times (Some \ q);return (Some q)
  \lambda"
declare cs_append.simps [simp del]
lemma cs_append_rule:
  "\langle \cos \theta | ist 1 p> cs_append x p \langle \cos \theta | ist (\theta x))>"
  apply (cases p)
  apply simp_all
  apply (sep_auto simp: cs_append.simps)
  apply (sep_auto simp: cs_append.simps)
  apply (rule ent_frame_fwd)
  apply (rule_tac s=a in lseg_append)
  apply frame_inference
  apply (sep_auto)
  done
lemma cs_append_impl: "imp_list_append cs_list cs_append"
  by unfold_locales (sep_auto heap: cs_append_rule)
interpretation cs: imp_list_append cs_list cs_append
```
#### **10.3.4 Pop First Element**

**by** (rule cs\_append\_impl)

```
fun cs_pop :: "'a::heap cs_list \Rightarrow ('ax'a cs_list) Heap" where
  "cs_pop None = raise STR ''Pop from empty list''"
| "cs_pop (Some p) = do {
    n1 \leftarrow \neg p;if next n1 = Some p then
```

```
return (val n1, None) — Singleton list becomes empty list
    else do {
     let p2 = the (next n1);
     n2 \leftarrow \neg p2;p := Node (val n2) (next n2);return (val n1,Some p)
    }
  \lambda"
declare cs_pop.simps[simp del]
lemma cs_pop_rule:
  "<<s_list (x#1) p> cs_pop p <\lambda(y, p'). cs_list l p' * true * (y=x)"
 apply (cases p)
 apply (sep_auto simp: cs_pop.simps)
 apply (cases l)
 apply (sep_auto simp: cs_pop.simps dflt_simps: option.sel)
 apply (sep_auto
   simp: cs_pop.simps
   dflt_simps: option.sel
    eintros del: exI)
 apply (rule_tac x=aa in exI)
 apply (rule_tac x=list in exI)
 apply (rule_tac x=a in exI)
 apply clarsimp
 apply (rule exI)
 apply sep_auto
 done
lemma cs_pop_impl: "imp_list_pop cs_list cs_pop"
 apply unfold_locales
 apply (sep_auto heap: cs_pop_rule elim!: neq_NilE)
  done
interpretation cs: imp_list_pop cs_list cs_pop by (rule cs_pop_impl)
10.3.5 Rotate
```

```
fun cs_rotate :: "'a::heap cs_list \Rightarrow 'a cs_list Heap" where
  "cs rotate None = return None"
| "cs_rotate (Some p) = do {
    n \leftarrow \neg p;return (next n)
  \lambda"
```
**declare** cs\_rotate.simps [simp del]

```
lemma cs_rotate_rule:
  "<cs_list l p> cs_rotate p <cs_list (rotate1 l)>"
 apply (cases p)
 apply (sep_auto simp: cs_rotate.simps)
 apply (cases l)
 apply simp
 apply (case_tac list)
 apply simp
 apply (sep_auto simp: cs_rotate.simps)
 apply (sep_auto simp: cs_rotate.simps)
 apply (rule ent_frame_fwd)
 apply (rule_tac s="a" in lseg_append)
 apply frame_inference
 apply sep_auto
 done
lemma cs_rotate_impl: "imp_list_rotate cs_list cs_rotate"
 apply unfold_locales
 apply (sep_auto heap: cs_rotate_rule)
  done
interpretation cs: imp_list_rotate cs_list cs_rotate by (rule cs_rotate_impl)
```
# **10.4 Test**

```
definition "test \equiv do {
  1 \leftarrow cs\_empty;1 \leftarrow cs\_append 'a'' l;
  1 \leftarrow cs\_append ''b'' l;
  1 \leftarrow cs\_append ''c'' l;
  1 \leftarrow \text{cs\_prepend} '0'' l;
  1 \leftarrow cs\_rotate 1;
  (v1,1) \leftarrow cs\_pop 1;(v2,1) \leftarrow cs\_pop 1;(v3,1) \leftarrow cs\_pop 1;(v4,1) \leftarrow cs\_pop 1;return [v1,v2,v3,v4]
\lambda"
definition "test_result \equiv [''a'', ''b'', ''c'', ''0'']"
lemma "<emp> test <\lambdar. \uparrow(r=test_result) * true>"
  unfolding test def test result def
  apply (sep_auto)
  done
export_code test checking SML_imp
```

```
ML_val ‹
 val res = @{code test} ();
  if res = @{code test result} then () else raise Match;
›
hide_const (open) test test_result
```
**end**

# **11 Interface for Maps**

**theory** Imp\_Map\_Spec **imports** "../Sep\_Main" **begin**

This file specifies an abstract interface for map data structures. It can be implemented by concrete map data structures, as demonstrated in the hash map example.

```
locale imp_map =
  fixes is map :: "('k \rightharpoonup 'v) \Rightarrow 'm \Rightarrow \text{assn}"
  assumes precise: "precise is_map"
\text{locale} imp map empty = imp map +
  constrains is map :: "('k \rightharpoonup 'v) \Rightarrow 'm \Rightarrow \text{assn"}fixes empty :: "'m Heap"
  assumes empty_rule[sep_heap_rules]: "<emp> empty <is_map Map.empty><sub>t</sub>"
locale imp_map_is_empty = imp_map +
  constrains is_map :: "('k \rightharpoonup 'v) \Rightarrow 'm \Rightarrow \text{assn"}fixes is_empty :: "m \Rightarrow bool Heap"
  assumes is_empty_rule[sep_heap_rules]:
      "\langleis_map m p> is_empty p \langle \lambda r. is_map m p * \uparrow (r \leftrightarrow m=Map.empty)\uparrow_t"
locale imp_map_lookup = imp_map +
  constrains is_map :: ''('k \rightharpoonup 'v) \Rightarrow 'm \Rightarrow \text{assn}''fixes lookup :: "'k \Rightarrow 'm \Rightarrow ('v \text{ option}) Heap"
  assumes lookup_rule[sep_heap_rules]:
      "\langleis_map m p> lookup k p \langle \lambda r. is_map m p * \uparrow (r = m k) \rangle_t"
locale imp_map_update = imp_map +
  constrains is_map :: "('k \rightarrow 'v) \Rightarrow 'm \Rightarrow assn"
  fixes update :: "'k \Rightarrow 'v \Rightarrow 'm \Rightarrow 'm Heap"
  assumes update_rule[sep_heap_rules]:
      "\leqis_map m p> update k v p \leqis_map (m(k \mapsto v))\geq t"
\text{locale} imp map delete = imp map +
  constrains is_map :: "('k \rightarrow 'v) \Rightarrow 'm \Rightarrow assn"
```

```
fixes delete :: "'k \Rightarrow 'm \Rightarrow 'm Heap"
  assumes delete_rule[sep_heap_rules]:
      "\leqis_map m p> delete k p \leqis_map (m |' (-\{k\}))><sub>t</sub>"
\text{local}e imp map add = imp map +
  constrains is map :: "('k \rightarrow 'v) \Rightarrow 'm \Rightarrow assn"
  fixes add :: "\prime m \Rightarrow \prime m \Rightarrow \prime m Heap"
  assumes add_rule[sep_heap_rules]:
      "\leqis_map m p * is_map m' p'> add p p'
       \langle \lambda r. is_map m p * is_map m' p' * is_map (m ++ m') r \lambda t"
locale imp_map_size = imp_map +
  constrains is_map :: "('k \rightarrow 'v) \Rightarrow 'm \Rightarrow assn"
  fixes size :: "m \Rightarrow nat Heap"
  assumes size_rule[sep_heap_rules]:
      "\langleis_map m p> size p \langle \lambda r. is_map m p * \uparrow (r = \text{card } (dom m))\uparrow_t"
locale imp_map_iterate = imp_map +
  constrains is_map :: ''('k \rightharpoonup 'v) \Rightarrow 'm \Rightarrow \text{assn}''fixes is_it :: "('k \rightharpoonup 'v) \Rightarrow 'm \Rightarrow ('k \rightharpoonup 'v) \Rightarrow 'it \Rightarrow assn"
  fixes it_init :: "'\mathbb{m} \Rightarrow ('it) Heap"
  fixes it_has_next :: "<sup>'</sup>it \Rightarrow bool Heap"
  fixes it_next :: "'it \Rightarrow (('k \times'') Heap"
  assumes it_init_rule[sep_heap_rules]:
      "\leqis map s p> it init p \leqis it s p s><sub>t</sub>"
  assumes it next rule[sep_heap_rules]: "m'\neqMap.empty \implies\langleis it m p m' it>
        it_next it
     \langle \lambda((k,v),it')\rangle. is_it m p (m' |' (-{k})) it' * \uparrow (m' k = Some v)><sub>t</sub>"
  assumes it_has_next_rule[sep_heap_rules]:
      "\leqis_it m p m' it> it_has_next it \leq \lambdar. is_it m p m' it * \uparrow(r\longleftrightarrowm'\neqMap.empty)\geq_t"
  assumes quit_iteration:
      "is_it m p m' it \Longrightarrow_A is_map m p * true"
locale imp_map_iterate' = imp_map +
  constrains is_map :: "('k \rightarrow 'v) \Rightarrow 'm \Rightarrow assn"
  fixes is it :: "('k \rightharpoonup 'v) \Rightarrow 'm \Rightarrow ('k \times 'v) list \Rightarrow 'it \Rightarrow assn"fixes it_init :: "\prime m \Rightarrow ('it) Heap"
  fixes it_has_next :: "'it ⇒ bool Heap"
  fixes it_next :: "'it \Rightarrow (('k \times'') Heap"
  assumes it_init_rule[sep_heap_rules]:
      "<is_map s p> it_init p <\lambdar. \exists<sub>A</sub>l. \uparrow(map_of 1 = s) * is_it s p 1 r><sub>t</sub>"
  assumes it_next_rule[sep_heap_rules]: "
     \langle is\_it \texttt{m} \texttt{p} \texttt{ (kv#1)} \texttt{it} \rangleit_next it
     \langle \lambda(kv', it') \rangle. is it m p l it' * \uparrow (kv' = kv)>"
  assumes it has next rule[sep_heap_rules]:
      "\leqis_it m p l it> it_has_next it \leqAr. is_it m p l it * \uparrow (r \leftrightarrow1\neq[])>"
```

```
assumes quit_iteration:
  "is_it m p 1 it \Longrightarrow_A is_map m p * true"
```
**end**

# **12 Hash-Tables**

```
theory Hash_Table
imports
 Collections.HashCode
  Collections.Code_Target_ICF
  "../Sep_Main"
begin
```
# **12.1 Datatype**

**12.1.1 Definition**

**datatype** ('k, 'v) hashtable = HashTable "('k × 'v) list array" nat

**primrec** the\_array :: "('k, 'v) hashtable  $\Rightarrow$  ('k  $\times$  'v) list array" **where** "the\_array (HashTable a \_) = a"

```
primrec the_size :: "('k, 'v) hashtable \Rightarrow nat"
  where "the_size (HashTable_ n) = n"
```
# **12.1.2 Storable on Heap**

```
fun hs_encode :: "('k::countable, 'v::countable) hashtable \Rightarrow nat"
  where "hs_encode (HashTable a n) = to_nat (n, a)"
```

```
instance hashtable :: (countable, countable) countable
proof (rule countable_classI[of "hs_encode"])
 fix x y :: "('a, 'b) hashtable"assume "hs_encode x = hs_encode y"
 then show "x = y" by (cases x, cases y) auto
qed
```
**instance** hashtable :: (heap, heap) heap **..**

# **12.2 Assertions**

## **12.2.1 Assertion for Hashtable**

```
definition ht\_table :: "('k::heap \times 'v::heap) list list \Rightarrow ('k, 'v) hashtable
\Rightarrow assn"
  where "ht table l ht = (the array ht) \mapsto_a l"
definition ht\_size :: "a list list \Rightarrow nat \Rightarrow bool"
```

```
where "ht_size l n \equiv n = sum_list (map length 1)"
```

```
definition ht\_hash :: "('k::hashable \times 'v) list list \Rightarrow bool" where
  "ht_hash 1 \equiv \forall i<length l. \forall x \in set (l!i).
    bounded_hashcode_nat (length 1) (fst x) = i''definition ht\_distinct :: "\n' \times \nu) list list \Rightarrow bool" where
  "ht distinct l \equiv \forall i <length l. distinct (map fst (l!i))"
definition is_hashtable :: "('k::{heap,hashable} × 'v::heap) list list
    \Rightarrow ('k, 'v) hashtable \Rightarrow assn"
where
  "is hashtable 1 ht =(the_array ht \mapsto_a 1) *
  ↑(ht_size l (the_size ht)
    ∧ ht_hash l
    ∧ ht_distinct l
    \wedge 1 < length 1)"
lemma is_hashtable_prec: "precise is_hashtable"
  apply (rule preciseI)
  unfolding is_hashtable_def
  apply (auto simp add: preciseD[OF snga_prec])
  done
```
These rules are quite useful for automated methods, to avoid unfolding of definitions, that might be used folded in other lemmas, like induction hypothesis. However, they show in some sense a possibility for modularization improvement, as it should be enough to show an implication and know that the nth and len operations do not change the heap.

```
lemma ht_array_nth_rule[sep_heap_rules]:
    "i<length 1 \implies <is_hashtable 1 ht>
      Array.nth (the_array ht) i
       \langle \lambda r. is_hashtable 1 ht * \uparrow (r = 1!i)>"
  unfolding is_hashtable_def
  by sep_auto
lemma ht_array_length_rule[sep_heap_rules]:
    "<is_hashtable l ht>
      Array.len (the array ht)
       \langle \lambda r. is_hashtable 1 ht * \uparrow (r = length 1)>"
  unfolding is_hashtable_def
  by sep_auto
```
### **12.3 New**

#### **12.3.1 Definition**

**definition** ht\_new\_sz :: "nat ⇒ ('k::{heap,hashable}, 'v::heap) hashtable Heap" **where** "ht\_new\_sz  $n \equiv do$  { let  $l$  = replicate n [];  $a \leftarrow Array.of\_list 1;$ return (HashTable a 0) }"

```
definition ht new :: "('k::{heap,hashable}, 'v::heap) hashtable Heap"
  where "ht new \equiv ht new sz (def hashmap size TYPE('k))"
```
#### **12.3.2 Complete Correctness**

```
lemma ht_hash_replicate[simp, intro!]: "ht_hash (replicate n [])"
 apply (induct n)
 apply (auto simp add: ht_hash_def)
 apply (case_tac i)
 apply auto
 done
lemma ht_distinct_replicate[simp, intro!]: "ht_distinct (replicate n
[[])"apply (induct n)
 apply (auto simp add: ht_distinct_def)
 apply (case_tac i)
 apply auto
 done
lemma ht_size_replicate[simp, intro!]: "ht_size (replicate n []) 0"
 by (simp add: ht_size_def)
 — We can't create hash tables with a size of zero
lemma complete_ht_new_sz: "1 \le n \implies <emp> ht_new_sz n <is_hashtable
(replicate n [])>"
 apply (unfold ht_new_sz_def)
 apply (simp del: replicate.simps)
 apply (rule bind_rule)
 apply (rule of_list_rule)
 apply (rule return cons rule)
 apply (simp add: is hashtable def)
 done
lemma complete_ht_new:
  "<emp>
    ht_new::('k::{heap,hashable}, 'v::heap) hashtable Heap
   <is_hashtable (replicate (def_hashmap_size TYPE('k)) [])>"
```

```
unfolding ht_new_def
by (simp add: complete_ht_new_sz[OF def_hashmap_size])
```
### **12.4 Lookup**

## **12.4.1 Definition**

```
fun ls_lookup :: "'k \Rightarrow ('k \times 'v) list \Rightarrow 'v option"
where
  "ls\_lookup \ x [] = None""ls_lookup x ((k, v) # 1) = (if x = k then Some v else ls lookup x 1)"definition ht\_lookup :: "'k \Rightarrow ('k::{heap, hashable}, 'v::heap) hashtable\Rightarrow 'v option Heap"
where
  "ht_lookup x ht = do {
    m \leftarrow Array.len (the_array ht);
    let i = bounded\_hashcode\_nat m x;1 \leftarrow Array.nth (the_array ht) i;
    return (ls_lookup x l)
  \lambda"
```
#### **12.4.2 Complete Correctness**

```
lemma complete_ht_lookup:
  "<is_hashtable l ht> ht_lookup x ht
     \langle \lambda r. is hashtable l ht *
        \uparrow(r = 1s_lookup x (l!(bounded_hashcode_nat (length l) x))) >"
 apply (cases ht)
 apply (clarsimp simp: is hashtable def)
 apply (simp add: ht_lookup_def)
 apply (rule bind_rule)
 apply (rule length_rule)
 apply (rule norm_pre_pure_rule)
 apply (rule bind_rule)
 apply (rule nth_rule)
 apply (simp add: bounded_hashcode_nat_bounds)
 apply (rule norm_pre_pure_rule)
 apply (rule return_cons_rule)
 apply simp
  done
```
Alternative, more automatic proof

```
lemma complete_ht_lookup_alt_proof:
  "<is_hashtable l ht> ht_lookup x ht
    \langle \lambda r. is_hashtable 1 ht *
      \uparrow(r = 1s_lookup x (1!(bounded_hashcode_nat (length 1) x)))>"
  unfolding is_hashtable_def ht_lookup_def
  apply (cases ht)
  apply (sep_auto simp: bounded_hashcode_nat_bounds)
```
**done**

```
12.5 Update
12.5.1 Definition
fun ls_update :: "'k \Rightarrow 'v \Rightarrow ('k \times 'v) list \Rightarrow (('k \times 'v) list \times bool)"
where
  "ls_update k v [] = ([(k, v)], False)" |
  "ls\_update k v ((1, w) # ls) = (if k = 1 then
      ((k, v) # 1s, True)else
      (let r = ls_update k v ls in ((1, w) # fst r, snd r)))"
definition abs_update
  :: "'k::hashable ⇒ 'v ⇒ ('k × 'v) list list ⇒ ('k × 'v) list list"
  where
  "abs update k v l =l[bounded_hashcode_nat (length l) k
      := fst (ls update k v (l ! bounded hashcode nat (length l) k))]"
lemma ls_update_snd_set: "snd (ls_update k v l) \longleftrightarrow k \in set (map fst
1)"
 by (induct l rule: ls_update.induct) simp_all
lemma ls_update_fst_set: "set (fst (ls_update k v l)) \subseteq insert (k, v)
(set 1)"
 apply (induct l rule: ls_update.induct)
 apply simp
 apply (auto simp add: Let_def)
 done
lemma ls_update_fst_map_set: "set (map fst (fst (ls_update k v l))) =
insert k (set (map fst l))"
 apply (induct l rule: ls_update.induct)
 apply simp
 apply (auto simp add: Let_def)
  done
lemma ls update distinct: "distinct (map fst l) \implies distinct (map fst
(fst (ls update k v l)))"
proof (induct l rule: ls_update.induct)
 case 1 thus ?case by simp
next
  case (2 k v l w ls) show ?case
 proof (cases "k = 1")
    case True
    with 2 show ?thesis by simp
```

```
next
    case False
    with 2 have d: "distinct (map fst (fst (ls_update k v ls)))"
      by simp
    from 2(2) have "1 \notin set (map fst ls)" by simp
    with False have "l \notin set (map fst (fst (ls_update k v ls)))"
      by (simp only: ls_update_fst_map_set) simp
    with d False show ?thesis by (simp add: Let_def)
 qed
qed
lemma ls_update_length: "length (fst (ls_update k v l))
  = (if (k \in set (map fst 1)) then length 1 else Suc (length 1))"
 by (induct l rule: ls_update.induct) (auto simp add: Let_def)
lemma ls_update_length_snd_True:
  "snd (ls_update k v 1) \implies length (fst (ls_update k v 1)) = length l"
 by (simp add: ls_update_length ls_update_snd_set)
lemma ls_update_length_snd_False:
  "\neg snd (ls_update k v l) \implies length (fst (ls_update k v l)) = Suc (length
l)"
 by (simp add: ls_update_length ls_update_snd_set)
definition ht_upd
  :: "k \Rightarrow 'v\Rightarrow ('k::{heap,hashable}, 'v::heap) hashtable
    \Rightarrow ('k, 'v) hashtable Heap"
  where
  "ht_upd k v ht = do {
      m \leftarrow Array.len (the_array ht);
      let i = bounded\_hashcode\_nat m k;1 \leftarrow Array.nth (the_array ht) i;
      let 1 = 1s update k v 1;
      Array.upd i (fst 1) (the_array ht);
      let n = (if (snd 1) then the size ht else Suc (the size ht));return (HashTable (the_array ht) n)
    \lambda"
```
# **12.5.2 Complete Correctness**

```
lemma ht_hash_update:
 assumes "ht_hash ls"
 shows "ht_hash (abs_update k v ls)"
  unfolding ht_hash_def abs_update_def
 apply (intro allI ballI impI)
 apply simp
  subgoal premises prems for i x
```

```
proof (cases "i = bounded_hashcode_nat (length ls) k")
    case True
    note i = True
    show ?thesis
    proof (cases "fst x = k")
      case True
      with i show ?thesis by simp
    next
      case False
      with prems i
      have
        ''x \in set (fst (1s_update k v
                         (ls ! bounded_hashcode_nat (length ls) k)))"
        by auto
      with
        ls update fst set[
          of k v "ls ! bounded_hashcode_nat (length ls) k"]
        False
      have "x \in insert (k, v)
                  (set (ls ! bounded_hashcode_nat (length ls) k))"
        by auto
      with False have "x ∈ set (ls ! bounded_hashcode_nat (length ls)
k) "
        by auto
      with i prems assms[unfolded ht_hash_def] show ?thesis by simp
    qed
  next
    case False
    with prems have "x \in set (ls ! i)" by simp
    with prems assms[unfolded ht_hash_def] show ?thesis by simp
  qed
  done
lemma ht_distinct_update:
  assumes "ht_distinct l"
  shows "ht_distinct (abs_update k v l)"
  unfolding ht_distinct_def abs_update_def
  apply (intro allI impI)
  apply simp
  subgoal premises prems for i
  proof (cases "i = bounded_hashcode_nat (length l) k")
    case True
    with prems assms[unfolded ht distinct def]
    have "distinct (map fst (l ! bounded_hashcode_nat (length l) k))"
      by simp
    from ls update distinct [OF this, of k v] True prems
    show ?thesis by simp
  next
```

```
case False
    with prems assms[unfolded ht_distinct_def] show ?thesis by simp
  qed
  done
lemma length_update:
  assumes "1 < length l"
 shows "1 < length (abs_update k v l)"
  using assms
 by (simp add: abs_update_def)
lemma ht_size_update1:
 assumes size: "ht_size l n"
 assumes i: "i < length l"
 assumes snd: "snd (ls update k v (1 : i))"
 shows "ht_size (1[i := fst (ls_pupdate k v (l'i))]) n"proof -
 have "(map length (l[i := fst (ls_update k v (l ! i))]))
    = (map length 1) [i := length (fst (ls_update k v (l ! i)))]"
    by (simp add: map_update) also
  from sum_list_update[of i "map length l", simplified, OF i,
    of "length (fst (ls\_update k v (l : i)))"]
    ls_update_length_snd_True[OF snd]
 have
    "sum list ((map length l)[i := length (fst (ls update k v (l ! i)))])
    = sum_list (map length l)" by simp
 finally show ?thesis using assms by (simp add: ht_size_def assms)
qed
lemma ht_size_update2:
 assumes size: "ht_size l n"
 assumes i: "i < length l"
 assumes snd: " \neg snd (ls_update k v (l ! i))"
 shows "ht_size (l[i := fst (ls_update k v (l'i))]) (Suc n)"
proof -
  have "(map length (l[i := fst (ls_u)ndate k v (l : i))])))
    = (map length 1) [i := length (fst (ls_update k v (l ! i)))]"
    by (simp add: map_update) also
  from sum_list_update[of i "map length l", simplified, OF i,
    of "length (fst (ls\_update k v (l : i)))"]
    ls_update_length_snd_False[OF snd]
  have
    "sum list ((map length l)[i := length (fst (ls update k v (l ! i)))])
    = Suc (sum_list (map length l))" by simp
 finally show ?thesis using assms by (simp add: ht_size_def assms)
qed
```

```
lemma complete_ht_upd: "<is_hashtable l ht> ht_upd k v ht
  <is_hashtable (abs_update k v l)>"
  unfolding ht_upd_def is_hashtable_def
  apply (rule norm_pre_pure_rule)
 apply (rule bind_rule)
 apply (rule length_rule)
 apply (rule norm_pre_pure_rule)
 apply (simp add: Let_def)
 apply (rule bind_rule)
 apply (rule nth_rule)
 apply (simp add: bounded_hashcode_nat_bounds)
 apply (rule norm_pre_pure_rule)
 apply (rule bind_rule)
 apply (rule upd_rule)
 apply (simp add: bounded_hashcode_nat_bounds)
 apply (rule return_cons_rule)
 apply (auto
    simp add: ht_size_update1 ht_size_update2 bounded_hashcode_nat_bounds
              is_hashtable_def ht_hash_update[unfolded abs_update_def]
              ht_distinct_update[unfolded abs_update_def] abs_update_def)
```
**done**

```
Alternative, more automatic proof
```

```
lemma complete ht upd alt proof:
  "<is_hashtable 1 ht> ht_upd k v ht <is_hashtable (abs_update k v 1)>"
  unfolding ht_upd_def is_hashtable_def Let_def
```

```
apply (sep_auto
  simp: ht_size_update1 ht_size_update2 bounded_hashcode_nat_bounds
            is_hashtable_def ht_hash_update[unfolded abs_update_def]
            ht_distinct_update[unfolded abs_update_def] abs_update_def)
done
```
# **12.6 Delete**

## **12.6.1 Definition**

```
fun ls_delete :: "'k \Rightarrow ('k \times 'v) list \Rightarrow (('k \times 'v) list \times bool)" where
  "ls delete k [] = ([], False)" |
  "Is delete k ((1, w) # 1s) = (if k = 1 then
       (ls, True)
    else
       (let r = ls delete k ls in ((1, w) # fst r, snd r))"
lemma ls_delete_snd_set: "snd (ls_delete k l) \longleftrightarrow k \in set (map fst l)"
  by (induct l rule: ls_delete.induct) simp_all
```

```
lemma ls_delete_fst_set: "set (fst (ls_delete k l)) ⊆ set l"
 apply (induct l rule: ls_delete.induct)
```

```
apply simp
 apply (auto simp add: Let_def)
 done
lemma ls_delete_fst_map_set:
  "distinct (map fst 1) \impliesset (map fst (fst (ls delete k l))) = (set (map fst l)) - {k}"
 apply (induct 1 rule: 1s delete.induct)
 apply simp
 apply (auto simp add: Let_def)
 done
lemma ls_delete_distinct: "distinct (map fst l) =⇒ distinct (map fst
(fst (ls\_delete k 1)))''proof (induct l rule: ls_delete.induct)
 case 1 thus ?case by simp
next
 case (2 k l w ls) show ?case
 proof (cases "k = 1")case True
   with 2 show ?thesis by simp
 next
    case False
    with 2 have d: "distinct (map fst (fst (ls_delete k ls)))"
      by simp
   from 2 have d2: "distinct (map fst ls)" by simp
   from 2(2) have "1 \notin set (map fst 1s)" by simp
    with False 2 ls delete fst map set [OF d2, of k]
   have "1 \notin set (map fst (fst (ls_delete k ls)))"
     by simp
    with d False show ?thesis by (simp add: Let_def)
  qed
qed
lemma ls_delete_length:
  "length (fst (1s delete k 1)) = (
    if (k \in set (map \; fst \; l)) then
      (length 1 - 1)else
      length l)"
proof (induct l rule: ls_delete.induct)
 case 1
 then show ?case by simp
next
  case (2 k l w ls)
 then show ?case by (cases ls) (auto simp add: Let_def)
qed
lemma ls_delete_length_snd_True:
```

```
"snd (ls_delete k l) \implies length (fst (ls_delete k l)) = length 1 - 1"
  by (simp add: ls_delete_length ls_delete_snd_set)
lemma 1s delete length snd False:
  "\neg snd (ls_delete k 1) \implies length (fst (ls_delete k 1)) = length 1"
  by (simp add: ls_delete_length ls_delete_snd_set)
definition ht_delete
  :: "'k
    \Rightarrow ('k::{heap,hashable}, 'v::heap) hashtable
    \Rightarrow ('k, 'v) hashtable Heap"
  where
  "ht_delete k ht = do {
      m \leftarrow Array.len (the_array ht);
      let i = bounded_hashcode_nat m k;
      1 \leftarrow Array.nth (the_array ht) i;
      let 1 = 1s delete k 1;Array.upd i (fst l) (the_array ht);
      let n = (if (snd 1) then (the_size ht - 1) else the_size ht);return (HashTable (the_array ht) n)
```

```
\lambda"
```
**12.6.2 Complete Correctness**

```
lemma ht_hash_delete:
 assumes "ht_hash ls"
 shows "ht_hash (
    ls[bounded_hashcode_nat (length ls) k
      := fst (ls_delete k
               (ls ! bounded_hashcode_nat (length ls) k)
             )
      \overline{J})''unfolding ht_hash_def
 apply (intro allI ballI impI)
 apply simp
 subgoal premises prems for i x
 proof (cases "i = bounded_hashcode_nat (length ls) k")
    case i: True
   show ?thesis
    proof (cases "fst x = k")
      case True
      with i show ?thesis by simp
    next
     case False
      with prems i
     have
        ''x \in set (fst (ls_delete k
```

```
(ls ! bounded_hashcode_nat (length ls) k)))"
        by auto
      with
        ls delete fst set[
         of k "ls ! bounded hashcode nat (length ls) k"]
        False
      have "x \in (set (ls ! bounded hashcode nat (length ls) k))" by auto
      with i prems assms[unfolded ht_hash_def] show ?thesis by simp
    qed
 next
   case False
    with prems have "x \in set (ls ! i)" by simp
    with prems assms[unfolded ht_hash_def] show ?thesis by simp
  qed
  done
lemma ht_distinct_delete:
 assumes "ht_distinct l"
 shows "ht_distinct (
    l[bounded_hashcode_nat (length l) k
      := fst (ls_delete k (l ! bounded_hashcode_nat (length l) k))])"
  unfolding ht_distinct_def
 apply (intro allI impI)
 apply simp
 subgoal premises prems for i
 proof (cases "i = bounded_hashcode_nat (length l) k")
    case True
    with prems assms [unfolded ht distinct def]
   have "distinct (map fst (1 ! bounded hashcode nat (length 1) k))"
      by simp
    from ls_delete_distinct[OF this, of k] True prems
   show ?thesis by simp
 next
   case False
    with prems assms[unfolded ht_distinct_def] show ?thesis by simp
 qed
 done
lemma ht_size_delete1:
  assumes size: "ht_size l n"
 assumes i: "i < length l"
 assumes snd: "snd (ls_delete k (l ! i))"
 shows "ht_size (1[i := fst (ls_delete k (l'i))]) (n - 1)"
proof -
 have "(map length (l[i := fst (ls_delete k (l ! i))]))
    = (map length 1) [i := length (fst (ls_delete k (l ! i)))]"
    by (simp add: map_update) also
  from sum_list_update[of i "map length l", simplified, OF i,
    of "length (fst (ls_delete k (l ! i)))"]
```

```
ls_delete_length_snd_True[OF snd] snd
 have "sum_list ((map length l)[i := length (fst (ls_delete k (l ! i)))])
    = sum_list (map length l) - 1"
    by (cases "length (1! i)") (simp all add: ls delete snd set)
  finally show ?thesis using assms by (simp add: ht_size_def assms)
qed
lemma ht_size_delete2:
  assumes size: "ht_size l n"
 assumes i: "i < length l"
 assumes snd: " \neg snd (1s_delete k (1 ! i))"
 shows "ht_size (l[i := fst (ls_delete k (l'i))]) n"proof -
  have "(map length (l[i := fst (ls_delete k (l : i))])))
    = (map length 1) [i := length (fst (ls_delete k (l ! i)))]"
    by (simp add: map_update) also
  from sum_list_update[of i "map length l", simplified, OF i,
    of "length (fst (ls_delete k (l ! i)))"]
    ls_delete_length_snd_False[OF snd]
  have "sum_list ((map length l)[i := length (fst (ls_delete k (l ! i)))])
    = sum_list (map length l)" by simp
  finally show ?thesis using assms by (simp add: ht_size_def assms)
qed
lemma complete ht delete: "<is hashtable 1 ht> ht delete k ht
  \leqis hashtable (l[bounded hashcode nat (length l) k
    := fst (ls delete k (l ! bounded hashcode nat (length l) k))])>"
  unfolding ht delete def is hashtable def
  apply (rule norm_pre_pure_rule)
  apply (rule bind_rule)
 apply (rule length_rule)
 apply (rule norm_pre_pure_rule)
 apply (simp add: Let_def)
 apply (rule bind_rule)
 apply (rule nth_rule)
 apply (simp add: bounded_hashcode_nat_bounds)
  apply (rule norm_pre_pure_rule)
 apply (rule bind_rule)
 apply (rule upd_rule)
 apply (simp add: bounded_hashcode_nat_bounds)
 apply (rule return_cons_rule)
 apply (auto
    simp add: ht_size_delete1 ht_size_delete2 bounded_hashcode_nat_bounds
              is_hashtable_def ht_hash_delete ht_distinct_delete)
  using ht_size_delete1[OF _ bounded_hashcode_nat_bounds[of "length l"
k], of "the_size ht"]
 apply simp
  done
```
Alternative, more automatic proof

```
lemma "<is_hashtable l ht> ht_delete k ht
  <is_hashtable (l[bounded_hashcode_nat (length l)
    k := fst (ls_delete k (l ! bounded_hashcode_nat (length l) k))])>"
 unfolding ht_delete_def is_hashtable_def Let_def
 using ht_size_delete1[OF _ bounded_hashcode_nat_bounds[of "length l"
k],
    of "the_size ht"]
 apply (sep_auto simp:
   ht_size_delete1 ht_size_delete2 bounded_hashcode_nat_bounds
    is_hashtable_def ht_hash_delete ht_distinct_delete)
  done
```
### **12.7 Re-Hashing**

#### **12.7.1 Auxiliary Functions**

```
fun ht_insls
  :: ''('k \times 'v) list
    \Rightarrow ('k::{heap,hashable}, 'v::heap) hashtable
    \Rightarrow ('k, 'v::heap) hashtable Heap"
  where
  "ht_insls [] ht = return ht" |
  "ht_insls ((k, v) # 1) ht = do { h \leftarrow ht_upd k v ht; ht_insls 1 h }"
Abstract version
fun ls\_insls :: "('k::hashable \times 'v) list\Rightarrow ('k \times 'v) list list \Rightarrow ('k \times 'v) list list"
where
```

```
"ls\_insls [] 1 = 1" |"ls\_insls ((k, v) # ls) l =ls_insls ls (abs_update k v l)"
```

```
lemma ht_hash_ls_insls:
 assumes "ht_hash l"
 shows "ht_hash (ls_insls ls l)"
 using assms
 apply (induct l rule: ls_insls.induct)
 apply simp
 apply (simp add: ht hash update)
 done
```

```
lemma ht_distinct_ls_insls:
  assumes "ht_distinct l"
 shows "ht_distinct (ls_insls ls l)"
  using assms
 apply (induct l rule: ls_insls.induct)
 apply simp
 apply (simp add: ht_distinct_update)
```
#### **done**

```
lemma length_ls_insls:
 assumes "1 < length l"
 shows "1 < length (ls_insls ls l)"
 using assms
proof (induct 1 rule: 1s insls.induct)
 case 1
 then show ?case by simp
next
  case (2 k v ls l)
 from 2(1)[OF length_update[OF 2(2), of k v]] show ?case
    by simp
qed
lemma complete_ht_insls:
  "<is_hashtable ls ht> ht_insls xs ht <is_hashtable (ls_insls xs ls)>"
proof (induct xs arbitrary: ls ht)
 case Nil
 show ?case by (auto intro: return_cons_rule)
next
 case (Cons x xs)
 show ?case
 proof (cases x)
    case (Pair k v)
    then show ?thesis
      apply simp
      apply (rule bind_rule)
      apply (rule complete ht upd)
      apply (simp add: Cons)
      done
 qed
qed
fun ht_copy :: "nat ⇒ ('k::{heap,hashable}, 'v::heap) hashtable
 \Rightarrow ('k, 'v) hashtable \Rightarrow ('k, 'v) hashtable Heap"
  where
  "ht_copy 0 src dst = return dst" |
  "ht_copy (Suc n) src dst = do {
   1 \leftarrow Array.nth (the_array src) n;
   ht \leftarrow ht insls l dst;
```
Abstract version

 $\lambda$ "

ht\_copy n src ht

fun ls\_copy :: "nat  $\Rightarrow$  ('k::hashable  $\times$  'v) list list  $⇒$  ('k  $×$  'v) list list  $⇒$  ('k  $×$  'v) list list"

```
where
  "ls_copy 0 ss ds = ds" |
  "ls_copy (Suc n) ss ds = ls_copy n ss (ls_insls (ss ! n) ds)"
lemma ht hash 1s copy:
 assumes "ht_hash l"
 shows "ht_hash (ls_copy n ss l)"
 using assms
 apply (induct n arbitrary: l)
 apply simp
 apply (simp add: ht_hash_ls_insls)
 done
lemma ht_distinct_ls_copy:
 assumes "ht_distinct l"
 shows "ht_distinct (ls_copy n ss l)"
 using assms
 apply (induct n arbitrary: l)
 apply simp
 apply (simp add: ht_distinct_ls_insls)
 done
lemma length_ls_copy:
 assumes "1 < length l"
 shows "1 < length (ls_copy n ss l)"
 using assms
proof (induct n arbitrary: l)
 case 0
 then show ?case by simp
next
  case (Suc n)
 from Suc(1)[OF length_ls_insls[OF Suc(2)]] show ?case by simp
qed
lemma complete_ht_copy: "n \le List.length ss \implies<is_hashtable ss src * is_hashtable ds dst>
 ht_copy n src dst
  \langle \lambda r. is_hashtable ss src * is_hashtable (1s_copy n ss ds) r>"
proof (induct n arbitrary: ds dst)
 case 0
 show ?case by (auto intro!: return_cons_rule)
next
 case (Suc n)
 then have n: "n < length ss" by simp
 then have "n \leq length ss" by simp
 note IH = Succ(1)[OF this]show ?case
   apply simp
   apply (rule bind_rule)
```

```
apply (rule frame_rule)
    apply (subgoal_tac "<is_hashtable ss src>
      Array.nth (the_array src) n
      \langle \lambda r. is hashtable ss src * \uparrow (r = ss ! n)>")
    apply simp
    apply (simp add: is_hashtable_def)
    apply (auto intro!: nth rule simp add: n)[]
    apply clarsimp
    apply (rule bind_rule)
    apply (rule frame_rule_left)
    apply (rule complete_ht_insls)
    apply (simp add: IH)
    done
qed
Alternative, more automatic proof
lemma complete_ht_copy_alt_proof: "n \le List.length ss \implies<is_hashtable ss src * is_hashtable ds dst>
  ht_copy n src dst
  \langle \lambda r. is_hashtable ss src * is_hashtable (1s_copy n ss ds) r>"
proof (induct n arbitrary: ds dst)
  case 0
  show ?case by (sep_auto)
next
  case (Suc n)
  then have N_LESS: "n < length ss" by simp
  then have N_LLE: "n \leq length ss" by simp
  note IH = Suc(1)[OF this]
  show ?case
    by (sep auto simp: N_LESS N_LE heap: complete ht_insls IH)
qed
definition ht_rehash
  :: \langle 'k:({\text{heap,hashable}}), 'v:({\text{heap}}) hashtable \Rightarrow \langle 'k, 'v \rangle hashtable
Heap"
  where
  "ht_rehash ht = do {
    n \leftarrow Array.len (the_array ht);
    h \leftarrow ht\_new\_sz (2 * n);
    ht_copy n ht h
  \lambda"
Operation on Abstraction
definition ls_rehash :: "('k::hashable \times 'v) list list \Rightarrow ('k \times 'v) list
list"
  where "ls_rehash l = ls_copy (List.length l) l (replicate (2 * length
l) [])"
```
**lemma** ht\_hash\_ls\_rehash: "ht\_hash (ls\_rehash l)"

```
by (simp add: ht_hash_ls_copy ls_rehash_def)
lemma ht_distinct_ls_rehash: "ht_distinct (ls_rehash l)"
  by (simp add: ht_distinct_ls_copy ls_rehash_def)
lemma length_ls_rehash:
  assumes "1 < length l"
  shows "1 < length (ls_rehash l)"
proof -
  from assms have "1 < length (replicate (2 * length l) [])" by simp
  from length_ls_copy[OF this, of "length l" l] show ?thesis
    by (simp add: ls_rehash_def)
qed
lemma ht_imp_len: "is_hashtable l ht \implies_A is_hashtable l ht * \uparrow (length
1 > 0)"
  unfolding is_hashtable_def
  by sep_auto
lemma complete_ht_rehash:
  "<is_hashtable l ht> ht_rehash ht
  \langle \lambda r. is_hashtable l ht * is_hashtable (ls_rehash l) r>"
  apply (rule cons_pre_rule[OF ht_imp_len])
  unfolding ht_rehash_def
  apply (sep_auto heap: complete_ht_new_sz)
  apply (cases l; simp)
  apply (sep auto heap: complete ht copy simp: ls rehash def)
  done
definition load_factor :: nat — in percent
  where "load_factor = 75"
definition ht_update
  :: "'k::{heap,hashable} \Rightarrow 'v::heap \Rightarrow ('k, 'v) hashtable
  \Rightarrow ('k, 'v) hashtable Heap"
  where
  "ht_update k \, v ht = do {
    m \leftarrow Array.len (the_array ht);
    ht \leftarrow (if m * load_factor \leq (the_size ht) * 100 then
        ht_rehash ht
      else return ht);
    ht_upd k v ht
  }"
lemma complete_ht_update_normal:
  "\neg length 1 * load factor \le (the size ht)* 100 \implies\langleis hashtable l ht>
  ht_update k v ht
```

```
\langleis_hashtable (abs_update k v 1)>"
unfolding ht_update_def
apply (sep_auto simp: is_hashtable_def)
apply (rule cons pre rule[where P' = "is hashtable 1 ht"])
apply (simp add: is hashtable def)
apply (simp add: complete_ht_upd)
done
```

```
lemma complete_ht_update_rehash:
  "length 1 * load_factor \le (the_size ht)* 100 \implies<is_hashtable l ht>
  ht_update k v ht
  \langle \lambda r. is_hashtable 1 ht
    * is_hashtable (abs_update k v (ls_rehash l)) r>"
  unfolding ht_update_def
  by (sep_auto heap: complete_ht_rehash complete_ht_upd)
```
# **12.8 Conversion to List**

```
definition ht_to_list ::
  "('k::heap, 'v::heap) hashtable \Rightarrow ('k \times 'v) list Heap" where
  "ht\_to\_list ht = do {
    1 \leftarrow (Array.freeze (the_array ht));
    return (concat l)
  \lambda"
```

```
lemma complete ht to list: "<is hashtable l ht> ht to list ht
  \langle \lambda r. is hashtable l ht * \uparrow (r = concat l)>"
  unfolding ht_to_list_def is_hashtable_def
  by sep_auto
```
**end Documentation**

# **13 Hash-Maps**

```
theory Hash_Map
 imports Hash_Table
begin
```
# **13.1 Auxiliary Lemmas**

```
lemma map_of_ls_update:
  "map_of (fst (ls_update k v l)) = (\text{map\_of } l)(k \mapsto v)"
  apply (induct l rule: ls_update.induct)
  by (auto simp add: ext Let_def)
lemma map_of_concat:
```
 $"k \in dom$  (map of(concat 1))

```
\implies \exists i. \; k \in dom \; (map\_of(1!i)) \; \wedge \; i \; \leq \; length \; 1"apply (induct l)
  apply simp
  apply auto
  apply (rule_tac x = 0 in exI)
  apply auto
  by (metis Suc_mono domI nth_Cons_Suc)
lemma map_of_concat':
  "k \in dom (map_of(1!i)) \wedge i < length 1 \implies k \in dom (map_of(concat 1))"
  apply (induct l arbitrary: i)
  apply simp
  apply auto
  apply (case_tac i)
  apply auto
  done
lemma map_of_concat''':
  assumes "\exists i. k ∈ dom (map_of(1!i)) ∧ i < length 1"shows "k \in dom (map_of(const 1))"proof -
  from assms obtain i where "k \in dom (map_of (l ! i)) \wedge i < length l"
by blast
  from map_of_concat'[OF this] show ?thesis .
qed
lemma map of concat'':
  ''(k \in dom (map of (concat 1)))\longleftrightarrow (\exists i. k \in dom (map_of(1!i)) \wedge i < length 1)"
  apply rule
  using map_of_concat[of k l]
  apply simp
  using map_of_concat'[of k 1]
  by blast
lemma abs_update_length: "length (abs_update k v l) = length l"
  by (simp add: abs_update_def)
lemma ls_update_map_of_eq:
  "map_of (fst (1s_update k v ls)) k = Some v"
  apply (induct ls rule: ls_update.induct)
  by (simp_all add: Let_def)
lemma ls_update_map_of_neq:
  "x \neq k \implies \text{map\_of} (fst (ls_update k v ls)) x = \text{map\_of} ls x"
  apply (induct ls rule: ls_update.induct)
  by (auto simp add: Let_def)
```
## **13.2 Main Definitions and Lemmas**

```
definition is hashmap'
  :: "('k, 'v) map\Rightarrow ('k \times 'v) list list
    \Rightarrow ('k::{heap,hashable}, 'v::heap) hashtable
    \Rightarrow assn"
  where
  "is_hashmap' m 1 ht = is_hashtable 1 ht * \uparrow (map_of (concat 1) = m)"
definition is_hashmap
  :: "('k, 'v) map \Rightarrow ('k::{heap,hashable}, 'v::heap) hashtable \Rightarrow assn"
  where
  "is_hashmap m ht = (\exists_A 1. is_hashmap' m 1 ht)"
lemma is_hashmap'_prec:
  "\forall s \ s'. h \models (is\_hashmap' \ m \ l \ ht * \ F1) \land_A (is\_hashmap' \ m' \ l' \ ht * \ F2)\longrightarrow 1=1' \land m=m'"
  unfolding is_hashmap'_def
  apply (auto simp add: preciseD[OF is hashtable prec])
  apply (subgoal_tac "l = l")
  by (auto simp add: preciseD[OF is_hashtable_prec])
lemma is_hashmap_prec: "precise is_hashmap"
  unfolding is_hashmap_def[abs_def]
  apply rule
  by (auto simp add: is_hashmap'_prec)
abbreviation "hm_new \equiv ht_new"
lemma hm_new_rule':
  "<emp>
  hm_new::('k::{heap,hashable}, 'v::heap) hashtable Heap
  <is_hashmap' Map.empty (replicate (def_hashmap_size TYPE('k)) [])>"
  apply (rule cons_post_rule)
  using complete_ht_new
  apply simp
  apply (simp add: is_hashmap'_def)
  done
lemma hm_new_rule:
  "<emp> hm_new <is_hashmap Map.empty>"
  apply (rule cons_post_rule)
  using complete_ht_new
  apply simp
  apply (simp add: is_hashmap_def is_hashmap'_def)
  apply sep_auto
  done
```

```
lemma ht_hash_distinct:
  "ht_hash l
  \implies \forall i \; j \; . \; i \neq j \; \wedge \; i \; < 1ength l ∧ j < length l
   \rightarrow set (1!i) \cap set (1!j) = {}"
 apply (auto simp add: ht_hash_def)
 apply metis
 done
lemma ht_hash_in_dom_in_dom_bounded_hashcode_nat:
  assumes "ht_hash l"
 assumes "k \in dom (map_of(concat 1))"shows "k \in dom (map_of(1!bounded\_hashCode\_nat (length 1) k))"
proof -
  from map_of_concat[OF assms(2)] obtain i
    where i: "k \in dom (map_of (l ! i)) \wedge i < length l"by blast
 thm ht hash def
 hence "∃ v. (k,v)∈set(l!i)" by (auto dest: map_of_SomeD)
  from this obtain v where v: ''(k, v) \in \text{set}(1!i)" by blast
 from assms(1)[unfolded ht_hash_def] i v bounded_hashcode_nat_bounds
 have "bounded_hashcode_nat (length l) k = i"
    by (metis fst_conv)
  with i show ?thesis by simp
qed
lemma ht hash in dom bounded hashcode nat in dom:
 assumes "ht_hash l"
 assumes "1 < length l"
 assumes "k \in dom (map_of(1!bounded_hashcode_and (length 1) k))"shows "k \in dom (map_of(concat 1))"
 using map_of_concat'[of k l "bounded_hashcode_nat (length l) k"]
    assms(2,3) bounded_hashcode_nat_bounds[of "length l" k]
 by simp
lemma ht_hash_in_dom_in_dom_bounded_hashcode_nat_eq:
 assumes "ht_hash l"
 assumes "1 < length l"
 shows "(k \in dom (map_of(concat 1)))= (k \in dom (map_of(1!bounded\_hashcode_and (length 1) k)))"
 apply rule
  using ht_hash_in_dom_in_dom_bounded_hashcode_nat[OF assms(1)]
    ht hash in dom bounded hashcode nat in dom[OF assms]
  by simp_all
```

```
lemma ht hash in dom i bounded hashcode nat i:
 assumes "ht_hash l"
```

```
assumes "1 < length l"
 assumes "i < length l"
 assumes "k \in dom (map_of (l'i))"shows "i = bounded hashcode nat (length l) k"
 using assms
  using bounded_hashcode_nat_bounds
 by (auto simp add: ht_hash_def ht_distinct_def dom_map_of_conv_image_fst)
lemma ht_hash_in_bounded_hashcode_nat_not_i_not_in_dom_i:
  assumes "ht_hash l"
 assumes "1 < length l"
 assumes "i < length l"
 assumes "i \neq bounded\_hashcode\_nat (length l) k"
 shows "k \notin dom (map_of (1!i))"
 using assms
  using bounded hashcode nat bounds
 by (auto simp add: ht_hash_def ht_distinct_def dom_map_of_conv_image_fst)
lemma ht_hash_ht_distinct_in_dom_unique_value:
 assumes "ht_hash l"
 assumes "ht_distinct l"
 assumes "1 < length l"
 assumes "k \in dom (map_of (concat 1))"shows "\exists !v. (k,v) \in set (concat 1)"proof -
 from \text{assms}(4) have ex: "\exists v. (k, v) \in \text{set} (concat 1)"
    by (auto dest!: map_of_SomeD)
 have "v = w'' if kv: "(k, v) \in set (concat 1)" and kw: "(k, w) \in set (concat
l)" for v w
 proof -
    from ht_hash_in_dom_in_dom_bounded_hashcode_nat[OF assms(1,4)]
    have a: "k \in dom (map_of (1 ! bounded_hashcode_nat (length 1) k))"
.
    have "k \notin dom(map_of(1!i))"
      if "i < length 1" and "i \neq bounded_hashcode_nat (length 1) k" for
i
    proof -
      from ht_hash_in_bounded_hashcode_nat_not_i_not_in_dom_i[OF assms(1,3)
t.hat.show ?thesis .
    qed
    have v: ''(k, v) \in set (1! bounded_hashcode_nat (length 1) k)"proof -
      from kv have "\exists i. i < length l \wedge (k, v) \in set (l!i)"
        by auto (metis in_set_conv_nth)
      from this obtain i where i: "i < length 1 \wedge (k, v) \in set (1!i)"
        by blast
      hence "k \in dom (map of (l!i))"
        by (metis (no_types) prod.exhaust a assms(1) fst_conv ht_hash_def)
```

```
from i ht_hash_in_dom_i_bounded_hashcode_nat_i[OF assms(1,3) _ this]
      have "i = bounded hashcode nat (length 1) k" by simp
      with i show ?thesis by simp
    qed
    have w: ''(k,w) \in set (1! bounded has a node that (length 1) k)"
    proof -
      from kw have "\exists i. i < length l \wedge (k, w) \in set (l!i)"
        by auto (metis in_set_conv_nth)
      from this obtain i where i: "i < length l \wedge (k, w) \in set (l!i)"
        by blast
      hence "k \in dom (map_of (1!i))"
        by (metis (no_types) prod.exhaust a assms(1) fst_conv ht_hash_def)
      from i ht hash in dom i bounded hashcode nat i[OF assms(1,3) this]
      have "i = bounded_hashcode_nat (length l) k" by simp
      with i show ?thesis by simp
    qed
    from assms(2,3) have
      "distinct (map fst (l ! bounded_hashcode_nat (length l) k))"
      by (simp add: ht_distinct_def bounded_hashcode_nat_bounds)
    from Map.map_of_is_SomeI[OF this v] Map.map_of_is_SomeI[OF this w]
    show "v = w" by simp
  qed
  with ex show ?thesis by blast
qed
lemma ht_hash_ht_distinct_map_of:
 assumes "ht_hash l"
 assumes "ht_distinct l"
 assumes "1 < length l"
 shows "map_of (concat l) k
  = map of(l!bounded hashcode nat (length l) k) k"
proof (cases "k \in dom (map_of(concat 1))")
  case False
  hence a: "map of (concat 1) k = None" by auto
  from ht_hash_in_dom_in_dom_bounded_hashcode_nat_eq[OF assms(1,3)] False
 have "k \notin dom (map_of (1 ! bounded_hashcode_nat (length 1) k))" by
simp
  hence "map of (l!bounded hashcode nat (length l) k) k = None" by auto
 with a show ?thesis by simp
next
  case True
  from True obtain y where y: "map of (concat 1) k = Some y" by auto
 hence a: ''(k, y) \in \text{set} (concat 1)" by (metis map_of_SomeD)
```

```
from ht_hash_in_dom_in_dom_bounded_hashcode_nat_eq[OF assms(1,3)] True
 have "k \in dom (map_of (1 ! bounded_hashcode_nat (length 1) k))" by
simp
  from this obtain z where
    z: "map_of(l!bounded_hashcode_nat (length l) k) k = Some z" by auto
 hence ''(k, z) \in set (1 ! bounded hashcode nat (length 1) k)"
    by (metis map_of_SomeD)
  with bounded_hashcode_nat_bounds[OF assms(3), of k]
 have b: ''(k, z) \in set (concat 1)" by auto
 from ht_hash_ht_distinct_in_dom_unique_value[OF assms True] a b
 have "y = z" by auto
  with y z show ?thesis by simp
qed
lemma ls_lookup_map_of_pre:
  "distinct (map fst 1) \implies 1s_lookup k 1 = map_of 1 k"
 apply (induct l)
 apply simp
 apply (case_tac a)
 by simp
lemma ls_lookup_map_of:
  assumes "ht_hash l"
 assumes "ht_distinct l"
 assumes "1 < length l"
 shows "Is lookup k (1 ! bounded hashcode nat (length l) k)
  = map of (concat 1) k"
proof -
 from assms(2,3)have "distinct (map fst (l ! bounded_hashcode_nat (length l) k))"
   by (simp add: ht_distinct_def bounded_hashcode_nat_bounds)
 from ls_lookup_map_of_pre[OF this]
 have "ls_lookup k (l ! bounded_hashcode_nat (length l) k)
    = map_of (l ! bounded_hashcode_nat (length l) k) k" .
 also from ht hash ht distinct map of [OF assms]
 have "map_of (l ! bounded_hashcode_nat (length l) k) k
    = map_of (concat 1) k"
    by simp
 finally show ?thesis .
qed
abbreviation "hm_lookup ≡ ht_lookup"
lemma hm_lookup_rule':
  "<is_hashmap' m l ht> hm_lookup k ht
    \langle \lambda r. is_hashmap' m 1 ht *
      \uparrow (r = m k)unfolding is_hashmap'_def
  apply sep_auto
```

```
apply (rule cons_post_rule)
  using complete_ht_lookup[of l ht k]
 apply simp
 apply sep_auto
 by (simp add: ls_lookup_map_of is_hashtable_def)
lemma hm_lookup_rule:
  "<is hashmap m ht> hm_lookup k ht
    \langle \lambda r. is hashmap m ht *
      \uparrow (r = m k)unfolding is_hashmap_def
 apply sep_auto
 apply (rule cons_post_rule[OF hm_lookup_rule'])
 by sep_auto
lemma abs_update_map_of'':
 assumes "ht_hash l"
 assumes "ht_distinct l"
 assumes "1 < length l"
 shows "map_of (concat (abs_update k v 1)) k = Some v"
proof -
  from ht_hash_ht_distinct_map_of[
    OF ht_hash_update[OF assms(1)]
       ht_distinct_update[OF assms(2)]
       length_update[OF assms(3)],
    of k v k]
 have "map of (concat (abs update k v l)) k
    = map of ((abs update k v l) ! bounded hashcode nat (length l) k)
k"
    by (simp add: abs_update_length)
 also have
    "... = map_{of} (fst (ls_update k v
                        (l ! bounded_hashcode_nat (length l) k))) k"
    by (simp add: abs_update_def bounded_hashcode_nat_bounds[OF assms(3)])
 also have "... = Some v" by (simp add: ls_update_map_of_eq)
 finally show ?thesis .
qed
lemma abs_update_map_of_hceq:
  assumes "ht_hash l"
 assumes "ht_distinct l"
 assumes "1 < length l"
 assumes "x \neq k"
 assumes "bounded_hashcode_nat (length l) x
    = bounded_hashcode_nat (length l) k"
 shows "map_of (concat (abs_update k v l)) x = map_of (concat l) x"
proof -
 from ht hash ht distinct map of [
    OF ht_hash_update[OF assms(1)]
```
```
ht_distinct_update[OF assms(2)]
       length_update[OF assms(3)],
    of k v x]
  have "map of (concat (abs update k v l)) x
    = map_of ((abs_update k v l) ! bounded_hashcode_nat (length l) x)
x''by (simp add: abs_update_length)
  also from assms(5) have
    "... = map_{of} (fst (ls_update k v
                        (1 ! bounded hashcode nat (length 1) k))) x''by (simp add: abs_update_def bounded_hashcode_nat_bounds[OF assms(3)])
  also have
    "... = map_of (1 ! bounded_hashcode_nat (length 1) x) x"
    by (simp add: ls_update_map_of_neq[OF assms(4)] assms(5))
  also from ht_hash_ht_distinct_map_of[OF assms(1-3)] have
    "... = map_of (concat 1) x''by simp
 finally show ?thesis .
qed
lemma abs_update_map_of_hcneq:
 assumes "ht_hash l"
 assumes "ht_distinct l"
 assumes "1 < length l"
 assumes "x \neq k"
 assumes "bounded_hashcode_nat (length l) x
    \neq bounded hashcode nat (length 1) k"
 shows "map of (concat (abs update k v l)) x = map of (concat l) x''proof -
 from ht_hash_ht_distinct_map_of[
    OF ht_hash_update[OF assms(1)]
        ht_distinct_update[OF assms(2)]
        length_update[OF assms(3)],
    of k v x]
  have "map_of (concat (abs_update k v l)) x
    = map_of ((abs_update k v 1) ! bounded_hashcode_nat (length 1) x)
x''by (simp add: abs_update_length)
 also from assms(5)
  have "... = map_of (1 ! bounded_hashcode_nat (length 1) x) x"
    by (simp add: abs_update_def bounded_hashcode_nat_bounds[OF assms(3)])
  also from ht_hash_ht_distinct_map_of[OF assms(1-3)]
  have "... = \text{map\_of} (concat 1) x"by simp
 finally show ?thesis .
qed
lemma abs_update_map_of''':
```

```
109
```

```
assumes "ht_hash l"
 assumes "ht_distinct l"
 assumes "1 < length l"
 assumes "x \neq k"
 shows "map_of (concat (abs_update k v l)) x = map_of (concat l) x"
 apply (cases
    "bounded hashcode nat (length 1) x = bounded hashcode nat (length
1) k")
  by (auto simp add: abs_update_map_of_hceq[OF assms]
    abs_update_map_of_hcneq[OF assms])
lemma abs_update_map_of':
 assumes "ht_hash l"
 assumes "ht_distinct l"
 assumes "1 < length l"
 shows "map_of (concat (abs_update k v l)) x
    = ((map_of (concat 1))(k \mapsto v)) x"apply (cases "x = k")apply (simp add: abs_update_map_of''[OF assms])
  by (simp add: abs_update_map_of'''[OF assms])
lemma abs_update_map_of:
 assumes "ht_hash l"
 assumes "ht_distinct l"
 assumes "1 < length l"
 shows "map of (concat (abs update k v l))
    = (map of (concat 1))(k \mapsto v) "
 apply (rule ext)
 by (simp add: abs_update_map_of'[OF assms])
lemma ls_insls_map_of:
 assumes "ht_hash ld"
 assumes "ht_distinct ld"
 assumes "1 < length ld"
 assumes "distinct (map fst xs)"
 shows "map_of (concat (ls_insls xs ld)) = map_of (concat ld) ++ map_of
xs"
  using assms
 apply (induct xs arbitrary: ld)
 apply simp
 apply (case_tac a)
 apply (simp only: ls_insls.simps)
 subgoal premises prems
 proof -
    from prems(5) prems(1)[OF ht_hash_update[OF prems(2)]
      ht distinct update[OF prems(3)]
      length update[OF prems(4)]]
      abs_update_map_of[OF prems(2-4)]
```

```
show ?thesis
      apply simp
      apply (rule map_add_upd_left)
      apply (metis dom_map_of_conv_image_fst)
      done
  qed
  done
lemma ls_insls_map_of':
  assumes "ht_hash ls"
 assumes "ht_distinct ls"
 assumes "ht_hash ld"
 assumes "ht_distinct ld"
 assumes "1 < length ld"
 assumes "n < length ls"
 shows "map_of (concat (ls_insls (ls ! n) ld))
      ++ map_of (concat (take n ls))
    = map_of (concat ld) ++ map_of (concat (take (Suc n) ls))"
proof -
  from assms(2,6) have "distinct (map fst (ls ! n))"
    by (simp add: ht_distinct_def)
  from ls_insls_map_of[OF assms(3-5) this] assms(6) show ?thesis
    by (simp add: List.take_Suc_conv_app_nth)
qed
lemma ls_copy_map_of:
 assumes "ht_hash ls"
 assumes "ht_distinct ls"
 assumes "ht_hash ld"
 assumes "ht_distinct ld"
 assumes "1 < length ld"
 assumes n \leq length ls"
 shows "map_of (concat (ls_copy n ls ld)) = map_of (concat ld) ++ map_of
(concat (take n ls))"
  using assms
 apply (induct n arbitrary: ld)
 apply simp
 subgoal premises prems for n ld
 proof -
    note a = ht_hash_ls_insls[OF prems(4), of "ls ! n"]
   note b = ht_distinct_ls_insls[OF prems(5), of "ls ! n"]
   note c = length_ls_insls[OF prems(6), of "ls ! n"]
    from prems have "n < length ls" by simp
    with
      ls_insls_map_of'[OF prems(2-6) this]
      prems(1)[OF assumes(1,2) a b c]show ?thesis by simp
  qed
  done
```

```
assumes "ht_hash l"
 assumes "ht_distinct l"
 assumes "1 < length l"
 shows "map_of (concat (ls_rehash l)) = map_of (concat l)"
 using assms(3) ls copy map of [OF assms(1,2)ht_hash_replicate ht_distinct_replicate]
 by (simp add: ls_rehash_def)
lemma abs_update_rehash_map_of:
 assumes "ht_hash l"
 assumes "ht_distinct l"
 assumes "1 < length l"
 shows "map_of (concat (abs_update k v (ls_rehash l)))
  = (\text{map\_of } (\text{concat } 1))(k \mapsto v)"
proof -
 note a = ht_hash_ls_rehash[of l]
 note b = ht_distinct_ls_rehash[of l]
 note c = length_ls_rehash[OF assms(3)]
 from abs_update_map_of[OF a b c] ls_rehash_map_of[OF assms]
 show ?thesis by simp
qed
abbreviation "hm_update \equiv ht_update"
lemma hm_update_rule':
  "\leqis hashmap' m 1 ht>
    hm_update k v ht
  \langle \lambda r. is_hashmap (m(k \mapsto v)) r * true > mproof (cases "length 1 * load_factor \leq the_size ht * 100")case True
 show ?thesis
   unfolding is_hashmap'_def
    apply sep_auto
    apply (rule cons_post_rule[OF complete_ht_update_rehash[OF True]])
    unfolding is_hashmap_def is_hashmap'_def
    apply sep_auto
    apply (simp add: abs_update_rehash_map_of is_hashtable_def)
    done
next
 case False
 show ?thesis
    unfolding is_hashmap'_def is_hashtable_def
    apply sep_auto
    apply (rule cons_post_rule)
    using complete ht update normal<sup>[OF False, simplified is hashtable def,</sup>
```
**lemma** ls\_rehash\_map\_of:

```
simplified, of k v]
    apply auto
    unfolding is_hashmap_def is_hashmap'_def
    apply sep_auto
    by (simp add: abs_update_map_of is_hashtable_def)
qed
lemma hm_update_rule:
  "<is hashmap m ht>
    hm_update k v ht
  \langle \lambda r. is_hashmap (m(k \mapsto v)) r * true > munfolding is_hashmap_def[of m]
  by (sep_auto heap add: hm_update_rule')
lemma ls_delete_map_of:
 assumes "distinct (map fst l)"
 shows "map_of (fst (ls_delete k l)) x = ((map_of 1) | ' (- {k}) ) x"using assms
  apply (induct l rule: ls_delete.induct)
  apply simp
  apply (auto simp add: map_of_eq_None_iff Let_def)
  by (metis ComplD ComplI Compl_insert option.set(2)
    insertE insertI2 map_upd_eq_restrict restrict_map_def)
lemma update_ls_delete_map_of:
  assumes "ht_hash l"
 assumes "ht_distinct l"
 assumes "ht_hash (l[bounded_hashcode_nat (length l) k
  := fst (ls delete k (l ! bounded hashcode nat (length l) k))])"
 assumes "ht_distinct (l[bounded_hashcode_nat (length l) k
  := fst (ls_d) delete k (l \, ! \, bounded_h) hashcode_nat (length \, l) k))])"
 assumes "1 < length l"
 shows "map_of (concat (l[bounded_hashcode_nat (length l) k
    := fst (ls_delete k (l ! bounded_hashcode_nat (length l) k))])) x
  = ((map_of (concat 1)) |' (- {k}) ) x"proof -
  from assms(2) bounded_hashcode_nat_bounds[OF assms(5)] have
    distinct: "distinct (map fst (1 ! bounded_hashcode_nat (length 1)
k))"
    by (auto simp add: ht_distinct_def)
 note id1 = ht_hash_ht_distinct_map_of[OF assms(3,4), simplified,
    OF assms(5)[simplified], of x]
 note id2 = ht_hash_ht_distinct_map_of[OF assms(1,2,5), of x]
 show ?thesis
 proof (cases
      "bounded_hashcode_nat (length l) x = bounded\_hashcode\_nat (length
1) k")
    case True
    with id1
```

```
have "map_of (concat (l[bounded_hashcode_nat (length l) k
      := fst (ls_delete k (l ! bounded_hashcode_nat (length l) k))]))
x
      =
      map_of (l[bounded_hashcode_nat (length l) k
        := fst (ls_delete k (l ! bounded_hashcode_nat (length l) k))]
      ! bounded hashcode nat (length 1) k) x''by simp
    also have
      ". . . = map_of (fst (ls_delete k
                           (l ! bounded_hashcode_nat (length l) k))) x"
      by (simp add: bounded_hashcode_nat_bounds[OF assms(5)])
    also from ls_delete_map_of[OF distinct] have
      "... = (\text{map\_of (l ! bounded\_hashcode\_nat (length l) k) |' (- {k})})x''by simp
    finally show ?thesis
      by (cases "x = k") (simp-all add: id2 True)next
    case False
    with bounded_hashcode_nat_bounds[OF assms(5)] id1 id2[symmetric]
    show ?thesis
      by (cases "x = k") simp_all
  qed
qed
abbreviation "hm_delete \equiv ht_delete"
lemma hm_delete_rule':
  "\leqis_hashmap' m l ht> hm_delete k ht \leqis_hashmap (m |' (-{k}))>"
 apply (simp only: is_hashmap'_def[of m] is_hashtable_def)
 apply sep_auto
 apply (rule cons_post_rule)
 using complete_ht_delete[simplified is_hashtable_def]
 apply sep_auto
 apply (simp add: is_hashmap_def is_hashmap'_def)
 apply (sep_auto)
 apply (simp add: is_hashtable_def)
 apply (sep_auto)
 by (auto simp add: update_ls_delete_map_of)
lemma hm_delete_rule:
  "<is_hashmap m ht> hm_delete k ht <is_hashmap (m |' (-{k}))>"
  unfolding is_hashmap_def[of m]
  by (sep_auto heap add: hm_delete_rule')
definition hm isEmpty :: "('k, 'v) hashtable \Rightarrow bool Heap" where
  "hm_isEmpty ht \equiv return (the size ht = 0)"
```

```
lemma hm_isEmpty_rule':
  "<is_hashmap' m l ht>
  hm_isEmpty ht
  \langle \lambda r. is_hashmap' m l ht * \uparrow (r \leftrightarrow m=Map.empty)>"
  unfolding hm_isEmpty_def
  unfolding is_hashmap_def is_hashmap'_def is_hashtable_def ht_size_def
  apply (cases ht, simp)
  apply sep_auto
  done
lemma hm_isEmpty_rule:
  "\leqis_hashmap m ht> hm_isEmpty ht \leqx. is_hashmap m ht * \uparrow(r \leftrightarrow m=Map.empty)>"
  unfolding is_hashmap_def
  apply (sep_auto heap: hm_isEmpty_rule')
  done
definition hm\_size :: "\n'<sub>k</sub>, 'v) hashtable \Rightarrow nat Heap" where
  "hm_size ht \equiv return (the_size ht)"
lemma length_card_dom_map_of:
  assumes "distinct (map fst l)"
  shows "length l = card (dom (map_of l))"
  using assms
  apply (induct l)
  apply simp
  apply simp
  apply (case_tac a)
  apply (auto intro!: fst conv map of SomeD)
  apply (subgoal tac "aa \notin dom (map of 1)")
  apply simp
  by (metis dom_map_of_conv_image_fst)
lemma ht_hash_dom_map_of_disj:
  assumes "ht_hash l"
  assumes "i < length l"
  assumes "j < length l"
  assumes "i \neq j"
  shows "dom (map_of (1!i)) ∩ dom (map_of(l!j)) = {}"
  using assms
  unfolding ht_hash_def
  apply auto
  by (metis fst_conv map_of_SomeD)
lemma ht_hash_dom_map_of_disj_drop:
  assumes "ht_hash l"
  assumes "i < length l"
  shows "dom (map of (l!i)) ∩ dom (map of (concat (drop (Suc i) l)))
= f<sup>"</sup>
```

```
apply auto
 subgoal premises prems for x y z
  proof -
    from prems(2) have "x \in dom (map of (concat (drop (Suc i) l)))"
      by auto
    hence "∃ j. j < length (drop (Suc i) l)
      \wedge x \in dom (map of ((drop (Suc i) l)!i))"
      by (metis Hash_Map.map_of_concat
        ‹x ∈ dom (map_of (concat (drop (Suc i) l)))› length_drop)
    from this obtain j where
      j: "j < length (drop (Suc i) l)
        \land x \in dom (map_of ((drop (Suc i) 1)!j))"
      by blast
    hence length: "(Suc i + j) < length l" by auto
    from j have neq: "i \neq (Suc i + j)" by simp
    from j have in_dom: "x \in dom (map_of (1! (Suc i + j)))" by auto
    from prems(1) have in\_dom2: "x \in dom (map_of (1 : i))" by auto
    from ht_hash_dom_map_of_disj[OF assms length neq] in_dom in_dom2
    show ?thesis by auto
  qed
  done
lemma sum_list_length_card_dom_map_of_concat:
  assumes "ht_hash l"
 assumes "ht_distinct l"
 shows "sum list (map length l) = card (dom (map of (concat l)))"
  using assms
proof -
  from ht_hash_dom_map_of_disj_drop[OF assms(1)]
  have "\forall i. i < length 1
    \rightarrow dom (map_of (l ! i)) \cap dom (map_of (concat (drop (Suc i) l)))
        = { }{ }by auto
  with assms(2) show ?thesis
  proof (induct l)
    case Nil
    thus ?case by simp
  next
    case (Cons l ls)
    from Cons(2) have a: "ht_distinct ls" by (auto simp add: ht_distinct_def)
    from Cons(3) have b: "\forall i < length ls. dom (map_of (ls ! i))\cap dom (map_of (concat (drop (Suc i) ls))) = {}"
      apply simp
      apply (rule allI)
      apply (rule_tac x="Suc i" and P="(\lambdai. i<Suc (length ls) \rightarrowdom (map_of ((l # ls) ! i)) ∩ dom (map_of (concat (drop i
1s)) =
             {})" in allE)
      by simp_all
```

```
from Cons(2) have "distinct (map fst l)" by (auto simp add: ht_distinct_def)
    note l = length_card_dom_map_of[OF this]
    from Cons(3) have c: "dom (map_of l) ∩ dom (map_of (concat ls)) =
{}"
      apply (rule_tac x="0" and P=''(\lambda i. i\leq Suc (length ls) \longrightarrowdom (\text{map\_of } ((1 \# 1s) \mid i))∩ dom (map of (concat (drop i ls)))
              = {} \{\})" in allE)
      by simp_all
    from Cons(1)[OF a b] l c show ?case by (simp add: card_Un_disjoint)
  qed
qed
lemma hm_size_rule':
  "<is_hashmap' m 1 ht>
  hm_size ht
  \langle \lambda r. is_hashmap' m 1 ht * \uparrow (r = \text{card } (dom m))>"
  unfolding hm_size_def is_hashmap_def is_hashmap'_def is_hashtable_def
  apply sep_auto
  apply (cases ht)
  apply (simp add: ht_size_def)
  apply sep_auto
  by (simp add: sum_list_length_card_dom_map_of_concat)
lemma hm_size_rule:
  "\leqis hashmap m ht>
    hm_size ht
  \langle \lambda r. is_hashmap m ht * \uparrow (r = \text{card } (dom m))>"
  unfolding is_hashmap_def
  by (sep_auto heap: hm_size_rule')
13.3 Iterators
13.3.1 Definitions
type_synonym ('k,'v) hm\_it = "(nat \times ('k \times 'v) list \times ('k, 'v) hashtable)"fun hm_it_adjust
  :: "nat \Rightarrow ('k::{heap,hashable},'v::heap) hashtable \Rightarrow nat Heap"
  where
```

```
"hm it adjust 0 ht = return 0"
| "hm_it_adjust_n ht = do {
    1 \leftarrow Array.nth (the_array ht) n;
    case l of
        [] \Rightarrow \text{hm}_i t_i adjust (n - 1) ht
     | \quad \Rightarrow \quad return n
  \lambda"
```
**definition** hm\_it\_init

```
:: \langle 'k: (heap, hashable), 'v::heap) hashable \Rightarrow ('k, 'v) hm_i t. Heap''where
  "hm\_it\_init ht \equiv do {
  n \leftarrowArray.len (the array ht);
  if n = 0 then return (0, [], ht)
  else do {
     i \leftarrowhm it adjust (n - 1) ht;
     1 \leftarrowArray.nth (the array ht) i;
    return (i,l,ht)
  }
\lambda"
definition hm_it_has_next
  :: "('k::\{heap, hashable\}, 'v::heap) hm_it \Rightarrow bool Heap"where "hm_it_has_next it
  \equiv return (case it of (0, [], ) \Rightarrow False | \Rightarrow True)"
definition hm_it_next ::
  ''('k::{}{heap, hashable}, 'v::{}{heap}) hm_it
     \Rightarrow (('k \times 'v) \times ('k,'v) hm_it) Heap"
  where "hm_it_next it ≡ case it of
     (i, a#b#1, ht) \Rightarrow return (a, (i, b#1, ht))| (0,[a],ht) \Rightarrow return (a, (0,[],ht))
  | (Suc i, [a], ht) \Rightarrow do {
     i \leftarrow \text{hm\_it\_adjust i ht};1 \leftarrow Array.nth (the array ht) i;
    return (a, (i, rev, l, ht))}
  ^{\prime}definition "hm_is_it' l ht l' it \equivis_hashtable l ht *
  \uparrow(let (i, r, ht')=it in
       ht = ht'\wedge 1' = (concat (take i 1) @ rev r)
      \wedge distinct (map fst (1'))
      \land i \leq length l \land (r=[] \rightarrow i=0)\lambda"
definition "hm_is_it \t m \t n' \t i \t \equiv \exists_A 1 \t l'.hm_is_it' l ht l' it
  * \uparrow (map_of (concat 1) = m \land map_of 1' = m')
```
## **13.3.2 Auxiliary Lemmas**

"

```
lemma concat_take_Suc_empty: "[[ n < length l; l!n=[] ]]
  \implies concat (take (Suc n) 1) = concat (take n 1)"
 apply (induct n arbitrary: l)
```

```
apply (case_tac l)
 apply auto [2]
 apply (case_tac l)
 apply auto [2]
 done
lemma nth_concat_splitE:
  assumes "i<length (concat ls)"
 obtains j k where
  "j < length ls"
 and "k < length (ls!j)"
 and "concat ls ! i = ls!j!k"and "i = length (concat (take j ls)) + k"using assms
proof (induct ls arbitrary: i thesis)
 case Nil thus ?case by auto
next
 case (Cons l ls)
 show ?case proof (cases)
   assume L: "i < length l"
   hence "concat (l#ls) ! i = (l#ls)!0!i" by (auto simp: nth_append)
    thus ?thesis
      apply (rule_tac Cons.prems(1)[of 0 i])
      apply (simp_all add: L)
      done
 next
    assume L: "¬(i < length 1)"hence 1: "concat (l#ls)!i = \text{concat} ls ! (i - length l)"by (auto simp: nth_append)
    obtain j k where
      "j < length ls" and "k < length (ls!j)"
      and "concat ls ! (i - length l) = ls!j!k"
      and "i - length l = length (concat (take j ls)) + k"
      apply (rule Cons.hyps[of "i - length l"])
      using Cons.prems L
      by auto
    thus ?case using L
      apply (rule_tac Cons.prems(1)[of "Suc j" k])
      apply (auto simp: nth_append)
      done
 qed
qed
lemma is hashmap' distinct:
  "is hashtable 1 ht
    \Longrightarrow_A is_hashtable l ht * \uparrow (distinct (map fst (concat l)))"
 apply (simp add: distinct conv_nth)
proof (intro allI impI, elim exE)
 fix i j a b
```

```
assume 1: "i < length (concat l)"
 assume 2: "j < length (concat l)"
 assume 3: "i \neq j"assume HM: "(a,b) \models is\_hashtable 1 ht"from 1 obtain ji ki where
    IFMT: "i = length (concat (take ii 1)) + ki"and JI_LEN: "ji < length l"
    and KI_LEN: "ki < length (l!ji)"
    and [simp]: "concat l ! i = 1!ji!ki"
    by (blast elim: nth_concat_splitE)
  from 2 obtain jj kj where
    JFMT: "j = length (concat (take j j l)) + kj"and JJ_LEN: "jj < length l"
    and KJ_LEN: "kj < length (l!jj)"
    and [simp]: "concat 1 ! j = 1!jj!kj"by (blast elim: nth_concat_splitE)
 show "fst (concat 1 ! i) \neq fst (concat l ! j)"
 proof cases
    assume [simp]: "ji=jj"
    with IFMT JFMT \langle i \neq j \rangle have "ki\neqkj" by auto
    moreover from HM JJ_LEN have "distinct (map fst (l!jj))"
      unfolding is hashmap' def is hashtable def ht distinct def
      by auto
    ultimately show ?thesis using KI_LEN KJ_LEN
      by (simp add: distinct_conv_nth)
 next
    assume NE: "ji \neq jji"
    from HM have
      "∀ x∈set (l!ji). bounded_hashcode_nat (length l) (fst x) = ji"
      "\forall x \in set (l!jj). bounded_hashcode_nat (length l) (fst x) = jj"
      unfolding is_hashmap'_def is_hashtable_def ht_hash_def
      using JI_LEN JJ_LEN
      by auto
    with KI_LEN KJ_LEN NE show ?thesis
      apply (auto) by (metis nth_mem)
  qed
qed
lemma take_set: "set (take n 1) = { 1!i | i. i <n \wedge i <length 1 }"
 apply (auto simp add: set_conv_nth)
 apply (rule_tac x=i in exI)
 apply auto
  done
lemma skip_empty_aux:
```

```
assumes A: "concat (take (Suc n) l) = concat (take (Suc x) l)"
 assumes L[simp]: "Suc n \leq length l" "x \leq n"
 shows "∀ i. x <i ∧ i \leq n \longrightarrow 1!i=[]"
proof -
 have "take (Suc n) 1 = \text{take} (Suc x + (n - x)) 1"
    by simp
 also have "... = take (Suc x) 1 0 take (n - x) (drop (Suc x) 1)"
    by (simp only: take_add)
 finally have
    "concat (take (Suc x) 1) =
      concat (take (Suc x) 1) @ concat (take (n - x) (drop (Suc x) 1))"
    using A by simp
 hence 1: "∀ l∈set (take (n - x) (drop (Suc x) l)). l=[]" by simp
 show ?thesis
 proof safe
    fix i
    assume "x \le i" and "i \le n"
    hence "l!i \in set (take (n - x) (drop (Suc x) l))"
      using L[simp del]
      apply (auto simp: take_set)
      apply (rule_tac x="i - Suc x" in exI)
      apply auto
      done
    with 1 show "l!i=[]" by blast
 qed
qed
lemma take_Suc0:
  "l \neq [l] \implies take (Suc 0) l = [l!0]"
  "0 < length 1 \implies take (Suc 0) 1 = [1!0]"
  "Suc n \leq length 1 \implies take (Suc 0) 1 = [1!0]"
 by (cases l, auto)+
lemma concat_take_Suc_app_nth:
 assumes "x < length l"
 shows "concat (take (Suc x) 1) = concat (take x 1) 0 1! x"
 using assms
 by (auto simp: take_Suc_conv_app_nth)
lemma hm_hashcode_eq:
 assumes "j < length (l!i)"assumes "i < length l"
 assumes "h \models is hashtable l ht"
 shows "bounded_hashcode_nat (length l) (fst (l'i:j)) = i"using assms
 unfolding is_hashtable_def ht_hash_def
 apply (cases "l!i!j")
 apply (force simp: set_conv_nth)
```
#### **done**

```
lemma distinct_imp_distinct_take:
  "distinct (map fst (concat l))
  \implies distinct (map fst (concat (take x 1)))"
  apply (subst (asm) append_take_drop_id[of x l,symmetric])
  apply (simp del: append take drop id)
  done
lemma hm_it_adjust_rule:
  "i<length 1 \implies <is_hashtable 1 ht>
    hm_it_adjust i ht
   \langle \lambda j. is_hashtable l ht * \uparrow (
      j≤i ∧
      (concat (take (Suc i) l) = concat (take (Suc j) l)) \wedge(j=0 \lor 1!j \neq [])
   >"
proof (induct i)
  case 0 thus ?case by sep_auto
next
  case (Suc n)
  show ?case using Suc.prems
    by (sep_auto
      heap add: Suc.hyps
      simp: concat take Suc empty
      split: list.split)
qed
lemma hm\_it\_next\_rule': "1' \neq [J \implies\leq hm_is_it' l ht l' it>
      hm_it_next it
    \langle \lambda((k,v),it') \rangle.
      hm_is_it' l ht (butlast l') it'
    * \uparrow(last l' = (k,v) \wedge distinct (map fst l') )>"
  unfolding hm_it_next_def hm_is_it'_def is_hashmap'_def
  using [[hypsubst_thin = true]]
  apply (sep_auto (plain)
    split: nat.split list.split
    heap: hm_it_adjust_rule
    simp: take_Suc0)
  apply (simp split: prod.split nat.split list.split)
  apply (intro allI impI conjI)
  apply auto []
  apply auto []
  apply sep_auto []
  apply (sep_auto (plain)
    heap: hm_it_adjust_rule)
```

```
apply auto []
 apply sep_auto
 apply (cases l, auto) []
 apply (metis SUP_upper fst_image_mp image_mono set_concat)
 apply (drule skip empty aux, simp all) []
 defer
 apply (auto simp: concat_take_Suc_app_nth) []
 apply auto []
 apply sep_auto
 apply (auto simp: butlast_append) []
 apply (auto simp: butlast_append) []
 apply sep_auto
 apply (auto simp: butlast_append) []
 apply (auto simp: butlast_append) []
 by (metis Ex_list_of_length Suc_leD concat_take_Suc_app_nth le_neq_implies_less
le_trans nat.inject not_less_eq_eq)
```
### **13.3.3 Main Lemmas**

```
lemma \; hm\_it\_next\_rule: \; "m' \neq Map . empty \implies\leqhm_is_it m ht m' it>
      hm_it_next it
    \langle \lambda((k,v),it')\rangle. hm_is_it m ht (m' |' (-{k})) it' * \uparrow (m' k = Some v)>"
proof -
  { fix ys a
    have aux3: "
      [distinct (map fst ys); a \notin fst ' set ys] \implies map_of ys a = None"
      by (induct ys) auto
  } note aux3 = this
  assume "m'\neqMap.empty"
  thus ?thesis
    unfolding hm_is_it_def
    apply (sep_auto heap: hm_it_next_rule')
    apply (case_tac l' rule: rev_cases,
      auto simp: restrict_map_def aux3 intro!: ext) []
    apply (case_tac l' rule: rev_cases, auto)
    done
qed
lemma hm_it_init_rule:
  fixes ht :: "('k::{heap,hashable},'v::heap) hashtable"
  shows "\leqis_hashmap m ht> hm_it_init ht \leqhm_is_it m ht m><sub>t</sub>"
  unfolding hm_it_init_def is_hashmap_def is_hashmap'_def
```

```
hm_is_it_def hm_is_it'_def
 apply (sep_auto simp del: map_of_append heap add: hm_it_adjust_rule)
 apply (case_tac l, auto) []
 apply (sep_auto simp del: concat_eq_Nil_conv map_of_append)
 apply (auto simp: distinct imp distinct take
    dest: ent_fwd[OF _ is_hashmap'_distinct]) []
 apply (drule sym)
 apply (auto
    simp: is hashtable def ht distinct def rev_map[symmetric]) []
 apply (auto simp: set_conv_nth) []
 apply (hypsubst_thin)
 apply (drule_tac j=ia in hm_hashcode_eq, simp_all) []
 apply (drule_tac j=ib in hm_hashcode_eq, simp_all) []
 apply (auto
    simp: is_hashmap'_def is_hashtable_def ht_distinct_def) []
 apply (clarsimp)
 apply (drule ent_fwd[OF _ is_hashmap'_distinct])
 apply clarsimp
 apply (subst concat_take_Suc_app_nth)
 apply (case_tac l,auto) []
 apply (simp)
 apply (hypsubst_thin)
 apply (subst (asm) (2) concat_take_Suc_app_nth)
 apply (case_tac l,auto) []
 apply (subst map_of_rev_distinct)
 apply auto
 done
lemma hm_it_has_next_rule:
  "<hm_is_it m ht m' it> hm_it_has_next it
    \langle \lambda r. \text{hm}_i s_i t \text{m} \text{ht m'} \text{it * } (r \leftrightarrow m' \neq \text{Map.empty}) \rangle"
  unfolding is_hashmap'_def hm_is_it_def hm_is_it'_def hm_it_has_next_def
 by (sep_auto split: nat.split list.split)
lemma hm_it_finish: "hm_is_it m p m' it \implies_A is_hashmap m p"
  unfolding hm_is_it_def hm_is_it'_def is_hashmap_def is_hashmap'_def
 by sep_auto
```
**end**

# **14 Hash-Maps (Interface Instantiations)**

**theory** Hash\_Map\_Impl **imports** Imp\_Map\_Spec Hash\_Map **begin**

**lemma** hm\_map\_impl: "imp\_map is\_hashmap" **apply** unfold\_locales apply (rule is hashmap prec) **done interpretation** hm: imp\_map is\_hashmap **by** (rule hm\_map\_impl) lemma hm\_empty\_impl: "imp\_map\_empty\_is\_hashmap hm\_new" **apply** unfold\_locales **apply** (sep\_auto heap: hm\_new\_rule) **done interpretation** hm: imp\_map\_empty is\_hashmap hm\_new **by** (rule hm\_empty\_impl) **lemma** hm\_lookup\_impl: "imp\_map\_lookup is\_hashmap hm\_lookup" **apply** unfold\_locales **apply** (sep\_auto heap: hm\_lookup\_rule) **done interpretation** hm: imp\_map\_lookup is\_hashmap hm\_lookup **by** (rule hm\_lookup\_impl) **lemma** hm\_update\_impl: "imp\_map\_update is\_hashmap hm\_update" **apply** unfold\_locales **apply** (sep\_auto heap: hm\_update\_rule) **done interpretation** hm: imp\_map\_update is\_hashmap hm\_update **by** (rule hm\_update\_impl) lemma hm\_delete\_impl: "imp\_map\_delete\_is\_hashmap hm\_delete" **apply** unfold\_locales apply (sep auto heap: hm delete rule) **done interpretation** hm: imp\_map\_delete is\_hashmap hm\_delete **by** (rule hm\_delete\_impl) **lemma** hm\_is\_empty\_impl: "imp\_map\_is\_empty is\_hashmap hm\_isEmpty" **apply** unfold\_locales **apply** (sep\_auto heap: hm\_isEmpty\_rule) **done interpretation** hm: imp\_map\_is\_empty is\_hashmap hm\_isEmpty **by** (rule hm\_is\_empty\_impl) **lemma** hm\_size\_impl: "imp\_map\_size is\_hashmap hm\_size" **apply** unfold\_locales **apply** (sep\_auto heap: hm\_size\_rule) **done interpretation** hm: imp\_map\_size is\_hashmap hm\_size **by** (rule hm\_size\_impl) **lemma** hm\_iterate\_impl: "imp\_map\_iterate is\_hashmap hm\_is\_it hm\_it\_init hm\_it\_has\_next hm\_it\_next" **apply** unfold\_locales **apply** (rule hm\_it\_init\_rule) **apply** (sep\_auto heap add: hm\_it\_next\_rule)

```
apply (sep_auto heap add: hm_it_has_next_rule)
 apply (rule ent_frame_fwd[OF hm_it_finish])
 apply (frame_inference)
 apply solve_entails
  done
interpretation hm:
  imp_map_iterate is_hashmap_hm_is_it_hm_it_init hm_it_has_next hm_it_next
  by (rule hm_iterate_impl)
```

```
export_code hm_new hm_lookup hm_update hm_delete hm_isEmpty hm_size
 hm_it_init hm_it_has_next hm_it_next
 checking SML_imp
```
**end**

# **15 Interface for Sets**

```
theory Imp_Set_Spec
imports "../Sep_Main"
begin
```
This file specifies an abstract interface for set data structures. It can be implemented by concrete set data structures, as demonstrated in the hash set example.

```
locale imp_set =
  fixes is_set :: "'a set \Rightarrow 's \Rightarrow assn"
  assumes precise: "precise is_set"
locale imp_set_empty = imp_set +
  constrains is_set :: "'a set \Rightarrow 's \Rightarrow assn"
  fixes empty :: "'s Heap"
  assumes empty_rule[sep_heap_rules]: "<emp> empty <is_set \{\}<sub>t</sub>"
locale imp_set_is_empty = imp_set +
  constrains is_set :: "'a set \Rightarrow 's \Rightarrow assn"
  fixes is_empty :: "'s \Rightarrow bool Heap"
  assumes is_empty_rule[sep_heap_rules]:
     "\langleis_set s p> is_empty p \langle \lambda r. is_set s p * \uparrow (r \leftrightarrow s=\{\})\rangle_t"
locale imp_set_memb = imp_set +
  constrains is_set :: "'a set \Rightarrow 's \Rightarrow assn"
  fixes memb :: "'a \Rightarrow 's \Rightarrow bool Heap"
  assumes memb_rule[sep_heap_rules]:
     "\leqis_set s p> memb a p \leq \lambda r. is_set s p * \uparrow (r \leftrightarrow a \in s)<sub>t</sub>"
locale imp_set_ins = imp_set +
```
constrains is\_set :: "'a set  $\Rightarrow$  's  $\Rightarrow$  assn" fixes ins :: "'a  $\Rightarrow$  's  $\Rightarrow$  's Heap" **assumes** ins\_rule[sep\_heap\_rules]: " $\le$ is set s p> ins a p  $\le$ is set (Set.insert a s) $\ge$ <sub>t</sub>" **locale** imp\_set\_delete = imp\_set + **constrains** is set :: "'a set  $\Rightarrow$  's  $\Rightarrow$  assn" fixes delete :: "'a  $\Rightarrow$  's  $\Rightarrow$  's Heap" **assumes** delete\_rule[sep\_heap\_rules]: " $\le$ is set s p> delete a p  $\le$ is set (s - {a})><sub>t</sub>" **locale** imp\_set\_size = imp\_set + constrains is\_set :: "'a set  $\Rightarrow$  's  $\Rightarrow$  assn" fixes size ::  $"s \Rightarrow$  nat Heap" **assumes** size\_rule[sep\_heap\_rules]: " $\le$ is\_set s p> size p  $\langle \lambda r.$  is\_set s p \*  $\uparrow$  (r = card s) $\uparrow$ <sub>t</sub>" **locale** imp\_set\_iterate = imp\_set + constrains is\_set :: "'a set  $\Rightarrow$  's  $\Rightarrow$  assn" fixes is\_it :: "'a set  $\Rightarrow$  's  $\Rightarrow$  'a set  $\Rightarrow$  'it  $\Rightarrow$  assn" fixes  $it\_init :: "'s \Rightarrow ('it)$  Heap" **fixes** it\_has\_next :: "'it ⇒ bool Heap" fixes it\_next :: "'it  $\Rightarrow$  ('ax'it) Heap" **assumes** it\_init\_rule[sep\_heap\_rules]: " $\le$ is\_set s p> it\_init p  $\le$ is\_it s p s><sub>t</sub>"  $\text{assumes } it\_next\_rule[sep\_heap\_rules]: \text{ "s'} \neq \{\} \implies$  $\langle$ is it s p s' it> it\_next it  $\langle \lambda(a, it') \rangle$ . is\_it s p  $(s' - \{a\})$  it' \*  $\uparrow$   $(a \in s')$ )<sub>t</sub>" **assumes** it\_has\_next\_rule[sep\_heap\_rules]: " $\langle i s \rangle$ it s p s' it> it\_has\_next it  $\langle \lambda r.$  is\_it s p s' it \*  $\langle (r \leftrightarrow s' \neq \{ \} ) \rangle_t$ " **assumes** quit\_iteration: "is\_it s p s' it  $\Longrightarrow_A$  is\_set s p \* true" **locale** imp\_set\_union = imp\_set\_iterate + fixes union :: "' $s \Rightarrow 's \Rightarrow 's$  Heap" **assumes** union\_rule[sep\_heap\_rules]: "finite se  $\implies$  <(is\_set s p) \* (is\_set se q)> union p q < $\lambda$ r.  $\exists_A s'.$  is\_set s' r \* (is\_set se q)\* true \*  $\uparrow$  (s' = s  $\cup$  se)>" partial function (heap) set it union **where** [code]: "set\_it\_union it\_has\_next it\_next set\_ins it a = do {  $co \leftarrow it$  has next it:

if co then do {  $(x,it') \leftarrow it\_next$  it;

```
insx \leq set_ins x a;
        set_it_union it_has_next it_next set_ins it' (insx)
      } else return a
    \lambda"
lemma set_it_union_rule:
    assumes "imp_set_iterate is_set is_it it_init it_has_next it_next"
    assumes "imp_set_ins is_set set_ins"
    assumes FIN: "finite it"
    shows "
    < is_it b q it iti * is_set a p>
      set_it_union it_has_next it_next set_ins iti p
    \langle \lambda r. \exists_{A} s'. is_set s' r * is_set b q * true * \uparrow (s' = a \cup it) >"
  proof -
    interpret imp_set_iterate is_set is_it it_init it_has_next it_next
        + imp_set_ins is_set set_ins
      by fact+
    from FIN show ?thesis
    proof (induction arbitrary: a p iti rule: finite_psubset_induct)
      case (psubset it)
      show ?case
        apply (subst set_it_union.simps)
        using imp set iterate axioms
        apply (sep_auto heap: psubset.IH)
        by (metis ent refl true ent star mono true quit iteration star aci(2))
    qed
  qed
definition union_loop_ins where
"union_loop_ins it_init it_has_next it_next set_ins a b \equiv do {
    it \leftarrow (it_init b);
    set_it_union it_has_next it_next set_ins it a
    \lambda"
lemma set_union_rule:
    assumes IT: "imp_set_iterate is_set is_it it_init it_has_next it_next"
    assumes INS: "imp_set_ins is_set set_ins"
    assumes finb: "finite b"
    shows "
    \langleis_set a p * is_set b q>
   union_loop_ins it_init it_has_next it_next set_ins p q
    \langle \lambda r. \quad \exists_{A} s'. is set s' r * true * is set b q * ↑ (s' = a \cup b)>"
  proof -
```

```
interpret
    imp_set_iterate is_set is_it it_init it_has_next it_next
      + imp_set_ins is_set set_ins
    by fact+
  note it_aux[sep_heap_rules] = set_it_union_rule[OF IT INS finb]
  show ?thesis
    unfolding union_loop_ins_def
     apply (sep_auto)
    done
qed
```
**end**

# **16 Hash-Sets**

```
theory Hash_Set_Impl
imports Imp_Set_Spec Hash_Map_Impl
begin
```
## **16.1 Auxiliary Definitions**

```
definition map_of_set:: "'a set \Rightarrow 'a\rightarrowunit"
  where "map_of_set S x \equiv if x \in S then Some () else None"
lemma ne_some_unit_eq: "x \neqSome () \longleftrightarrow x=None"
  by (cases x) auto
lemma map_of_set_simps[simp]:
  "dom (map of set s) = s"
  "map of set dom m = m"
  ''map\_of\_set {} = Map.empty"
  "map_of_set s x = None \longleftrightarrow x \notin s"
  "map_of_set s x = Some u \leftrightarrow x \in s"
  "(map_of_set s) (x \mapsto () ) = map_of_set (insert x s)"
  "(map_of_set s) \int' (-\{x\}) = \text{map\_of\_set} (s -\{x\})"
  apply (auto simp: map_of_set_def
    dom_def ne_some_unit_eq restrict_map_def
    intro!: ext)
  done
lemma map_of_set_eq':
  \text{ "map\_of\_set a = map\_of\_set b} \longleftrightarrow a=b\text{ "}apply (auto simp: map_of_set_def[abs_def])
  apply (metis option.simps(3))+
  done
lemma map_of_set_eq[simp]:
```

```
"map_of_set s = m \leftrightarrow dom m=s"
apply (auto
  simp: dom_def map_of_set_def[abs_def] ne_some_unit_eq
  intro!: ext)
apply (metis option.simps(3))
done
```
## **16.2 Main Definitions**

```
type_synonym 'a hashset = "('a,unit) hashtable"
definition "is_hashset s ht \equiv is_hashmap (map_of_set s) ht"
lemma hs_set_impl: "imp_set is_hashset"
 apply unfold_locales
 apply rule
 unfolding is_hashset_def
 apply (subst map_of_set_eq'[symmetric])
  by (metis preciseD[OF is_hashmap_prec])
interpretation hs: imp_set is_hashset by (rule hs_set_impl)
definition hs_new :: "'a::{heap,hashable} hashset Heap"
  where "hs_new = hm_new"
lemma hs_new_impl: "imp_set_empty is_hashset hs_new"
  apply unfold_locales
 apply (sep auto heap: hm_new_rule simp: is hashset def hs_new_def)
  done
interpretation hs: imp_set_empty is_hashset hs_new by (rule hs_new_impl)
definition hs memb:: "'a::{heap,hashable} \Rightarrow 'a hashset \Rightarrow bool Heap"
  where "hs_memb x s \equiv do fr \leftarrowhm_lookup x s;
 return (case r of Some \Rightarrow True | None \Rightarrow False)
\lambda"
lemma hs_memb_impl: "imp_set_memb is_hashset hs_memb"
 apply unfold_locales
 unfolding hs_memb_def
 apply (sep_auto
    heap: hm_lookup_rule
    simp: is_hashset_def split: option.split)
  done
interpretation hs: imp_set_memb is_hashset hs_memb by (rule hs_memb_impl)
definition hs ins:: "'a::{heap,hashable} \Rightarrow 'a hashset \Rightarrow 'a hashset Heap"
  where "hs_ins x ht \equiv hm_update x () ht"
lemma hs_ins_impl: "imp_set_ins is_hashset hs_ins"
  apply unfold_locales
```

```
apply (sep_auto heap: hm_update_rule simp: hs_ins_def is_hashset_def)
  done
interpretation hs: imp_set_ins is_hashset hs_ins by (rule hs_ins_impl)
definition hs_delete
  :: "'a::{heap,hashable} \Rightarrow 'a hashset \Rightarrow 'a hashset Heap"
  where "hs_delete x ht \equiv hm_delete x ht"
lemma hs_delete_impl: "imp_set_delete is_hashset hs_delete"
  apply unfold_locales
 apply (sep_auto heap: hm_delete_rule simp: is_hashset_def hs_delete_def)
  done
interpretation hs: imp_set_delete is_hashset hs_delete
 by (rule hs_delete_impl)
definition "hs_isEmpty == hm_isEmpty"
lemma hs_is_empty_impl: "imp_set_is_empty is_hashset hs_isEmpty"
 apply unfold_locales
 apply (sep_auto heap: hm_isEmpty_rule simp: is_hashset_def hs_isEmpty_def)
  done
interpretation hs: imp_set_is_empty is_hashset hs_isEmpty
  by (rule hs_is_empty_impl)
definition "hs_size == hm_size"
lemma hs_size_impl: "imp_set_size_is_hashset_hs_size"
 apply unfold_locales
 apply (sep auto heap: hm_size_rule simp: is_hashset_def hs_size_def)
 done
interpretation hs: imp_set_size is_hashset hs_size by (rule hs_size_impl)
type_synonym ('a) hs_it = "('a,unit) hm_it"
definition "hs_is_it s hs its it
  \equiv hm_is_it (map_of_set s) hs (map_of_set its) it"
definition hs_it_init :: "('a::{heap,hashable}) hashset \Rightarrow 'a hs_it Heap"
  where "hs\_it\_init \equiv hm\_it\_init"definition hs_it_has_next :: "('a::{heap,hashable}) hs_it ⇒ bool Heap"
  where "hs_it\_has\_next \equiv hm_it\_has\_next"definition hs_it_next
  :: "('a::{heap,hashable}) hs_it \Rightarrow ('a\times'a hs_it) Heap"
  where
  "hs it next it \equiv do {
    ((x, ) , it) \leftarrow hm it next it;
    return (x,it)
```

```
lemma hs_iterate_impl: "imp_set_iterate
  is_hashset hs_is_it hs_it_init hs_it_has_next hs_it_next"
 apply unfold_locales
 unfolding hs_it_init_def hs_it_next_def hs_it_has_next_def
    hs is it def is hashset def
 apply sep_auto
 apply sep_auto
 apply sep_auto
 apply (sep_auto eintros: hm.quit_iteration)
 done
interpretation hs: imp_set_iterate
  is_hashset hs_is_it hs_it_init hs_it_has_next hs_it_next
  by (rule hs_iterate_impl)
definition "hs_union
    \equiv union_loop_ins hs_it_init hs_it_has_next hs_it_next hs_ins"
lemmas hs_union_rule[sep_heap_rules] =
    set_union_rule[OF hs_iterate_impl hs_ins_impl,
    folded hs_union_def]
lemma hs_union_impl: "imp_set_union
is hashset hs is it hs_it_init hs_it_has_next hs_it_next hs_union"
  apply (unfold_locales)
 by (sep_auto)
interpretation hs: imp_set_union
  is_hashset hs_is_it hs_it_init hs_it_has_next hs_it_next hs_union
  by (rule hs_union_impl)
```
**export\_code** hs\_new hs\_memb hs\_ins hs\_delete hs\_isEmpty hs\_size hs\_it\_init hs\_it\_has\_next hs\_it\_next hs\_union **checking** SML\_imp

**end**

}"

# **17 Generic Algorithm to Convert Sets to Lists**

```
theory To_List_GA
imports Imp_Set_Spec Imp_List_Spec Hash_Set_Impl Open_List
begin
```
This theory demonstrates how to develop a generic to-list algorithm, and

gives a sample instantiation for hash sets and open lists.

## **17.1 Algorithm**

```
partial_function (heap) to_list_ga_rec where [code]:
  "to_list_ga_rec
    it_has_next it_next
    l_prepend
    it l
  =
  do {
    b \leftarrow it\_has\_next it;
    if b then do {
      (x,it) \leftarrow it next it;
      1 \leftarrow 1_prepend x 1;
      to_list_ga_rec it_has_next it_next
        l_prepend it l
    } else
      return l
  }
  ^{\prime}lemma to_list_ga_rec_rule:
  assumes "imp_set_iterate is_set is_it it_init it_has_next it_next"
  assumes "imp_list_prepend is_list l_prepend"
  assumes FIN: "finite it"
  shows "
  < is_it s si it iti * is_list l li >
    to_list_ga_rec it_has_next it_next l_prepend iti li
  \langle \lambda r. \; \exists_A 1'. is_set s si
    * is_list l' r
    * \uparrow(set 1' = set 1 \cup it) ><sub>t</sub>"
proof -
  interpret imp_set_iterate is_set is_it it_init it_has_next it_next
    + imp_list_prepend is_list l_prepend
    by fact+
  from FIN show ?thesis
  proof (induction arbitrary: l li iti rule: finite_psubset_induct)
    case (psubset it)
    show ?case
      apply (subst to_list_ga_rec.simps)
      apply (sep_auto heap: psubset.IH)
      apply (rule ent frame fwd[OF quit iteration])
      apply frame_inference
      apply solve_entails
      done
  qed
qed
```

```
definition "to_list_ga
  it_init it_has_next it_next
  l_empty l_prepend s
  \equiv do \{it \leftarrow it\_init s;
    1 \leftarrow 1_empty;
    1 \leftarrow to list ga rec it has next it next l prepend it l;
    return l
  \lambda"
lemma to_list_ga_rule:
  assumes IT: "imp_set_iterate is_set is_it it_init it_has_next it_next"
  assumes EM: "imp_list_empty is_list l_empty"
  assumes PREP: "imp_list_prepend is_list l_prepend"
  assumes FIN: "finite s"
  shows "
  <is_set s si>
  to_list_ga it_init it_has_next it_next
    l_empty l_prepend si
  \langle \lambda r. \ \exists_A 1. is_set s si * is_list l r * true * \uparrow (set l = s)>"
proof -
  interpret imp_list_empty is_list l_empty +
    imp_set_iterate is_set is_it it_init it_has_next it_next
    by fact+
  note [sep_heap_rules] = to_list_ga_rec_rule[OF IT PREP]
  show ?thesis
    unfolding to_list_ga_def
    by (sep_auto simp: FIN)
qed
```
# **17.2 Sample Instantiation for hash set and open list**

```
definition "hs_to_ol
  ≡ to_list_ga hs_it_init hs_it_has_next hs_it_next
      os_empty os_prepend"
lemmas hs_to_ol_rule[sep_heap_rules] =
  to_list_ga_rule[OF hs_iterate_impl os_empty_impl os_prepend_impl,
  folded hs_to_ol_def]
```
**export\_code** hs\_to\_ol **checking** SML\_imp

**end**

# **18 Union-Find Data-Structure**

```
theory Union_Find
imports
  "../Sep_Main"
  Collections.Partial_Equivalence_Relation
  "HOL-Library.Code_Target_Numeral"
begin
```
We implement a simple union-find data-structure based on an array. It uses path compression and a size-based union heuristics.

# **18.1 Abstract Union-Find on Lists**

We first formulate union-find structures on lists, and later implement them using Imperative/HOL. This is a separation of proof concerns between proving the algorithmic idea correct and generating the verification conditions.

## **18.1.1 Representatives**

We define a function that searches for the representative of an element. This function is only partially defined, as it does not terminate on all lists. We use the domain of this function to characterize valid union-find lists.

**function** (domintros) rep\_of where "rep\_of  $l$  i = (if  $l$ !i = i then i else rep\_of  $l$  ( $l$ !i))" **by** pat\_completeness auto

A valid union-find structure only contains valid indexes, and the rep\_of function terminates for all indexes.

### **definition**

```
"ufa invar l \equiv \forall i <length l. rep of dom (l,i) \land 1!i <length l"
```

```
lemma ufa_invarD:
  "[ufa_invar 1; i<length 1] \implies rep_of_dom (1,i)"
  "[ufa_invar 1; i<length 1] \implies 1!i<length 1"
  unfolding ufa_invar_def by auto
```
We derive the following equations for the rep-of function.

```
lemma rep of refl: "l!i=i \implies rep of l i = i"
  apply (subst rep_of.psimps)
  apply (rule rep_of.domintros)
 apply (auto)
 done
lemma rep_of_step:
  "[ufa_invar 1; i<length 1; 1!i \neq i] \implies rep_of 1 i = rep_of 1 (1!i)"
  apply (subst rep_of.psimps)
```

```
apply (auto dest: ufa_invarD)
  done
lemmas rep_of_simps = rep_of_refl rep_of_step
lemma rep_of_iff: "[ufa_invar l; i<length l]
  \implies rep of l i = (if l!i=i then i else rep of l (l!i))"
 by (simp add: rep_of_simps)
```
We derive a custom induction rule, that is more suited to our purposes.

```
lemma rep of induct[case names base step, consumes 2]:
  assumes I: "ufa_invar l"
  assumes L: "i<length l"
   \text{assumes BASE: } \text{ "}\text{/i.} \text{ [ } \text{ ufa_invar 1; } \text{ i}\text{ <br/> length 1; } \text{ l}\text{ !i=i } \text{ ]} \Longrightarrow \text{ P 1 i" }{\rm assumes} STEP: "\bigwedge {\rm i}. \llbracket ufa_invar 1; i<length 1; l!i\neqi; P l (l!i) \rrbracket\implies P \perp i''shows "P l i"
proof -
  from ufa_invarD[OF I L] have "ufa_invar l \wedge i<length l \rightarrow P l i"
     apply (induct l≡l i rule: rep_of.pinduct)
     apply (auto intro: STEP BASE dest: ufa_invarD)
     done
  thus ?thesis using I L by simp
qed
```
In the following, we define various properties of rep of.

```
lemma rep_of_min:
  "[ ufa_invar 1; i<length 1 \rceil \implies 1! (rep_of 1 i) = rep_of 1 i"
proof -
 have "[rep_of_dom (l,i)] \implies l!(rep_of_li) = rep_of_li"apply (induct arbitrary: rule: rep_of.pinduct)
    apply (subst rep_of.psimps, assumption)
    apply (subst (2) rep_of.psimps, assumption)
    apply auto
    done
  thus "\lceil ufa invar l; i<length l \rceil \implies l! (rep of l i) = rep of l i"
    by (metis ufa invarD(1))
qed
lemma rep_of_bound:
  "[[ ufa_invar 1; i<length 1 ] \implies rep_of 1 i < length 1"
  apply (induct rule: rep_of_induct)
 apply (auto simp: rep_of_iff)
 done
lemma rep_of_idem:
  "[[ ufa_invar 1; i<length 1 ] \implies rep_of 1 (rep_of 1 i) = rep_of 1 i"
  by (auto simp: rep_of_min rep_of_refl)
```

```
lemma rep_of_min_upd: "[[ ufa_invar l; x<length l; i<length l ]] =⇒
 rep_of (l[rep_of l x := rep_of l x]) i = rep_of l i"
 by (metis list_update_id rep_of_min)
lemma rep_of_idx:
  "[ufa_invar 1; i<length 1] \implies rep_of 1 (1!i) = rep_of 1 i"
 by (metis rep_of_step)
```
### **18.1.2 Abstraction to Partial Equivalence Relation**

```
definition ufa_\alpha :: "nat list \Rightarrow (nat \timesnat) set"
  where "ufa_α l
    \equiv {(x,y). x < length 1 \land y < length 1 \land rep_of 1 x = rep_of 1 y}"
lemma ufa \alpha equiv[simp, intro!]: "part equiv (ufa \alpha l)"
  apply rule
  unfolding ufa_\alpha def
  apply (rule symI)
  apply auto
  apply (rule transI)
  apply auto
  done
lemma ufa_α_lenD:
  "(x,y) \in ufa_\alpha 1 \implies x<length 1"
  "(x,y) \in ufa\_\alpha \ 1 \implies y \leq length \ 1"
  unfolding ufa_α_def by auto
lemma ufa_\alpha_dom[simp]: "Domain (ufa_\alpha 1) = {0..<length 1}"
  unfolding ufa_α_def by auto
lemma ufa_\alpha_refl[simp]: "(i, i) \inufa_\alpha 1 \longleftrightarrow i<length 1"
  unfolding ufa_α_def
  by simp
lemma ufa_α_len_eq:
  assumes "ufa_\alpha l = ufa_\alpha l'"
  shows "length l = length l'"
  by (metis assms le_antisym less_not_refl linorder_le_less_linear ufa_α_refl)
18.1.3 Operations
lemma ufa init invar: "ufa invar [0..<n]"
  unfolding ufa_invar_def
  by (auto intro: rep_of.domintros)
lemma ufa_init_correct: "ufa_\alpha [0.. <n] = {(x,x) | x. x<n}"
  unfolding ufa_α_def
  using ufa_init_invar[of n]
  apply (auto simp: rep_of_refl)
```
#### **done**

```
lemma ufa_find_correct: "[[ufa_invar l; x<length l; y<length l]]
  \implies rep_of l x = rep_of l y \longleftrightarrow (x,y) \in ufa_\alpha l"
  unfolding ufa_α_def
  by auto
abbreviation "ufa union l x y \equiv l[rep of l x := rep of l y]"
lemma ufa_union_invar:
  assumes I: "ufa_invar l"
  assumes L: "x<length l" "y<length l"
  shows "ufa_invar (ufa_union l x y)"
  unfolding ufa_invar_def
proof (intro allI impI, simp only: length_list_update)
  fix i
  assume A: "i<length l"
  with I have "rep_of_dom (1,i)" by (auto dest: ufa_invarD)
  have "ufa_union l x y ! i < length l" using I L A
    apply (cases "i=rep_of l x")
    apply (auto simp: rep_of_bound dest: ufa_invarD)
    done
  moreover have "rep_of_dom (ufa_union l x y, i)" using I A L
  proof (induct rule: rep_of_induct)
    case (base i)
    thus ?case
      apply -
      apply (rule rep_of.domintros)
      apply (cases "i=rep_of l x")
      apply auto
      apply (rule rep_of.domintros)
      apply (auto simp: rep_of_min)
      done
  next
    case (step i)
    from step.prems \langleufa_invar 1 \rangle \langlei\langlelength 1 \rangle \langlel!i\neqi\ranglehave [simp]: "ufa_union 1 \times y ! i = 1!i"
      apply (auto simp: rep_of_min rep_of_bound nth_list_update)
      done
    from step show ?case
      apply -
      apply (rule rep_of.domintros)
      apply simp
      done
  qed
  ultimately show
```
"rep\_of\_dom (ufa\_union 1 x y, i)  $\land$  ufa\_union 1 x y ! i < length 1" **by** blast

## **qed**

```
lemma ufa_union_aux:
 assumes I: "ufa_invar l"
 assumes L: "x<length l" "y<length l"
 assumes IL: "i<length l"
 shows "rep_of (ufa_<u>union</u> l x y) i =(if rep_of l i = rep_of l x then rep_of l y else rep_of l i)"
 using I IL
proof (induct rule: rep_of_induct)
 case (base i)
 have [simp]: "rep_of l i = i" using <math>\langle l!i = i \rangle</math> by <math>(simp add: rep_of_refl)</math>note [simp] = ‹ufa_invar l› ‹i<length l›
 show ?case proof (cases)
    assume A[simp]: "rep_of 1 x = i"have [simp]: "1[i := rep_of 1 y] ! i = rep_of 1 y"by (auto simp: rep_of_bound)
    show ?thesis proof (cases)
      assume [simp]: "rep_of 1 y = i"show ?thesis by (simp add: rep_of_refl)
    next
      assume A: "rep of 1 \text{ y } \neq 1"
      have [simp]: "rep of (l[i := rep of 1 y]) i = rep of l y"
        apply (subst rep of step[OF ufa union invar[OF I L], simplified])
        using A apply simp_all
        apply (subst rep_of_refl[where i="rep_of l y"])
        using I L
        apply (simp_all add: rep_of_min)
        done
      show ?thesis by (simp add: rep_of_refl)
    qed
 next
    assume A: "rep_of 1 x \neq i"
    hence "ufa_union l \times y ! i = l!i" by (auto)
    also note ‹l!i=i›
    finally have "rep_of (ufa_union l x y) i = i" by (simp add: rep_of_refl)
    thus ?thesis using A by auto
  qed
next
 case (step i)
 note [simp] = I L \le i \le length 1have "rep of l x \neq i" by (metis I L(1) rep of min \langle l!i \neq i \rangle)
 hence [simp]: "ufa_union l \times y ! i = l!i"
```

```
by (auto simp add: nth_list_update rep_of_bound \langle l!i\neq j\rangle) []
 have "rep_of (ufa_union l x y) i = rep_of (ufa_union l x y) (l!i)"
    by (auto simp add: rep_of_iff[OF ufa_union_invar[OF I L]])
  also note step.hyps(4)
 finally show ?case
    by (auto simp: rep_of_idx)
qed
lemma ufa_union_correct: "[ ufa_invar l; x<length l; y<length l ]
  \implies ufa_\alpha (ufa_union 1 x y) = per_union (ufa_\alpha 1) x y"
 unfolding ufa_α_def per_union_def
 by (auto simp: ufa_union_aux
   split: if_split_asm
  )
lemma ufa_compress_aux:
 assumes I: "ufa_invar l"
 assumes L[simp]: "x<length l"
 shows "ufa_invar (l[x := rep_of 1 x])"
 and "\forall i<length 1. rep_of (1[x := rep_of 1 x]) i = rep_of 1 i"
proof -
  {
    fix i
    assume "i<length (l[x := rep_of \ l \ x])"
    hence IL: "i<length l" by simp
    have G1: "l[x := rep of l x] ! i < length (l[x := rep of l x])"using I IL
      by (auto dest: ufa_invarD[OF I] simp: nth_list_update rep_of_bound)
    from I IL have G2: "rep_of (1[x := rep_0f 1x]) i = rep_of 1 i
      \wedge rep_of_dom (l[x := rep_of l x], i)"
    proof (induct rule: rep_of_induct)
      case (base i)
      thus ?case
        apply (cases "x=i")
        apply (auto intro: rep_of.domintros simp: rep_of_refl)
        done
    next
      case (step i)
      hence D: "rep_of_dom (l[x := rep_of l x], i)"
        apply -
        apply (rule rep_of.domintros)
        apply (cases "x=i")
        apply (auto intro: rep_of.domintros simp: rep_of_min)
        done
      thus ?case apply simp using step
        apply -
```

```
apply (subst rep_of.psimps[OF D])
        apply (cases "x=i")
        apply (auto simp: rep_of_min rep_of_idx)
        apply (subst rep_of.psimps[where i="rep_of l i"])
        apply (auto intro: rep_of.domintros simp: rep_of_min)
        done
    qed
    note G1 G2
  } note G=this
 thus "\forall i<length 1. rep_of (1[x := rep_of 1 x]) i = rep_of 1 i"
    by auto
 from G show "ufa_invar (l[x := rep_of \ 1 \ x])"
    by (auto simp: ufa_invar_def)
qed
lemma ufa_compress_invar:
 assumes I: "ufa_invar l"
 assumes L[simp]: "x<length l"
 shows "ufa_invar (l[x := rep_of 1 x])"
 using assms by (rule ufa_compress_aux)
lemma ufa_compress_correct:
  assumes I: "ufa_invar l"
 assumes L[simp]: "x<length l"
 shows "ufa_\alpha (l[x := rep_of l x]) = ufa_\alpha l"
  by (auto simp: ufa \alpha def ufa compress aux [OF I])
```
## **18.2 Implementation with Imperative/HOL**

In this section, we implement the union-find data-structure with two arrays, one holding the next-pointers, and another one holding the size information. Note that we do not prove that the array for the size information contains any reasonable values, as the correctness of the algorithm is not affected by this. We leave it future work to also estimate the complexity of the algorithm.

```
type\_synonym uf = "nat array \times nat array"
definition is uf :: "(nat×nat) set \Rightarrow uf \Rightarrow assn" where
  "is uf R u \equiv case u of (s,p) \Rightarrow\exists Al szl. p \mapsto_{a} 1 * s \mapsto_{a} szl* ↑ (ufa_invar l ∧ ufa \alpha l = R \land length szl = length l)"
definition uf_init :: "nat \Rightarrow uf Heap" where
   "uf_init n \equiv do f1 \leftarrow Array.of_list [0..\leq n];
     szl \leftarrow Array.new n (1::nat);
```

```
return (szl,l)
  \lambda"
lemma uf init rule[sep heap rules]:
  "<emp> uf init n <is uf {(i,i) } |i. i<n}>"
  unfolding uf_init_def is_uf_def[abs_def]
  by (sep_auto simp: ufa_init_correct ufa_init_invar)
partial_function (heap) uf_rep_of :: "nat array \Rightarrow nat \Rightarrow nat Heap"
  where [code]:
  "uf_rep_of p i = do {
    n \leftarrow Array.nth p i;
    if n=i then return i else uf_rep_of p n
  \lambda"
lemma uf_rep_of_rule[sep_heap_rules]: "[ufa_invar l; i<length 1] \implies\langle p \mapsto_a 1 \rangle uf_rep_of p i \langle \lambda r. \ p \mapsto_a 1 \ * \uparrow (r=rep\_of \ 1 \ 1) \rangle"
  apply (induct rule: rep_of_induct)
  apply (subst uf_rep_of.simps)
  apply (sep_auto simp: rep_of_refl)
  apply (subst uf_rep_of.simps)
  apply (sep_auto simp: rep_of_step)
  done
We chose a non tail-recursive version here, as it is easier to prove.
partial_function (heap) uf_compress :: "nat \Rightarrow nat \Rightarrow nat array \Rightarrow unit
Heap"
  where [code]:
  "uf compress i ci p = (if i=ci then return ()
    else do {
      ni \leftarrow Array.nth p i;
       uf_compress ni ci p;
      Array.upd i ci p;
       return ()
    })"
lemma uf_compress_rule: "\parallel ufa_invar 1; i<length 1; ci=rep_of 1 i \parallel \implies\langle p \mapsto_a 1 \rangle uf_compress i ci p
```

```
\langle \lambda_-. \ \exists_A 1'. \ p \mapsto_a 1' * \uparrow (ufa\_invar 1' \ \wedge \ length 1' = length 1\wedge (\forall i <length 1. rep_of 1' i = rep_of 1 i))>"
```

```
proof (induction rule: rep_of_induct)
 case (base i) thus ?case
    apply (subst uf_compress.simps)
    apply (sep_auto simp: rep_of_refl)
    done
next
```

```
case (step i)
```

```
note SS = \langle ufa\_invar \mid l \rangle \langle i\langle length \mid l \rangle \langle l!i \neq i \rangle \langle ci = rep_of \mid l \ranglefrom step.IH
  have IH':
     "\langle p \mapsto_a 1 \rangleuf_compress (l ! i) (rep_of l i) p
      \langle \lambda_-, \exists_A 1', p \mapsto_a 1' \rangle\uparrow (ufa invar l' \wedge length l = length l'
              ∧ (∀ i<length l'. rep_of l i = rep_of l' i))
      \rightarrow"
    apply (simp add: rep_of_idx SS)
     apply (erule
       back_subst[OF _ cong[OF cong[OF arg_cong[where f=hoare_triple]]]])
     apply (auto) [2]
     apply (rule ext)
     apply (rule ent_iffI)
     apply sep_auto+
     done
  show ?case
     apply (subst uf_compress.simps)
    apply (sep_auto simp: SS)
    apply (rule IH')
    using SS apply (sep_auto (plain))
     using ufa_compress_invar apply fastforce []
     apply simp
     using ufa_compress_aux(2) apply fastforce []
     done
qed
definition uf_{\text{}req\_cf_{\text{}}c :: 'nat array \Rightarrow nat \Rightarrow nat Heap"
  where "uf_rep_of_c p i \equiv do {
    ci \leftarrow uf\_rep\_of p i;
    uf_compress i ci p;
    return ci
  \lambda"
lemma uf_rep_of_c_rule[sep_heap_rules]: "[[ufa_invar l; i<length l]] =⇒
  \langle p \mapsto_a 1 \rangle uf_rep_of_c p i \langle \lambda r. \ \exists_A 1' . \ p \mapsto_a 1'* \uparrow (r=rep_of 1 i \wedge ufa_invar 1'
        \wedge length l' = length l∧ (∀ i<length l. rep_of l' i = rep_of l i))>"
  unfolding uf_rep_of_c_def
  by (sep_auto heap: uf_compress_rule)
definition uf cmp :: "uf \Rightarrow nat \Rightarrow nat \Rightarrow bool Heap" where
  "uf_cmp u i j \equiv do {
```

```
let (s,p)=u;n←Array.len p;
    if (i \geq n \ \lor \ j \geq n) then return False
    else do {
       ci \leftarrow uf\_rep\_of\_c p i;
      cj \leftarrow uf\_rep\_of\_c \ p \ j;return (ci=cj)
    }
  \lambda"
lemma cnv_to_ufa_α_eq:
  "[(\forall i \leq \text{length } 1. \text{rep_of } 1' \text{ i} = \text{rep_of } 1 \text{ i}); \text{length } 1 = \text{length } 1']\implies (ufa_\alpha 1 = ufa_\alpha 1')"
  unfolding ufa_\alpha def by auto
lemma uf_cmp_rule[sep_heap_rules]:
  "\leqis_uf R u> uf_cmp u i j \leq\r. is_uf R u * \uparrow (r \leftrightarrow (i, j)\inR)>"
  unfolding uf_cmp_def is_uf_def
  apply (sep_auto dest: ufa_α_lenD simp: not_le split: prod.split)
  apply (drule cnv_to_ufa_α_eq, simp_all)
  apply (drule cnv_to_ufa_α_eq, simp_all)
  apply (drule cnv_to_ufa_α_eq, simp_all)
  apply (drule cnv_to_ufa_α_eq, simp_all)
  apply (drule cnv_to_ufa_α_eq, simp_all)
  apply (drule cnv_to_ufa_α_eq, simp_all)
  apply (subst ufa_find_correct)
  apply (auto simp add: )
  done
definition uf_union :: "uf \Rightarrow nat \Rightarrow nat \Rightarrow uf Heap" where
  "uf_union u i j \equiv do {
    let (s,p)=u;
    ci \leftarrow uf\_rep\_of \ p \ i;c j \leftarrow uf_{rep_of} p j;
    if (ci=cj) then return (s,p)
    else do {
       si \leftarrow Array.nth s ci;sj \leftarrow Array.nth s cj;if si<sj then do {
         Array.upd ci cj p;
         Array.upd cj (si+sj) s;
         return (s,p)
       } else do {
         Array.upd cj ci p;
         Array.upd ci (si+sj) s;
         return (s,p)
       }
    }
```
```
lemma uf_union_rule[sep_heap_rules]: "[[i∈Domain R; j∈ Domain R]]
  =⇒ <is_uf R u> uf_union u i j <is_uf (per_union R i j)>"
  unfolding uf union def
 apply (cases u)
 apply (simp add: is uf def[abs def])
 apply (sep_auto
    simp: per_union_cmp ufa_\alpha_lenD ufa_find_correct
    rep_of_bound
   ufa_union_invar
    ufa_union_correct
  )
  done
export_code uf_init uf_cmp uf_union checking SML_imp
export_code uf_init uf_cmp uf_union checking Scala_imp
```
**end**

}"

# **19 Common Proof Methods and Idioms**

**theory** Idioms **imports** "../Sep\_Main" Open\_List Circ\_List Hash\_Set\_Impl **begin**

This theory gives a short documentation of common proof techniques and idioms for the separation logic framework. For this purpose, it presents some proof snippets (inspired by the other example theories), and heavily comments on them.

#### **19.1 The Method** sep\_auto

The most versatile method of our framework is sep\_auto, which integrates the verification condition generator, the entailment solver and some pre- and postprocessing tactics based on the simplifier and classical reasoner. It can be applied to a Hoare-triple or entailment subgoal, and will try to solve it, and any emerging new goals. It stops when the goal is either solved or it gets stuck somewhere.

As a simple example for  $sep_$ auto consider the following program that does some operations on two circular lists:

**definition** "test  $\equiv$  do {

```
11 \leftarrow cs\_empty;12 \leftarrow cs\_empty;11 \leftarrow \text{cs\_append} 'a'' 11;
  12 \leftarrow cs append ''c'' 12;
  11 \leftarrow cs\_append ''b'' 11;
  12 \leftarrow cs\_append ''e'' 12;
  12 \leftarrow \text{cs} prepend ''d'' 12;
  12 \leftarrow cs rotate 12;
  return (l1,l2)
\lambda"
```
The sep\_auto method does all the necessary frame-inference automatically, and thus manages to prove the following lemma in one step:

```
lemma "<emp>
  test
  \langle \lambda(11,12), cs\_list [''a''',''b''] 11* cs_list ['c', 'e'', 'd''] 12<sub>t</sub>"
  unfolding test_def
  apply (sep_auto)
  done
```
sep\_auto accepts all the section-options of the classical reasoner and simplifier, e.g., simp add/del:, intro:. Moreover, it has some more section options, the most useful being heap add/del: to add or remove Hoare-rules that are applied with frame-inference. A complete documentation of the accepted options can be found in Section [5.9.](#page-60-0)

As a typical example, consider the following proof:

```
lemma complete_ht_rehash:
  "<is hashtable 1 ht> ht rehash ht
  \langle \lambda r. is_hashtable l ht * is_hashtable (ls_rehash 1) r>"
proof -
  have LEN: " 1 \neq [] \implies Suc 0 < 2 * length l" by (cases 1) auto
  show ?thesis
    apply (rule cons_pre_rule[OF ht_imp_len])
    unfolding ht_rehash_def
    apply (sep_auto
      heap: complete_ht_new_sz complete_ht_copy
      simp: ls_rehash_def LEN
    ) — Here we add a heap-rule, and some simp-rules
    done
qed
```
### **19.2 Applying Single Rules**

**Hoare Triples** In this example, we show how to do a proof step-by-step.

**lemma**

```
"\cos\left(1\right) ist xs n> os_prepend x n \cos\left(1\right) ist (x \# xs)"
```

```
unfolding os_prepend_def
```
The rules to deconstruct compound statements are contained in the sep\_decon\_rules collection

**thm** sep\_decon\_rules **apply** (rule sep\_decon\_rules)

The rules for statement that deend on the heap are contained in the sep\_heap\_rules collection. The  $f$ i\_rule-lemma prepares frame inference for them

```
apply (rule sep_heap_rules[THEN fi_rule])
apply frame_inference — This method does the frame-inference
```
The consequence rule comes in three versions, const\_rule, cons\_pre\_rule, and cons\_post\_rule

**apply** (rule cons\_post\_rule) **apply** (rule sep\_decon\_rules)

A simplification unfolds os\_list and extract the pure part of the assumption

**apply** (clarsimp)

We can use  $ent$  ex postI to manually introduce existentials in entailsments

```
apply (rule_tac x=xa in ent_ex_postI)
apply (rule_tac x=n in ent_ex_postI)
```
The simplifier has a setup for assertions, so it will do the rest

```
apply simp
done
```
Note that the proof above can be done with sep auto, the "Swiss army knife" of our framework

```
lemma
  "<os_list xs_n> os_prepend x_n <os_list (x # xs)>"
  unfolding os_prepend_def by sep_auto
```
**Entailment** This example presents an actual proof from the circular list theory, where we have to manually apply a rule and give some hints to frame inference

```
lemma cs_append_rule:
    "\langle \cos \theta | 1 \rangle = \langle \cos \theta | 1 \rangle = \langle \cos \theta | 1 \rangle = \langle \cos \theta | 1 \rangle = \langle \cos \theta | 1 \rangle = \langle \cos \theta | 1 \rangleapply (cases p)
   apply (sep_auto simp: cs_append.simps)
   apply (sep_auto simp: cs_append.simps heap: lseg_append)
```
At this point, we are left with an entailment subgoal that sep-auto cannot solve. A closer look reveals that we could use the rule lseg\_append.

With the ent frame fwd-rule, we can manually apply a rule to solve an entailment, involving frame inference. In this case, we have the additional problem that frameinference guesses a wrong instantiation, and is not able to infer the frame. So we have to pre-instantiate the rule, as done below.

```
apply (rule_tac s1=a in ent_frame_fwd[OF lseg_append])
apply frame_inference — Now frame-inference is able to infer the frame
```
Now we are left with a trivial entailment, modulo commutativity of star. This can be handled by the entailment solver:

```
apply solve_entails
done
```
### **19.3 Functions with Explicit Recursion**

If the termination argument of a function depends on one of its parameters, we can use the function package. For example, the following function inserts elements from a list into a hash-set:

```
fun ins_from_list
     :: \langle 'x: : \{ \text{heap, hashable} \} \rangle list \Rightarrow 'x hashset \Rightarrow 'x hashset Heap"
    where
     "ins_from_list [] hs = return hs" |
     "ins_from_list (x # 1) hs = do { hs \leftarrow hs_ins x hs; ins_from_list
1 hs }''
```
Proofs over such functions are usually done by structural induction on the explicit parameter, in this case, on the list

```
lemma ins_from_list_correct:
  "<is_hashset s hs> ins_from_list l hs <is_hashset (s∪set 1)><sub>t</sub>"
proof (induction l arbitrary: hs s)
  case (Cons x l)
```
In the induction step, the induction hypothesis has to be declared as a heap-rule, as sep auto currently does not look for potential heap-rules among the premises of the subgoal

**show** ?case **by** (sep\_auto heap: Cons.IH) **qed** sep\_auto

#### **19.4 Functions with Recursion Involving the Heap**

If the termination argument of a function depends on data stored on the heap, partial\_function is a useful tool.

Note that, despite the name, proving a Hoare-Triple  $\langle \ldots \rangle$  ...  $\langle \ldots \rangle$  for something defined with partial function implies total correctness.

In the following example, we compute the sum of a list, using an iterator. Note that the partial-function package does not provide a code generator setup by default, so we have to add a [code] attribute manually

```
partial_function (heap) os\_sum' :: "int os\_list\_it \Rightarrow int \Rightarrow int Heap"
```

```
where [code]:
"os sum' it s = do {
  b \leftarrow os it has next it;
  if b then do {
     (x,it') \leftarrow os it next it;
    os sum' it' (s+x)} else return s
\lambda"
```
The proof that the function is correct can be done by induction over the representation of the list that we still have to iterate over. Note that for iterators over sets, we need induction on finite sets, cf. also To\_List\_Ga.thy

```
lemma os_sum'_rule:
   "\cos_is_it\;l\;p\;l' it>
  os_sum' it s
   \langle \lambda r. \text{ os\_list 1 p * } \uparrow (r = s + \text{sum\_list 1') } \rangle_t"
proof (induct l' arbitrary: it s)
  case Nil thus ?case
```
To unfold the definition of a partial function, we have to use subst. Note that simp would loop, unfolding the function arbitrarily deep

```
apply (subst os_sum'.simps)
```
sep\_auto accepts all the section parameters that auto does, eg. intro:

```
apply (sep_auto intro: os.quit_iteration ent_true_drop)
    done
next
  case (Cons x l')
  show ?case
    apply (subst os_sum'.simps)
```
Additionally, sep\_auto accepts some more section parameters. The most common one, heap:, declares rules to be used with frame inference. See Section [5.9](#page-60-0) for a complete overview.

```
apply (sep_auto heap: Cons.hyps)
    done
qed
```
**19.5 Precision Proofs**

Precision lemmas show that an assertion uniquely determines some of its parameters. Our example shows that two list segments from the same start pointer and with the same list, also have to end at the same end pointer.

```
lemma lseg_prec3:
  "∀q q'. h \models (lseg l p q * F1) \wedge_A (lseg l p q' * F2) \longrightarrow q=q'"
  apply (intro allI)
```
**proof** (induct l arbitrary: p F1 F2) **case** Nil **thus** ?case

**apply** simp — A precision solver for references and arrays is included in the standard simplifier setup. Building a general precision solver remains future work.

**by** metis — Unfortunately, the simplifier cannot cope with arbitrarily directed equations, so we have to use some more powerful tool

```
next
```
**case** (Cons x l) **show** ?case **apply** clarsimp

**apply** (subgoal\_tac "na=n")

The prec\_frame and prec\_frame' rules are useful to do precision proofs

```
apply (erule prec_frame'[OF Cons.hyps])
      apply frame_inference
      apply frame_inference
      apply (drule prec_frame[OF sngr_prec])
      apply frame_inference
      apply frame_inference
      apply simp
      done
  qed
end
```
# **20 Conclusion**

We have presented a separation logic framework for Imperative HOL. It provides powerful proof methods for reasoning over imperative monadic programs, thus rectifying the lack of good proof support in the original Imperative HOL formalization.

We verified the applicability of our framework by proving algorithms on various data structures. Moreover, we showed how to construct an imperative collection framework, that supports generic algorithms and data refinement.

**Acknowledgments** We thank Thomas Tuerk, the author of Holfoot [\[8\]](#page-150-0), for useful discussions on the automation of separation logic. Moreover, we thank Lukas Bulwahn and Brian Huffman for help with the Isabelle ML interface.

## **References**

- [1] J. Bengtson, J. B. Jensen, F. Sieczkowski, and L. Birkedal. Verifying object-oriented programs with higher-order separation logic in coq. In M. C. J. D. van Eekelen, H. Geuvers, J. Schmaltz, and F. Wiedijk, editors, *ITP*, volume 6898 of *Lecture Notes in Computer Science*, pages 22–38. Springer, 2011.
- [2] J. Berdine, C. Calcagno, and P. W. O'Hearn. Smallfoot: Modular automatic assertion checking with separation logic. In F. S. de Boer, M. M. Bonsangue, S. Graf, and W. P. de Roever, editors, *FMCO*, volume 4111 of *Lecture Notes in Computer Science*, pages 115–137. Springer, 2005.
- [3] L. Bulwahn, A. Krauss, F. Haftmann, L. Erkök, and J. Matthews. Imperative functional programming with isabelle/hol. In O. A. Mohamed, C. Muñoz, and S. Tahar, editors, *TPHOLs*, volume 5170 of *Lecture Notes in Computer Science*, pages 134–149. Springer, 2008.
- [4] G. Klein, R. Kolanski, and A. Boyton. Separation algebra. *Archive of Formal Proofs*, 2012, 2012.
- [5] P. Lammich and A. Lochbihler. The isabelle collections framework. In M. Kaufmann and L. C. Paulson, editors, *ITP*, volume 6172 of *Lecture Notes in Computer Science*, pages 339–354. Springer, 2010.
- [6] R. Meis. Integration von Separation Logic in das Imperative HOL-Framework. Diplomarbeit, University of Münster, April 2011.
- [7] P. W. O'Hearn, J. C. Reynolds, and H. Yang. Local reasoning about programs that alter data structures. In L. Fribourg, editor, *CSL*, volume 2142 of *Lecture Notes in Computer Science*, pages 1–19. Springer, 2001.
- <span id="page-150-0"></span>[8] T. Tuerk. A separation logic framework for HOL. Technical Report UCAM-CL-TR-799, University of Cambridge, Computer Laboratory, June 2011.